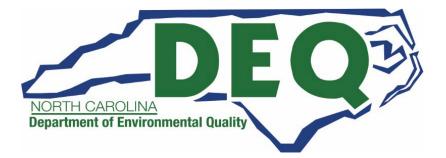

# DAQ Grants Management System Help Guide – External Users

Division of Air Quality (DAQ) Last Updated November 13, 2023

#### Contents

| Welcome to the DAQ Grants Management System       | 2  |
|---------------------------------------------------|----|
| Supported Browsers                                | 2  |
| Requesting Access to DAQ Grants Management System | 3  |
| Third party GMS Access Authorization Forms        | 5  |
| Basic Navigation                                  | 6  |
| Clear Personalization                             | 10 |
| DAQ Training Library                              | 11 |
| Home Page & Navigation                            | 12 |
| Search Function                                   | 15 |
| Customized Display Data                           |    |
| System Communications                             | 21 |
| Understanding User Status                         |    |
| Personalize the Application Search Screen         |    |
| Create New Application                            | 27 |
| Editing Applications                              |    |
| View Applications                                 |    |
| Uploading Attachments                             |    |
| View Agreements                                   |    |
| Submitting Claims                                 |    |
| Claim Status                                      |    |
| Editing Unsubmitted Claims                        |    |
| View Claims                                       |    |
| Resubmitting Returned Claims                      | 40 |
| Submitting Close Out Reports                      | 41 |
|                                                   |    |

### Welcome to the DAQ Grants Management System

The DAQ Grants Management System is part of the NCDOT Enterprise Business System, this application is used to navigate the DAQ Grants system, allows applicants to submit applications for funding for mobile source emission reduction grants and submit claims for reimbursement. This system also allows the applicant to view the status of their application or claim submittal.

#### Supported Browsers

The DAQ Grants Management System is compatible with the current versions of Google Chrome, Microsoft Edge, and Microsoft Internet Explorer 11 browsers. When Google publishes a new release of Google Chrome, the Systems, Applications and Products (SAP) software stops supporting the previous releases at the same time as Google. Internet Explorer 11 support will be phased out as Microsoft has announced end-of-life on January 10, 2023.

If you are unable to access the portal, verify you are using the current version of Google Chrome, Microsoft Edge, or Microsoft Internet Explorer 11 browser.

## Requesting Access to DAQ Grants Management System

- 1. If you do not already have access to the DAQ Grants Management System from a previous grant application submittal, you will need to request access. To request access to the DAQ Grant Management System, follow the steps below:
  - a. Follow the instructions in <u>How to Create a NCID</u> document on the DAQ webpage for creating your NCID. A NCID is required for the Enterprise Business Services External Access Request Application. If you are a current user of the NCODT Grants system (Powell Bill, Governor's Highway Safety Program (GHSP), Public Transportation Division (PTD), etc.) there is a field to enter your current username. You will need a NCID for access to the system. The best practice when creating a NCID is to use a combination of your first name, middle initial, and last name (if necessary a number), using a company or organization name for a NCID will result in your request being denied. Users are not allowed to share NCIDs and each user must have a unique NCID. An example of an acceptable NCID for John D Doe would be: jddoe, johnddoe, johndoe12.
  - b. You must complete the online <u>Enterprise Business Services External Access Request</u> <u>Application</u>.
  - c. <u>State of North Carolina W-9 form</u> (IRS Form W-9 will not be accepted in lieu of this form). Please complete all asterisk/required fields on the form and use Adobe Reader<sup>™</sup> to ensure information is legible.
- 2. The <u>State of North Carolina W-9 form</u> should be emailed to <u>svc.NCVWApplication@deq.nc.gov</u> for processing. Each organization is allowed up to 3 authorized users. A separate <u>Enterprise</u> <u>Business Services External Access Request Application</u> must be submitted for each user.
- 3. Once the authorization is processed, you will receive a "WELCOME TO THE DAQ ENTERPRISE BUSINESS SYTEM" email from NCDOT IT SAP Support Services. EBS Support should only be contacted after you have received the "WELCOME TO THE DAQ ENTERPRISE BUSINESS SYTEM" email and have problems logging on, or if you forgot your user ID. Make sure your email spam filter is not blocking this email address: <a href="mailto:sapacet@ncdot.gov">sapacet@ncdot.gov</a>.

4. NCID passwords expire every 90 days. You will be sent an email reminder regarding your NCID password approximately 10 days prior to the expiration date.

| From:<br>To:<br>Subject:<br>Date: | ncid nosifications@nc.ov<br>user_email.address<br>NCID Possord Expiration Reminder<br>Thursday, December 17, 2020 11:03:00 PM                                                         |
|-----------------------------------|----------------------------------------------------------------------------------------------------|
| take a mon                        | D password for the account with User ID: username will expire in 10 days. Please<br>then to change your password by logging in to NCID in order to prevent possible                   |
| interruption                      | n in accessing your account.                                                                                                    |
| Technology                        | e NCID Self-Service web site can be found on both the Department of Information<br>y home page and on the "Online Services" page of NC.gov, or you can conduct an<br>arch for "NCID". |
| To change                         | your NCID password:                                                                                                    |
| type in "nei<br>2. Login wi       | ith your current ID and password                                                                                                    |
|                                   | the Change Password link.<br>is option is located in the middle of the screen in the "Change Your Password"<br>on.                                                                    |
| field.                            | nge Password screen is displayed. Enter your new password in "New Password"<br>ste: The screen indicates whether the password complies with the State's password                      |
| polic                             |                                                                                                    |
| 6. Click on                       | password again in the "Confirm Password" field.<br>"Change Password".                                                                                                    |
|                                   | XD Logout" screen is displayed.<br>must restart your internet browser to enable the synchronizing of new credentials.                                                                 |
|                                   | ur local NCID administrator if you have any questions. This email is automatically<br>please do not reply.                                                                            |
|                                   | ndence to and from this address may be subject to the North Carolina Public Records Law and may be disclosed to third<br>thorized state official.                                     |
|                                   | idence to and from this address may be subject to the North Carolina Public Records Law and may be disclosed to third<br>thorized state official.                                     |

5. If you forget to change your password and your account is locked out, you may reset your password from the NCID portal page. <u>https://ncid.nc.gov/idmdash/#/default</u>

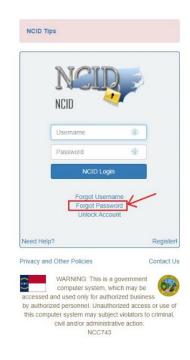

#### Third party GMS Access Authorization Forms

- 1. In cases where the applicant has a third-party submitting applications on their behalf, the following procedures must be followed:
  - a. Provide in an email the State of North Carolina W-9 (for your organization) that your organization is authorizing the third-party to submit an application and/or reimbursement information on your behalf.
  - b. The third-party will need to obtain their own NCID and submit an <u>Enterprise Business</u> <u>Services External Access Request Application</u> with your organization's address information and the third-party's phone number and email address. The third-party should be listed as a contractor on the form.

### **Basic Navigation**

#### Login

- 1. Log in at <u>https://www.ebs.nc.gov/</u>. Supported browsers are Internet Explorer 11, Microsoft Edge, and Google Chrome browsers.
- 2. Enter your username and password and click Log On.

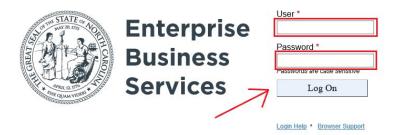

3. At the main applications screen, select Division of Air Quality Grants

| Convert • Esterprise<br>Business<br>Business<br>Home |                            |                  |  |
|------------------------------------------------------|----------------------------|------------------|--|
| Business Home                                        |                            |                  |  |
|                                                      |                            |                  |  |
|                                                      |                            |                  |  |
| Partner Applications                                 | Reports and Dashbo         | ards Help        |  |
|                                                      |                            |                  |  |
| Division of Air                                      |                            |                  |  |
| Quality Grants                                       |                            |                  |  |
|                                                      | /                          |                  |  |
| -                                                    | $\leftarrow$               |                  |  |
| E*                                                   |                            |                  |  |
|                                                      |                            |                  |  |
|                                                      |                            |                  |  |
| Deserts and Desth                                    | a a vala                   |                  |  |
| Reports and Dashbo                                   | Jarus                      |                  |  |
|                                                      | The second of              |                  |  |
| DAQ Grantor<br>Dashboard                             | BusinessObjects<br>Reports |                  |  |
| Dashboard                                            | Reports                    |                  |  |
|                                                      |                            |                  |  |
| 200                                                  |                            |                  |  |
| *0                                                   | 200                        |                  |  |
|                                                      |                            |                  |  |
|                                                      |                            |                  |  |
| Help                                                 |                            |                  |  |
|                                                      |                            |                  |  |
|                                                      | The second second second   | Portal Tutorials |  |
| My Profile                                           | Portal FAQ                 |                  |  |
| My Profile                                           | Portal FAQ                 |                  |  |
| My Profile                                           | Portal FAQ                 |                  |  |
| My Profile                                           | Portal FAQ                 |                  |  |

4. The system will timeout after 30 minutes of inactivity. If the system times out while you are editing or reviewing a document, your changes may be lost. If you plan to be away from your computer for an extended period, please make sure you have saved your edits.

5. If you do not see the Division of Air Quality Grants tile on the main portal screen. You will need to pin the tile to your main portal screen. Click the icon of the person in the top left corner of the screen to open the menu.

| Basiness Home<br>Basiness Home<br>Partner Applications | <ul> <li>Reports and Dashb</li> </ul> | oards Help       |  | a<br>1 |
|--------------------------------------------------------|---------------------------------------|------------------|--|--------|
| Reports and Dasht                                      | ooards                                |                  |  | /      |
| BusinessObjects<br>Reports                             | DAQ Grantor<br>Dashboard              |                  |  | /      |
| ų <mark>a</mark>                                       | ų <mark>a</mark>                      |                  |  |        |
| Help                                                   |                                       |                  |  |        |
| My Profile                                             | Portal FAQ                            | Portal Tutorials |  |        |
| 8                                                      | 2                                     | e                |  |        |
|                                                        |                                       |                  |  |        |
|                                                        |                                       |                  |  |        |
|                                                        |                                       |                  |  |        |
|                                                        |                                       |                  |  |        |

6. Select Edit Home Page.

| Reports and Dashi          | boards                   |                  |  | ß          | Recent Activities<br>Frequently Used     |
|----------------------------|--------------------------|------------------|--|------------|------------------------------------------|
| lusinessObjects<br>reports | DAQ Grantor<br>Dashboard |                  |  | <br><br>∕_ | App Finder<br>Settings<br>Edit Home Page |
| 0                          | 200<br>200               |                  |  | i          | Clear Personaliz<br>About<br>Sign Out    |
| lelp                       |                          |                  |  |            |                                          |
| ly Profile                 | Portal FAQ               | Portal Tutorials |  |            |                                          |
| 3"                         | ?                        | Щ.               |  |            |                                          |
|                            |                          |                  |  |            |                                          |
|                            |                          |                  |  |            |                                          |
|                            |                          |                  |  |            |                                          |

7. On the next screen you should see this screen. Select the + in the box under Partner Applications.

| +                                               |   |             |            |
|-------------------------------------------------|---|-------------|------------|
|                                                 |   | + Add Group |            |
| rtner Applications                              |   |             | Hide Reset |
|                                                 |   |             |            |
| +                                               |   |             |            |
|                                                 |   |             |            |
|                                                 |   | + Add Group |            |
| ports and Dashboards                            |   |             | Hide Resol |
| BusinessObjects DAQ Grantc<br>Reports Dashboard | ж |             |            |
|                                                 | + |             |            |

8. You should see "Division of Air Quality Grants" under Partner Applications. If you do not see "Division of Air Quality Grants", continue with the next steps.

| At Netter Applications Patter Applications Protos and Dashboards Hejp Hejp Hejpense Add Dashboards Hejp Protos And Dashboards Hejp Protos And Dashboards Protos And Dashboards Protos Protos Prot                                                                                                    | < Business App Fi<br>Services | nder - Personalize Group "Partner Applications" * |                            |                  | ٩ ٨                 |
|----------------------------------------------------------------------------------------------------|-------------------------------|---------------------------------------------------|----------------------------|------------------|---------------------|
| Partner Applications<br>Reports and Dashboards<br>Help<br>Reports and Dashboards<br>Reports and Dashboards<br>Reports and Reports and Re |                               |                                                   |                            |                  | Search in catalog Q |
| Reports and Dashboards Heip Heip Heip Heip Heip Heip Heip Heip                                                                                                    | All                           | Partner Applications                              |                            |                  | 1                   |
| Image: BusinessObjects Reports     Image: DAQ Granter Datableard       Image: BusinessObjects Reports     Image: DAQ Granter Datableard       Image: Help     Image: Data Datableard       Image: May Profile     Image: Portal FAQ       Image: May Profile     Image: Portal FAQ                                                                                                    | Reports and Dashboards        |                                                   | ←                          |                  |                     |
| Help  Reip  Portal Tutofals  Portal Tutofals                                                                                                    |                               | Reports and Dashboards                            |                            |                  |                     |
| Help<br>2 <sup>at</sup> My Profile<br>TO Portal FAD<br>U Portal Tutorials                                                                                                    |                               | 이다. BusinessObjects Reports                       | ुह्य DAQ Grantor Dashboard |                  |                     |
| S <sup>a</sup> My Profile Portal FAQ                                                                                                    |                               | (k)                                               | <i>*</i>                   |                  |                     |
|                                                                                                    |                               | Help                                              |                            |                  |                     |
| R R                                                                                                    |                               | Sa My Profile                                     | Portal FAO                 | Portal Tutorials |                     |
|                                                                                                    |                               | Ŕ                                                 | R                          | R                |                     |
|                                                                                                    |                               |                                                   |                            |                  |                     |

9. If you do not see "Division of Air Quality Grants" under Partner Applications, you will need to use the search function to find it. Search for "Division of Air Quality" in the search box.

|                        |                                     | Division of Air Quality 🛞 🔍 |
|------------------------|-------------------------------------|-----------------------------|
| AL                     | Partner Applications                | 1                           |
| Partner Applications   | (**) Division of Air Quality Grants | /                           |
| Reports and Dashboards |                                     |                             |
| Help                   |                                     |                             |
|                        |                                     |                             |
|                        |                                     |                             |
|                        |                                     |                             |
|                        |                                     |                             |
|                        |                                     |                             |
|                        |                                     |                             |
|                        |                                     |                             |
|                        |                                     |                             |
|                        |                                     |                             |
|                        |                                     |                             |
|                        |                                     |                             |
|                        |                                     |                             |

When you see the "Division of Air Quality Grants" under Partner Applications, select the pin (the color of the box will change to blue). This will pin the application to your home screen. The click < at the top left corner of the screen to return to the main edit screen.</li>

| 411                                                 | Partner Applications           |                          |                  |  |  |
|-----------------------------------------------------|--------------------------------|--------------------------|------------------|--|--|
| ertner Applications<br>eports and Dashboards<br>elp | Division of Air Quality Grants | ←                        |                  |  |  |
|                                                     | Reports and Dashboards         |                          |                  |  |  |
|                                                     | BusinessObjects Reports        | 이지 DAQ Grantor Dashboard |                  |  |  |
|                                                     | Ŕ                              | Ŕ                        |                  |  |  |
|                                                     | Help                           |                          |                  |  |  |
|                                                     | S <sup>≡</sup> My Profile      | Portal FAQ               | Portal Tutorials |  |  |
|                                                     | *                              | \$                       | \$               |  |  |

11. Click **Close** at the bottom of the edit screen to return to the main screen.

| My Home Partner Applications Reports and Dashboards Help       |             | 9.8<br>> ~ |
|----------------------------------------------------------------|-------------|------------|
| +                                                              |             |            |
| Partner Applications                                           | + Add Grap  | Kon Rest   |
| Reports and Dashboards BusinessObjects DAO Grantor Destributor | + Add Group | Kór Rest   |

12. The Division of Air Quality Grants tile should be visible now. Click the Division of Air Quality Grants tile to enter. If the Division of Air Quality Grants tile still does not appear, follow the directions in the next section, **Clear Personalization**.

### **Clear Personalization**

- 1. If attempts to add the Division of Air Quality Grants tile are unsuccessful in the previous section, please follow the instructions below.
- 2. Log completely off EBS and shut down all web browsers.
- 3. Log back onto EBS.
- 4. On the EBS Portal tile screen, Clear Personalization as shown below.

To Clear Personalization, on the screen missing the tiles.

- 1. Click the Home (Top left-hand corner)
- 2. Select the Person icon (Top right-hand corner)
- 3. Select Clear Personalization
- 4. Click Clear button

| Business<br>Services Home •                                            |                  |                      |                          |                   |      | a 19 🛔                                                  |
|------------------------------------------------------------------------|------------------|----------------------|--------------------------|-------------------|------|---------------------------------------------------------|
| Cross Application Tools                                                | ESS Apps Partne  | er Applications Proj | ect Systems Report       | ts and Dashboards | Help | Allison Brewer 2                                        |
| ECC Production                                                         | ECC Production   | SAP Systems          | Solman User<br>Dashboard |                   |      | Recent Activities                                       |
|                                                                        | Reporting        |                      | Dashboard                |                   |      | <ul> <li>Frequently Used</li> <li>App Finder</li> </ul> |
| 5                                                                      | ß                | _                    | <b>合</b>                 |                   |      | <ul> <li>Settings</li> </ul>                            |
| 3                                                                      | G                |                      |                          |                   |      | Edit Home Page                                          |
|                                                                        |                  |                      |                          |                   |      | 🖉 Clear Personalization                                 |
| ESS Apps                                                               |                  |                      |                          |                   |      | i About                                                 |
|                                                                        |                  |                      |                          |                   |      | ပံ Sign Out 3                                           |
| My Travel and<br>Expenses                                              |                  |                      |                          |                   |      |                                                         |
|                                                                        |                  |                      |                          |                   |      |                                                         |
|                                                                        |                  |                      |                          |                   |      |                                                         |
|                                                                        |                  |                      |                          |                   |      |                                                         |
|                                                                        |                  |                      |                          |                   |      |                                                         |
| i Clear Pe                                                             | rsonalization    |                      |                          |                   |      |                                                         |
| Undo any changes you                                                   | have made:       |                      |                          |                   |      |                                                         |
| Groups you've add                                                      | ed               |                      |                          |                   |      |                                                         |
| <ul> <li>Groups you've rena</li> </ul>                                 | amed             |                      |                          |                   |      |                                                         |
| <ul> <li>Tiles you've added</li> <li>Tiles you've moved</li> </ul>     |                  |                      |                          |                   |      |                                                         |
| <ul> <li>Tile properties you'</li> <li>Application data you</li> </ul> |                  |                      |                          |                   |      |                                                         |
| This action will only tak                                              | 0                |                      |                          |                   |      |                                                         |
|                                                                        | Clear Don't Clea | r                    |                          |                   |      |                                                         |

- 5. Go about your work.
- 6. If this still does not work, you will need to contact EBS Support for assistance.

## **DAQ Training Library**

- 1. The DAQ Grants Management System contains a DAQ Training Library with automated tutorials for users. New users are encouraged go through these tutorials to familiarize themselves with the system.
- 2. At the end of the tutorials, you will be able to:
  - a. Log in to the Grants System
  - b. Personalize Data
  - c. Search for a Transaction
  - d. Submit Application
  - e. Edit Application
  - f. Submit Claim
- 3. The tutorials can be accessed from the Home Screen under Web Links. Select DAQ Training
  - Library.

| me                                                                                                    |          |
|----------------------------------------------------------------------------------------------------|----------|
| Alerts No result found                                                                                                    | <u> </u> |
| Web Links<br>DAQ Training Library                                                                                         |          |
| Search                                                                                                    | □ ×      |
| Create New Application<br>Create New Claim<br>View Appleations<br>View Claims<br>Edit Application Form<br>Edit Claim Form |          |

4. A new browser window will open with links to each tutorial.

| SAP External               |                                                  | < 🕇 🕹 🌣 🤅  |
|----------------------------|--------------------------------------------------|------------|
| Har . Q. Search            | Edenal                                           |            |
| • 🖻 External               |                                                  |            |
| Contents                   |                                                  |            |
| I Log in to Grants System  |                                                  |            |
| 🧱 Personalize Data         | DAO Cranta Management System                     | Enterprise |
| E Bearch for a Transaction | DAQ Grants Management System                     | Business   |
| I DAD Bystem Status        |                                                  |            |
| T Submit Application       |                                                  | Services   |
| 📰 Edit Application         | At the end of this tutorial, you will be able to |            |
| 1 Submit Claim             | Navigate to the DAQ Grants system                |            |
|                            | Start                                            |            |
|                            |                                                  |            |

5. Clicking Start will begin with the first tutorial and allow you to continue through all seven tutorials. Or you can select a specific tutorial from the menu on the left.

### **Home Page & Navigation**

Once you click on "Division of Air Quality Grants," a new window will appear that looks like the screen below.

On the left-hand side of the screen, there is a list of quick links for Home Page, Worklist, and Recent Items. This display remains viewable throughout the use of the application. Each of the links does the following:

- Home: Click on this will bring you back to the home page.
- Recent Items: Underneath this is a list of the most recent items you viewed or edited.

In the main section of the home screen, you will see different tiles for Alerts, Workflow Tasks, Web Links, Search, and Favorites. Each of the links does the following:

- Alerts: This is currently not an active function.
- Web Links: Click to view several online tutorials on system functions.
- Search: Click to search to view/edit/create applications, or claims.

|              | Home                                                                                                | 🖬 Back * 🖬 * |
|--------------|----------------------------------------------------------------------------------------------------|--------------|
|              |                                                                                                    | A D          |
| Grants Home  |                                                                                                    |              |
| Recent Items | Alerts                                                                                              |              |
| No Entry     | B No result found                                                                                   |              |
| No Entry     |                                                                                                    |              |
|              | Web Links 6, E ×                                                                                    |              |
|              |                                                                                                    |              |
|              | DAQ Traning Library                                                                                 |              |
|              |                                                                                                    |              |
|              | Search 🗆 🛪                                                                                          |              |
|              | Content free Application Code free Outline Code free Outline View Application View Coden View Coden |              |
|              | Verse Agreements<br>Verse Optimits                                                                  |              |
|              | Edit Application Form<br>Edit Campion Form                                                          |              |
|              | Eat Caun Form                                                                                       |              |
|              |                                                                                                    |              |
|              |                                                                                                    |              |
|              |                                                                                                    |              |
|              |                                                                                                    |              |
|              |                                                                                                    |              |
|              |                                                                                                    |              |
|              |                                                                                                    |              |
|              |                                                                                                    |              |
|              |                                                                                                    |              |
|              |                                                                                                    |              |
|              |                                                                                                    |              |
|              |                                                                                                    |              |
|              |                                                                                                    |              |
|              |                                                                                                    |              |

Click on the arrow to minimize the left-hand screen.

| $\rightarrow$ | Home                                                                                                    | Eack * [ |
|---------------|----------------------------------------------------------------------------------------------------|----------|
| rants Home    |                                                                                                    | 6        |
|               | Alarts                                                                                                    |          |
| Recent Items  |                                                                                                    |          |
| No Entry      | No result found                                                                                                    |          |
|               | Web Links A, 🗄 X                                                                                                    |          |
|               | DAQ Training Library                                                                                                    |          |
|               | Search 🖂 🗙                                                                                                    |          |
|               | Create Time Applications<br>Constant New Carlos<br>Week Applications<br>Veek Applications<br>New Applications From<br>Est Applications From<br>Est Applications From<br>Est Applications From |          |
|               | Cat Chan Form                                                                                                    |          |
|               |                                                                                                    |          |
|               |                                                                                                    |          |
|               |                                                                                                    |          |
|               |                                                                                                    |          |
|               |                                                                                                    |          |
|               |                                                                                                    |          |
|               |                                                                                                    |          |
|               |                                                                                                    |          |
|               |                                                                                                    |          |
|               |                                                                                                    |          |
|               |                                                                                                    |          |
|               |                                                                                                    |          |
|               |                                                                                                    |          |

To re-open the left-hand screen, click the same arrow.

| Alerts                                                                                                    | 5    |
|----------------------------------------------------------------------------------------------------|------|
| No result found                                                                                                    |      |
| Veb Links                                                                                                    | e. E |
| DAQ Training Library                                                                                                 |      |
| Search                                                                                                    | В    |
| Ireate New Application<br>how Applications<br>how Applements<br>how Applements<br>all Calain Form<br>all Calain Form |      |

#### Click on the arrow to open a section.

| Wester:     00000001     Last Charged by:     T_CANQ_APE.       Wester:     000 Application Form     Integration Charged by:     T_CANQ_APE.       Project:     Carland:     Negative Faces     Environment Charged by:     T_CANQ_APE.       Project:     Carland:     Negative Faces     Environment Charged by:     T_CANQ_APE.       Project:     Carland:     Negative Faces     Environment Charged by:     T_CANQ_APE.       Project:     Carland:     Negative Faces     Environment Charged by:     Carland:       Project:     Carland:     Tast therefore faces     Environment Charged by:     Carland:       Project:     Carland:     Tast therefore faces     Environment Charged by:     Carland:       Project:     Carland:     Tast therefore faces     Environment Charged by:     Ventore Representer:       Ventore:     Tast therefore faces     Yes     Ventore Representer:     Ventore Representer:       Ventore:     Tast therefore faces     Yes     Ventore Representer:     Ventore Representer:       Ventore:     Tast therefore faces     Yes     Ventore Representer:     Ventore       Ventore:     Tast therefore faces     Yes     Ventore     Ventore       Ventore:     Tast therefore faces     Tast therefore faces     Ventore       Ventore: <th></th> <th>0594, Level 2 Test Ap</th> <th>plication</th> <th></th> <th></th> <th></th> <th></th> <th></th>                                                                                                    |                                                                                                | 0594, Level 2 Test Ap                                                                                                    | plication                                                                                                    |                                                                                                    |            |                                   |                                  |                                          |
|----------------------------------------------------------------------------------------------------|------------------------------------------------------------------------------------------------|----------------------------------------------------------------------------------------------------|----------------------------------------------------------------------------------------------------|----------------------------------------------------------------------------------------------------|------------|-----------------------------------|----------------------------------|------------------------------------------|
| Venue:         00000001         Used Dataged Star:         Dataged Star:         Dataged Star: </th <th>Bave   × Cancel  </th> <th>I 2 Refresh</th> <th></th> <th></th> <th></th> <th></th> <th></th> <th></th>                                                                                                    | Bave   × Cancel                                                                                | I 2 Refresh                                                                                                    |                                                                                                    |                                                                                                    |            |                                   |                                  |                                          |
| Unit:       Course Dec DAG Appendix Meria:       Course Dec DAG         Organization:       Organization:       Second Second                                                                                                    | + Application Form                                                                             |                                                                                                    |                                                                                                    |                                                                                                    |            |                                   |                                  |                                          |
| Unit:       Course Dec DAG Appendix Meria:       Course Dec DAG         Organization:       Organization:       Second Second                                                                                                    |                                                                                                | Alagar -                                                                                                    | 00000000                                                                                                    |                                                                                                    | 101        | Last Operation in                 | T DAD AR                         |                                          |
| Prigrid     Cartal     Outpip (Data)     Andrey Prigrid (Data)     Cartal       Organization     Organization     The central constructor (Prigrid     Cancel Constructor       Prigrid     Cartal     Mark Constructor     The central constructor (Prigrid     Cancel Constructor       Prigrid     Cartal     The central constructor (Prigrid     Cancel Constructor       Prigrid     Cartal     The central constructor     Prigrid     Cancel Constructor       Prigrid     Cartal     The central constructor     Prigrid     Cancel Constructor       Prigrid     Cartal     The central constructor     Prigrid     Cancel Constructor       Prigrid     Cartal     The central constructor     Prigrid     Cancel Constructor       Prigrid     Cartal     The central constructor     Prigrid     Cancel Constructor       Prigrid     Cartal     Cartal     The central constructor     The central constructor       Prigrid     Cartal     Cartal     Cartal     Cartal     Cartal       Prigrid     Cartal     Cartal     Cartal     Cartal     Cartal       Prigrid     Cartal     Cartal     Cartal     Cartal     Cartal       Prigrid     Cartal     Cartal     Cartal     Cartal     Cartal       Prigrid     Car                                                                                                    |                                                                                                |                                                                                                    |                                                                                                    | plication Form - L2 Charge                                                                                                    |            |                                   |                                  |                                          |
| Operations       Operations       The identification Humber (Th)         Project Cases       Project Cases       State Address       Project Cases         Project Cases       State Address       State Address       Project Cases         State Address       State Address       State Address       Project Cases         State Address       State Address       State Address       State Address       Project Address         State Address       State Address                                                                                                    |                                                                                                |                                                                                                    |                                                                                                    |                                                                                                    |            |                                   |                                  |                                          |
| Opplanzion have<br>Registrice Taxa is deficiente human (The<br>Registrice Taxa is deficiente human (The<br>Registrice Taxa is deficiente h | Project Conta                                                                                  |                                                                                                    |                                                                                                    |                                                                                                    |            |                                   |                                  |                                          |
| Opplanzion have<br>Registrice Taxa is deficiente human (The<br>Registrice Taxa is deficiente human (The<br>Registrice Taxa is deficiente h | Organization                                                                                   |                                                                                                    |                                                                                                    |                                                                                                    |            |                                   |                                  |                                          |
| Prijet Tar       Ever 2 field Aggewaar         Prijet Loose       Op genet 1/50       Op genet 1/50       Op genet 1/50         Prijet Loose       100 geneet 1/50       Op genet 1/50       Op genet 1/50       Prodegenet 1/50         Prijet Loose       100 geneet 1/50       100 geneet 1/50       Op genet 1/50       Op genet 1/50       Op genet 1/50         Aastele 12 here of theme dagenes       100 genet 1/50       100 genet 1/50       Op genet 1/50       Op genet 1/50       Op genet 1/50         Aastele 12 here of theme dagenes       100 genet 1/50       100 genet 1/50       Op genet 1/50       Op gene 1/50                                                                                                    |                                                                                                | Organization Name                                                                                                    | Town of C                                                                                                    | ary DAQ test                                                                                                    |            | Tax Identification Number (TIN)   |                                  |                                          |
| Pages Tree         221 Mathabase (00.5)         Called Append Tree         Comment           Pages Tree         Und 2 Chapping (00.6)         Pages Tree         Pages Tree                                                                                                    |                                                                                                |                                                                                                    |                                                                                                    |                                                                                                    |            |                                   |                                  |                                          |
| Pages Tree         221 Mathabase (00.5)         Called Append Tree         Comment           Pages Tree         Und 2 Chapping (00.6)         Pages Tree         Pages Tree                                                                                                    | Project Details                                                                                |                                                                                                    |                                                                                                    |                                                                                                    |            |                                   |                                  |                                          |
| Expense Type         Land 2 Chapping (SUA-0)         Pages Type         Pages Type         Pages Type           Freest Lacation         Core         State Accord         State Accord                                                                                                    |                                                                                                | Program Type                                                                                                    |                                                                                                    | ZEV Infrastructure (EMA-9)                                                                                                    | <b>U</b> ] | Eligible Applicant Type           |                                  | Government                               |
| Store: Address         Yong Store:         Yong Store:                                                                                                    |                                                                                                | Equipment Type                                                                                                    |                                                                                                    | Level 2 Charging (EMA-9)                                                                                                    | v          |                                   |                                  | Publicly Accessible                      |
| Control         Vision         Vision                                                                                                    | Project Location                                                                               |                                                                                                    |                                                                                                    |                                                                                                    |            |                                   |                                  |                                          |
| Control         Vision         Vision                                                                                                    |                                                                                                | Street Address                                                                                                    | 1 Way Stre                                                                                                    | et.                                                                                                    |            | City                              | Cary                             |                                          |
| Average to be a consistent of the second of the second of                                                                                                    |                                                                                                | County                                                                                                    |                                                                                                    | WAKE                                                                                                    | ~          | Zip Code                          | 27625                            |                                          |
| Advancement      Advancement                                                                                                    |                                                                                                |                                                                                                    | 35.658                                                                                                    |                                                                                                    |            | Longitude (-*W) (decimal degrees) | -79.25                           |                                          |
|                                                                                                    | A                                                                                              | vailable 12 hours or longer                                                                                                    | Ye                                                                                                    | 8 💌                                                                                                    |            |                                   |                                  |                                          |
|                                                                                                    |                                                                                                |                                                                                                    |                                                                                                    |                                                                                                    |            |                                   |                                  | Save & Close                             |
|                                                                                                    |                                                                                                |                                                                                                    |                                                                                                    |                                                                                                    |            |                                   |                                  | _                                        |
| Wester:     00000001     Last Charged by:     T_CANQ_APE.       Wester:     000 Application Form     Integration Charged by:     T_CANQ_APE.       Project:     Carland:     Negative Faces     Environment Charged by:     T_CANQ_APE.       Project:     Carland:     Negative Faces     Environment Charged by:     T_CANQ_APE.       Project:     Carland:     Negative Faces     Environment Charged by:     T_CANQ_APE.       Project:     State of Carland:     Negative Faces     Environment Charged by:     Carland:       Project:     Carland:     Tax therefore faces     Environment Charged by:     Carland:       Project:     Carland:     Tax therefore faces     Environment Charged by:     Carland:       Project:     Carland:     Tax therefore faces     Environment Charged by:     Vectore Reproceed:       Vectore     Tax therefore faces     Yes     Vectore Reproceed:     Vectore Reproceed:       Vectore     Tax therefore faces     Yes     Vectore     Vectore       Vectore     Tax therefore faces     Yes     Vectore     Vectore       Vectore     Tax therefore faces     Yes     Vectore     Vectore       Vectore     Tax therefore faces     Yes     Vectore     Vectore       Vectore     Tax therefore faces     Yes                                                                                                    |                                                                                                |                                                                                                    |                                                                                                    |                                                                                                    |            |                                   |                                  |                                          |
| Verr     DDD D/D Application Form     V     Drawp Date     Ministry 1227 44       Propert     Cate All Mulgit     Propert Details     Cate All Mulgit     Propert Details     Cate All Mulgit     Propert Details     Cate All Mulgit     Propert Details     Cate All Mulgit     Propert Details     Cate All Mulgit     Propert Details     Cate All Mulgit     Propert Details     Cate All Mulgit     Propert Details     Cate All Mulgit     Propert Details     Cate All Mulgit     Cate All Mulgit     Propert All Mulgit     Cate All Mulgit     Propert All Mulgit     Cate All Mulgit     Cate All Mulgit     Cate All Mulgit     Cate All Mulgit     Cate All Mulgit     Cate All Mulgit     Cate All Mulgit     Cate All Mulgit     Cate All Mulgit     Propert All Mulgit     Cate All Mulgit     Propert All Mulgit     Cate All Mulgit     Cate All Mulgit     Cate All Mulgit     Cate All Mulgit     Cate All Mulgit     Cate All Mulgit     Cate All Mulgit                                                                                                    |                                                                                                |                                                                                                    | Bus                                                                                                    |                                                                                                    |            |                                   | Saved                            | Searches *                               |
| Verr     DDD D/D Application Form     V     Drawp Date     Ministry 1227 44       Propert     Cate All Mulgit     Propert Details     Cate All Mulgit     Propert Details     Cate All Mulgit     Propert Details     Cate All Mulgit     Propert Details     Cate All Mulgit     Propert Details     Cate All Mulgit     Propert Details     Cate All Mulgit     Propert Details     Cate All Mulgit     Propert Details     Cate All Mulgit     Propert Details     Cate All Mulgit     Cate All Mulgit     Propert All Mulgit     Cate All Mulgit     Propert All Mulgit     Cate All Mulgit     Cate All Mulgit     Cate All Mulgit     Cate All Mulgit     Cate All Mulgit     Cate All Mulgit     Cate All Mulgit     Cate All Mulgit     Cate All Mulgit     Propert All Mulgit     Cate All Mulgit     Propert All Mulgit     Cate All Mulgit     Cate All Mulgit     Cate All Mulgit     Cate All Mulgit     Cate All Mulgit     Cate All Mulgit     Cate All Mulgit                                                                                                    |                                                                                                |                                                                                                    | Bus                                                                                                    |                                                                                                    |            |                                   | Saved                            | Searches •                               |
| Regist     Cardial     Nagist     Project Decade       Organization     Openciation Name     Openciation Name     Cardial       Project Decade     Regist Triple     Transition Runner (Thin)       Project Decade     Regist Triple     Transition Runner (Thin)       Name of Vehicles     Cardial A Transit Biol Registererint (SMA.2g)     Eleptice Approach Triple     Guerranderint Projecterint All Electric       Project Cardial     Regist Triple     Transit Res Registererint (SMA.2g)     Eleptice Approach Triple     Guerranderint All Electric       Project Cardial     Registererint (SMA.2g)     W     Eleptice Approach Triple     Guerranderint All Electric       Project Cardial     Registererint (SMA.2g)     W     Eleptice Approacherint Projecterint All Electric     Guerranderint All Electric       Project Cardial     Registererint (SMA.2g)     W     Eleptice Approacherint Projecterint All Electric     Guerranderint Projecterint All Electric       Project Cardial     State Electric     State Electric     State Electric     State Electric       Cardial     State Electric     State Electric     State Electric     Registerint Projecterint All Electric       Cardial     State Electric     State Electric     State Electric     State Electric                                                                                                    | ₿Save   X Cancel                                                                               | I C Refresh                                                                                                    |                                                                                                    |                                                                                                    |            |                                   |                                  | Searches •                               |
| Coperations Coperations Coperations Predict Seals  Predict Costs  Predict Costs Predict Costs Predict Costs Predict Cos                                                                                                    | ₿Save   X Cancel                                                                               | Version: 0                                                                                                    | 000000001                                                                                                    | skration Form                                                                                                    |            | Last Changed By<br>Change Date    | T_DAQ_APL                        | Searches •                               |
| Cognitive to have     Project Deale     Const Cognitive     Const Cognitive     C                                                                                                    | Save   X Cancel                                                                                | Version: 0<br>View: 0                                                                                                    | 000000001<br>EQ DAQ Ap                                                                                                    |                                                                                                    |            | Last Charged By<br>Charge Date    | T_DAQ_APL                        | Searches •                               |
| Project Data  Project Data  P                                                                                                    | Save   X Cancel                                                                                | Version: 0<br>View: 0                                                                                                    | 000000001<br>EQ DAQ Ap                                                                                                    |                                                                                                    |            | List Charged By<br>Charge Date    | T_DAQ_APL                        | Searches •                               |
| Project Deals     Taske films Bayacoversit (SMA.2s)     Elliptic Applicant Type     Gewinneel       Vehick/Equipment Bio     Class 44 Transit Bio Registerersit (SMA.2s)     Project Applicant Type     Gewinneel       Project Location     1     Project Applicant Type     Venice Represent AL Exerce       Street Addees     1     Venice Represent AL Exerce     Project Applicant Type       Listinds (The Group Caster)     28028     Count     Count       Listinds (The Group Caster)     28028     Project Applicant Type     Count                                                                                                    | Same X Cancel  Application Form  Project Conta                                                 | Version: 0<br>View: 0                                                                                                    | 000000001<br>EQ DAQ Ap                                                                                                    |                                                                                                    |            | Last Changet By<br>Change Date    | T_DAQ_APL                        | Searches •                               |
| Project Location     Townel fload serverse (TAUA Tity)     Townel fload serverse (TAUA Tity)     Townel                                                                                                    | Same X Cancel  Application Form  Project Conta                                                 | Version: O<br>Version: O<br>View: D<br>kt. Budget Project D                                                                                                    | 000000001<br>EQ DAQ Ap<br>Xetails C                                                                                                    | ertification                                                                                                    |            | Change Date                       | T_DAQ_APL                        | Searches *                               |
| Project Location     Townel fload serverse (TAUA Tity)     Townel fload serverse (TAUA Tity)     Townel                                                                                                    | Same X Cancel  Application Form  Project Conta                                                 | Version: 0<br>View: 0<br>ct Budget Project D<br>Organization Name                                                                                                    | 000000001<br>EQ DAQ Ap<br>Details C<br>Town of Ci                                                                                                    | etification<br>in DAQ test                                                                                                    |            | Change Date                       | T_DAQ_APL                        | Searches *                               |
| Case 4 Trans to is Replacement (EMA 22)     Prepet Usation      Prepet Lastion      Rever 4 Trans to is Replacement (EMA 22)      Prepet Lastion      Rever 4 Trans to is Replacement (EMA 22)      Prepet Lastion      Rever 4 Trans to is Replacement (EMA 22)      Prepet Lastion      Rever 4 Trans to is Replacement (EMA 22)      Prepet Lastion      Rever 4 Trans to is Replacement (EMA 22)      Prepet Lastion      Rever 4 Trans to is Replacement (EMA 22)      Prepet Lastion      Rever 4 Trans to is Replacement (EMA 22)      Prepet Lastion      Rever 4 Trans to is Replacement (EMA 23)      Prepet Lastion      Rever 4 Trans to is Rever 4 Trans to is Replacement (EMA 23)      Prepet Lastion      Rever 4 Trans to is Rever 4 Trans to is Rev                                                                                                    | Application Form     Project Conta     Organization                                            | Version: 0<br>View: 0<br>ct Budget Project D<br>Organization Name                                                                                                    | 000000001<br>EQ DAQ Ap<br>Details C<br>Town of Ci                                                                                                    | etification<br>in DAQ test                                                                                                    |            | Change Date                       | T_DAQ_APL                        | Searches                                 |
| Priget Location  Street Adda exa:  Concil  Street Concil  Concil  Street Concil  Concil  Street Concil  Street Street Street Stree                                                                                                    | Application Form     Project Conta     Organization                                            | Version: O<br>Version: O<br>Version: O<br>Version: O<br>Version: O<br>Version: Name<br>Project Tale                                                                                                    | 000000001<br>EQ DAQ Ap<br>Details C<br>Town of Ci                                                                                                    | ertification<br>ny DAQ lest<br>nort Bus                                                                                                    |            | Change Date                       | T_DAQ_APL                        |                                          |
| Attachment: [] VMR: [] VMR: [] VM                                                                                                    | Application Form     Project Conta     Organization                                            | Version:<br>Version:<br>Version:<br>Version:<br>Organization Name<br>Program Type<br>Vehicle/Equipment Type                                                                                                    | 000000001<br>EQ DAQ Ap<br>Details C<br>Town of Ci                                                                                                    | rtification<br>wy DA2D test<br>mast Bus<br>Transit Bus Replacement (CIAA-28)<br>Class 4-8 Transit Bus Replacement (CIAA-20)                                                                                                    |            | Change Date                       | T_DNQ_APL<br>(011122031 17 27 54 | Government                               |
| Copy      Copy      Zo Code     Zode     Zo                                                                                                    | Application Form     Project Conta     Organization                                            | Version:<br>Version:<br>Version:<br>Version:<br>Organization Name<br>Program Type<br>Vehicle/Equipment Type                                                                                                    | 000000001<br>EQ DAQ Ap<br>Details C<br>Town of Ci                                                                                                    | rtification<br>wy DA2D test<br>mast Bus<br>Transit Bus Replacement (CIAA-28)<br>Class 4-8 Transit Bus Replacement (CIAA-20)                                                                                                    |            | Change Date                       | T_DNQ_APL<br>(011122031 17 27 54 | Government                               |
| Control Vision Vision V                                                                                                    | Application Form     Project Conta     Organization     Project Details                        | Version:<br>Version:<br>Version:<br>Version:<br>Organization Name<br>Program Type<br>Vehicle/Equipment Type                                                                                                    | 000000001<br>EQ DAQ Ap<br>Details C<br>Town of Ci                                                                                                    | rtification<br>wy DA2D test<br>mast Bus<br>Transit Bus Replacement (CIAA-28)<br>Class 4-8 Transit Bus Replacement (CIAA-20)                                                                                                    |            | Change Date                       | T_DNQ_APL<br>(011122031 17 27 54 | Government                               |
| A Backments @/Atacment @URL @Urm tempter   Advanced      Advanced      Accord by                                                                                                    | Application Form     Project Conta     Organization     Project Details                        | Version Version Versio | occosocot<br>EQ DAQ Ap<br>Details C<br>Town of G<br>Electric Tri<br>Electric Tri                                                                                                    | er (MA2 feet<br>ery (MA2 feet<br>Toreal Fluid Deplementer (* MA.59)<br>Class 4.6 Toreal Bus Replacement (EMA.20)<br>1                                                                                                    |            | Change Date                       | T_DNQ_APL<br>(011122031 17 27 54 | Government                               |
| Latitute (**) (inconsil degree) 35.95<br>Lengthole (**); (inconsil degree)                                                                                                    | Application Form     Project Conta     Organization     Project Details                        | Version Version Versio | 000000001<br>EQ DAQ Ap<br>Details C<br>Town of G<br>Electric Tri<br>Electric Tri<br>ett Address<br>City                                                                                 | v (XA) lest<br>vy (XA) lest<br>Transf Bus<br>Transf Bus Beglenemet (TAA-29)<br>Class 44 Transf Bus Repetement (EAA-29)<br>1<br>1VWy Street<br>Cay                                                                                                    |            | Change Date                       | T_DNQ_APL<br>(011122031 17 27 54 | Government                               |
| Longholds (*W) (discinal degrees)     795.532     Crept Same E Claim     Crept Same E Claim     Rece                                                                                                    | Application Form     Project Conta     Organization     Project Details                        | Version Version Versio | Decodoocool 1<br>EQ DAQ Ap<br>betails C<br>Town of Ci<br>Electric Tri<br>Electric Tri<br>Electric Tri<br>Electric Tri<br>Electric Tri<br>Electric Tri<br>Electric Tri<br>City<br>County | rotification  ry GAQ leve  Transf Bus  Transf Bus  Example fund Registerment (EUA-2p)  1  Voxy Street  Cay  WAKE: v                                                                                                    |            | Change Date                       | T_DNQ_APL<br>(011122031 17 27 54 | Government                               |
| - Attachment: [] Attachment: [] UNL. [] Win Tempter: ]. Advanced.                                                                                                    | Application Form     Project Conta     Organization     Project Details                        | Vendesh<br>Vendesh<br>Veni D<br>Criganostion Name<br>Program Type<br>Venicar/Gugarneti Type<br>Namber of Venices<br>Stor                                                                                                    | et Address<br>City<br>County<br>County<br>County<br>County                                                                                                    | Hitkohan           vg (XA) lest           mg (XA) lest           Tasset Bus Beglenered (*MA-29)           Class 44 Tasset Bus Replenered (*MA-29)           1           YWay Street           Cey           VWACE           24425                                                                                                    |            | Change Date                       | T_DNQ_APL<br>(011122031 17 27 54 | Government                               |
| + Alsebments [] Attachment [] UNL [] Wes terryter   Advanced Free                                                                                                    | Application Form     Project Conta     Organization     Project Details                        | Latitole (1%) (second                                                                                                    | ecocococo i<br>EQ DAQ Ap<br>Petails C<br>Town of Cr<br>Electric Tr<br>Electric Tr<br>Electric Cry<br>County<br>Zip Code<br>al degrees)                                                  | Hithoften<br>V CAQ less<br>Transf Bus<br>Class 49 Transf Bus Replacement (STAA-29)<br>Transf Bus Replacement (STAA-29)<br>1<br>1<br>1<br>1<br>2<br>2<br>2<br>2<br>2<br>2<br>2<br>2<br>2<br>2<br>2<br>2<br>2                                                                                                    |            | Change Date                       | T_DNQ_APL<br>(011122031 17 27 54 | Government                               |
| B No result found                                                                                                    | Application Form     Project Conta     Organization     Project Details                        | Latitole (1%) (second                                                                                                    | ecocococo i<br>EQ DAQ Ap<br>Petails C<br>Town of Cr<br>Electric Tr<br>Electric Tr<br>Electric Cry<br>County<br>Zip Code<br>al degrees)                                                  | Hithoften<br>V CAQ less<br>Transf Bus<br>Class 49 Transf Bus Replacement (STAA-29)<br>Transf Bus Replacement (STAA-29)<br>1<br>1<br>1<br>1<br>2<br>2<br>2<br>2<br>2<br>2<br>2<br>2<br>2<br>2<br>2<br>2<br>2                                                                                                    |            | Change Date                       | T_DNQ_APL<br>(011122031 17 27 54 | Covernment<br>Nice Repatement Ar Evelow  |
| B No result found                                                                                                    | Application Form     Project Conta     Organization     Project Details                        | Latitole (1%) (second                                                                                                    | ecocococo i<br>EQ DAQ Ap<br>Petails C<br>Town of Cr<br>Electric Tr<br>Electric Tr<br>Electric Cry<br>County<br>Zip Code<br>al degrees)                                                  | Hithoften<br>V CAQ less<br>Transf Bus<br>Class 49 Transf Bus Replacement (STAA-29)<br>Transf Bus Replacement (STAA-29)<br>1<br>1<br>1<br>1<br>2<br>2<br>2<br>2<br>2<br>2<br>2<br>2<br>2<br>2<br>2<br>2<br>2                                                                                                    |            | Change Date                       | T_DNQ_APL<br>(011122031 17 27 54 | Covernment<br>Nice Repatement Ar Evelow  |
|                                                                                                    | Case   x Cases  <br>→ Application Form<br>Project Cases<br>Project Details<br>Project Location | Version Version Versio | ecological<br>EQ DAQ Ap<br>Network C<br>Town of CL<br>Electric Th<br>Char<br>Char<br>County<br>County<br>Zip Code<br>al degrees)                                                        | etitication  yg (AA) lent  result flag Beglan seven (* (* AA - 7a)  Case 4 4 Transf Bus Beglan seven (* (* AA - 7a)  Case 4 4 Transf Bus Beglan seven (* (* AA - 7a))  Case 4 4 Transf Bus Beglan seven (* (* AA - 7a))  Case 4 4 Transf Bus Beglan seven (* (* AA - 7a))  Case 4 4 4 4 4 4 4 4 4 4 4 4 4 4 4 4 4 4 4 |            | Change Date                       | T_DNQ_APL<br>(011122031 17 27 54 | Covernment<br>Nice Repatement Ar Evelow  |
| Uplead Document(s) From Local Hard Disk: Choose Files No file chosen Uplead                                                                                                    | Rese   ★ Career                                                                                | Version Version Versio | ecological<br>EQ DAQ Ap<br>Network C<br>Town of CL<br>Electric Th<br>Char<br>Char<br>County<br>County<br>Zip Code<br>al degrees)                                                        | etitication  yg (AA) lent  result flag Beglan seven (* (* AA - 7a)  Case 4 4 Transf Bus Beglan seven (* (* AA - 7a)  Case 4 4 Transf Bus Beglan seven (* (* AA - 7a))  Case 4 4 Transf Bus Beglan seven (* (* AA - 7a))  Case 4 4 Transf Bus Beglan seven (* (* AA - 7a))  Case 4 4 4 4 4 4 4 4 4 4 4 4 4 4 4 4 4 4 4 |            | Change Date                       | T_DNQ_APL<br>(011122031 17 27 54 | Querrannert<br>Nick Repatement Al Evices |

Back + 🖸 +

Click on expand to expand or collapse a section to see additional/less rows in the list. To see more table rows of the list, click on forward/back or the other page numbers.

| ✓ Attachments PAttachment PURL           | With Template   Advanced    |                                         |                  | Filter:    |  |
|------------------------------------------|-----------------------------|-----------------------------------------|------------------|------------|--|
| Attachment Type                          | Description                 | Name                                    | Created On       | Created By |  |
|                                          | JYEO_20210120_151349        | Return of Application Number 1000010138 | 01/20/2021 15:13 | JYEO       |  |
|                                          | Overdue Taxes Form.pdf      | Overdue Taxes Form.pdf                  | 01/05/2021 09:42 | JBVITAS    |  |
|                                          | Lobbying Form.pdf           | Lobbying Form.pdf                       | 01/05/2021 09:42 | JBVITAS    |  |
|                                          | Drug Free Workplace.pdf     | Drug Free Workplace.pdf                 | 01/05/2021 09:42 | JBVITAS    |  |
|                                          | Debarment Form.pdf          | Debarment Form.pdf                      | 01/05/2021 09:42 | JBVITAS    |  |
| Expand                                   |                             | Back 1 2 3 Forward                      |                  |            |  |
| Upload Document(s) From Local Hard Disk: | Choose Files No file chosen | Upload                                  |                  |            |  |

#### + Attachments CAttachment CURL With Template | Advanced Filter: Description Created By Attachment Type Name Created On 01/20/2021 15:13 JYEO\_20210120\_151349 Return of Application Number 1000010138 JY EO Overdue Taxes Form.pdf JEVITAS Overdue Taxes Form.pdf 01/05/2021 09:42 Lobbying Form.pdf Lobbying Form.pdf JEVITAS 01/05/2021 09:42 Drug Free Workplace.pdf Drug Free Workplace.pdf 01/05/2021 09:42 JEWITAS Debarment Form.pdf Conflict of Interest.pdf JBVITAS JBVITAS Debarment Form.pdf 01/05/2021 09:42 Conflict of Interest.pdf 01/05/2021 09:42 Town of Cary DERA Application.pdf Town of Cary DERA Application.pdf 12/15/2020 11:15 JEVITAS QUOTE Charger Quote Lion8R\_COC\_10012020.pdf 11/06/2020 13:52 JEVITAS DOCUMENTATION Lion8 Refuse\_Town of Cary\_11.03.20.pdf Truck Quote 11/06/2020 13:51 JEVITAS SPREADSHEET Vehicle Spread Sheet NCDAQ\_Vehicle\_Equipment\_Spreadsheet\_Cary **JEV**TAS 11/06/2020 13:47 WF-BATCH\_20201106\_102428 Return of Application Number 1000010138 11/06/2020 10:24 WF-BATCH WF-BATCH\_20201103\_094848 Return of Application Number 1000010138 11/03/2020 09:48 WF-BATCH Collapse Choose Files No file chosen Upload Document(s) From Local Hard Disk: Upload

### **Search Function**

The search function allows users to search for a program/application/claim by using multiple criteria. For example, when searching for an application you started or submitted, you can search using the Application ID, Program ID, Posting Date, Transaction Type, and/or Description. Other screens will have different search criteria to choose from. Enter your search into the fields in the third column and click on the search button.

| Application ID | -       | is        | • |                 | 00   |  |
|----------------|---------|-----------|---|-----------------|------|--|
| Program ID     | •       | is        | • | đ               | 00   |  |
| K              |         |           |   | mber of Results |      |  |
| Search Clear   | Save Se | earch As: |   | Include View    | Save |  |

You can change the search criteria and filters by clicking on the drop-downs available. For example, when searching for a claim, when you click on the search criterion for Claim ID, you can see that it can be switched to other options (see below).

| Claim ID                                                                                       | - | is       |       | • |              | 0 0          |  |
|------------------------------------------------------------------------------------------------|---|----------|-------|---|--------------|--------------|--|
| Claim ID                                                                                       |   | is       |       | • | 0            | 0 0          |  |
| Agreement ID<br>Claim Description                                                              |   | is       |       | • |              | 0 0          |  |
| Grantee ID                                                                                     |   | is       |       | - | đ            | 0 0          |  |
| Agreement Description<br>Changed By<br>Grantee Contact<br>Created By<br>Start Date<br>End Date |   | arch As: |       |   | Include View |              |  |
| Partner Name                                                                                   |   |          |       |   |              |              |  |
| Posting Date<br>Program ID                                                                     |   |          | Claim |   |              | Agreement ID |  |
| Transaction Type                                                                               |   |          |       |   |              |              |  |

You can also change the filters. When using the search function, make sure to select the appropriate filter based on your search. For example, if you are searching for a claim but only know part of claim description, you may want to select "contains". If you select, "is", the search function will look for an exact match.

| laim ID          | -             | is                   | -      |                     | 00     |
|------------------|---------------|----------------------|--------|---------------------|--------|
| greement ID      | -             | is                   | •      | đ                   | 00     |
| laim Description | -             | is                   | *      |                     | 00     |
| Grantee ID       | -             | is<br>starts with    |        | đ                   | 00     |
|                  | $\rightarrow$ | contains             | aximur | m Number of Results | s: 100 |
| Search Clear     | Save Se       | contains<br>arch As: | aximur | n Number of Results |        |
| Search Clear     | Save Se       |                      | aximur |                     |        |

When searching an application using its Application ID, can search using the last digits and the filter "contains". Do not use "\*" as a wild card in the search criteria.

| ntains 💌 10591 | 0 0                      |                                |                                |                                |                                |
|----------------|--------------------------|--------------------------------|--------------------------------|--------------------------------|--------------------------------|
| •              | 00                       |                                |                                |                                |                                |
| Maximur        | n Number of Results: 100 |                                |                                |                                |                                |
| h As:          | Include View Save        |                                |                                |                                |                                |
|                | Maximun                  | Maximum Number of Results: 100 | Maximum Number of Results: 100 | Maximum Number of Results: 100 | Maximum Number of Results: 100 |

The search functions are set to a default based on what most users will find most useful. However, the search criteria can be modified. To add a new search field, click on the plus icon.

| rchive Search   |         |          |            |                                      |     |         |
|-----------------|---------|----------|------------|--------------------------------------|-----|---------|
| Search Criteria |         |          |            |                                      | /   |         |
| Application ID  | -       | is       | •          |                                      | 00  |         |
| Program ID      | -       | is       | •          | 0                                    | 0 0 |         |
| Posting Date    | -       | is       | •          | <b>1</b>                             | 0 0 |         |
| Description     | -       | is       | -          |                                      | 0 0 |         |
| Decomption      |         | 10       |            |                                      |     |         |
| Search Clear    | Save Se | arch As: | Maximum Nu | Imber of Results:<br>Include View [[ | 100 |         |
| Search Clear    |         |          | Maximum Nu | imber of Results.<br>Include View [문 | 100 | Program |

After clicking on the plus icon, a new row will appear with another search criterion (see below).

| chive Search    |         |          |    |                         |     |         |
|-----------------|---------|----------|----|-------------------------|-----|---------|
| Search Criteria |         |          |    |                         |     |         |
| Application ID  | -       | is       | -  |                         | 00  |         |
| Program ID      | -       | is       | -  | đ                       | 0 0 |         |
| Posting Date    | -       | is       | •  | 1                       | 00  |         |
| Description     | -       | is       | -  |                         | 00  |         |
| Description     | -       | is       | -  |                         | 00  |         |
|                 |         |          |    |                         |     |         |
| Search Clear    | Save Se | arch As: | Ма | ximum Number of Results |     |         |
|                 |         | arch As: | Ма |                         |     | Program |

To delete a search field, click on the negative icon.

| chive Search    |         |           |   |                                           |        |
|-----------------|---------|-----------|---|-------------------------------------------|--------|
| Search Criteria |         |           |   |                                           |        |
| Application ID  | -       | is        | - | 00                                        |        |
| Program ID      | -       | is        | - | 000                                       |        |
| Posting Date    | -       | is        | • | 000                                       |        |
| Description     | -       | is        | - | 001                                       |        |
| Description     | -       | is        | • | 00                                        |        |
| Search Clear    | Save Se | earch As: |   | mber of Results: 100<br>Include View Save |        |
|                 | Dec     | cription  |   | Grantee ID                                | Progra |
| Application ID  |         |           |   |                                           |        |

To save a search, type out how you would like the search saved as in the "Save Search As" field and click on "Save". It will now show up in your saved searches field at the top of your main navigation page.

Note: Make sure you type out the keyword in the search before hitting save.

| hive Search                              |                                              |                                                       |                                                  |   |                                        |                              |                       |
|------------------------------------------|----------------------------------------------|-------------------------------------------------------|--------------------------------------------------|---|----------------------------------------|------------------------------|-----------------------|
| earch Criteria                           |                                              |                                                       |                                                  |   |                                        |                              |                       |
| Application ID                           | ▼ is                                         | -                                                     |                                                  |   | 0 0                                    |                              |                       |
| Program ID                               | ▼ is                                         | -                                                     | NCDEQDAQ0001                                     | ٥ | 00                                     |                              |                       |
| Program ID                               | ▼ is                                         | -                                                     |                                                  | ٥ | 00                                     |                              |                       |
| Program ID                               | ▼ is                                         | -                                                     |                                                  | đ | 00                                     |                              |                       |
|                                          | Save Search As: NC                           |                                                       | aximum Number of Re<br>01 × □ Include Vie        |   |                                        |                              |                       |
| tesult List: 57 Applicat                 |                                              |                                                       |                                                  |   |                                        | Program ID                   | Status                |
|                                          | tions Found                                  | DEQDAQ000                                             |                                                  |   | ElSave                                 | Program ID<br>NCDEQDAQ0001   |                       |
| Application ID                           | tions Found Description                      | DEQDAQ000<br>el Repower                               | )1  × ☐ Include Vie                              |   | Save Grantee ID                        |                              |                       |
| Application ID<br>100009659              | tions Found Description OFP0002 -Vess        | DEQDAQ000<br>el Repower<br>VWRF Diese                 | 91 <mark>  ×</mark> ∏ Include Vie<br>91 Grant    |   | Grantee ID<br>2000011403               | NCDEQDAQ0001                 | Disapproved           |
| Application ID<br>100009659<br>100009675 | Description<br>OFP0002 -Vess<br>SBP0002_2019 | DEQDAQ000<br>el Repower<br>VWRF Diese<br>acement of M | 91  × ☐ Include Vie<br>el Grant<br>ulti Function |   | Grantee ID<br>2000011403<br>2000007223 | NCDEQDAQ0001<br>NCDEQDAQ0001 | Disapproved<br>Funded |

It now shows up in the "Saved Searches" field.

| fault.htm      |                                 |                                                                                  |               |               |               |               |                                        |                    |
|----------------|---------------------------------|----------------------------------------------------------------------------------|---------------|---------------|---------------|---------------|----------------------------------------|--------------------|
|                |                                 |                                                                                  |               |               |               |               |                                        | 1                  |
|                |                                 |                                                                                  |               |               |               |               |                                        | Personalize Log Of |
|                |                                 |                                                                                  |               |               |               |               | Saved Searches   NCDEODA000 NCDEQDAQ00 | 01 30 Advanced 🖉 🖞 |
| ons            |                                 |                                                                                  |               |               |               |               |                                        | Back 👻 🖸           |
|                |                                 |                                                                                  |               |               |               |               |                                        |                    |
| has been saved |                                 |                                                                                  |               |               |               |               | 1                                      |                    |
|                |                                 |                                                                                  |               |               |               |               | /                                      | Hide Search Fields |
| ▼ is           | •                               | 0 0                                                                              |               |               |               |               |                                        |                    |
| ▼ is           | ▼ NCDEQDAQ0001                  | 000                                                                              |               |               |               |               |                                        |                    |
| ▼ is           | •                               | 000                                                                              |               |               |               |               | /                                      |                    |
| ▼ is           | •                               | 000                                                                              |               |               |               |               |                                        |                    |
|                | Maximum Number of Re            | esults: 100                                                                      |               |               |               |               |                                        |                    |
| Search As:     | Include Vie                     | W ESave                                                                          |               |               |               |               |                                        |                    |
|                |                                 |                                                                                  |               |               |               |               |                                        |                    |
| h              | ✓ is     ✓ is     ✓ is     ✓ is | as been saved<br>▼ is ▼<br>▼ is ▼ NCDEQDAQ0001<br>▼ is ▼<br>Maximum Number of Ro | as been saved | as been saved | as been saved | as been saved | as been saved                          | as been saved      |

### **Customized Display Data**

The system allows users to display charts, export data, and customize tables based on user preferences.

- To create a chart, click on the chart icon.
- To export a table into excel, click on the spreadsheet icon.
- To modify a table layout, click on the tool icon on the top right of the table.

| OPF0002         Vessel Repower         2000011403         NCDEQDAQ0001         Disapproved         07/01/2020         12/319999         Jill Vitas         North Carolina Ferry Di.         Disapproved           0000096576         SBP0002_2019 VWRF Diseed Grant         2000017223         NCDEQDAQ0001         Funded         07/01/2020         12/319999         Shelia Blanchard         Pelk County Board of E.         Funded           000009676         SBP0006_Replacement of Multi Function         2000011424         NCDEQDAQ0001         Funded         07/01/2020         12/319999         Shelia Blanchard         McDowald County Scio.         Funded           000009677         SBP0007.Neth Carolina Clean School Bus         2000011425         NCDEQDAQ0001         Funded         07/01/2020         12/319999         Shelia Blanchard         McDowald County Scio.         Funded           100009678         SBP0007.Neth Carolina Clean School Bus         2000011422         NCDEQDAQ0001         Funded         07/01/2020         12/31999         Shelia Blanchard         Eastern Band of Chero         Funded           1000096633         SBP0003.Replacement of Activity Bus 8099         2000011422         NCDEQDAQ0001         Funded         07/01/2020         12/31999         Shelia Blanchard         Haywood County Tran                                               |                |                                          |            |              |             |            |            |                                | Filter:                 | U 🗐 🛛       |
|----------------------------------------------------------------------------------------------------|----------------|------------------------------------------|------------|--------------|-------------|------------|------------|--------------------------------|-------------------------|-------------|
| 1000009675         SBP002_2019 V/RF Disesil Grant         200007223         NCDEQDAQ0001         Funded         07/01/2020         12/319999         Shelia Blanchard         Polk County Board of E.         Funded           1000009676         SBP0002_2019 V/RF Disesil Grant         2000011424         NCDEQDAQ0001         Funded         07/01/2020         12/319999         Shelia Blanchard         McDevall County Board of E.         Funded           1000009676         SBP0007_North Carolina Clean School Bus         200011425         NCDEQDAQ0001         Funded         07/01/2020         12/319999         Shelia Blanchard         Department of Public I         Funded           1000009576         SBP0007_North Carolina Clean School Bus         2000011425         NCDEQDAQ0001         Funded         07/01/2020         12/319999         Shelia Blanchard         Department of Public I         Funded           1000009583         SBP0003_Replacement of Activity Bus 8099         2000011422         NCDEQDAQ0001         Funded         07/01/2020         12/319999         Shelia Blanchard         Haywood County Tran         Funded           1000009684         ONP001-Knuckleboom Tuck Replacement         2000011429         NCDEQDAQ0001         Funded         07/01/2020         12/319999         Jill Vhas         TOWN OF WINTER/m         Funded           10000096 | Application ID | Description                              | Grantee ID | Program ID   | Status      | Start Date | End Date   | Employee Respo Program Descrip | Grantee Name            | User status |
| 100000956         SBP000E         Replacement of Multi Function         200011424         NCDEQDAQ0001         Funded         07/01/2020         12/31/9999         Shelia Blanchard         McDowell County Scho.         Funded           1000009576         SBP0007_North Carolina Clean School Bus         2000011425         NCDEQDAQ0001         Funded         07/01/2020         12/31/9999         Shelia Blanchard         Department of Public L.         Funded           1000009576         SBP0008_Native Electric         200000470         NCDEQDAQ0001         Funded         07/01/2020         12/31/9999         Shelia Blanchard         Eastern Band of Chero.         Funded           1000009576         SBP0003_Replacement of Activity Bus 8009         200001422         NCDEQDAQ0001         Funded         07/01/2020         12/31/9999         Shelia Blanchard         Haywood County Tram.         Funded           1000009584         ONP0014-Nuckleboom Truck Replacement         2000011429         NCDEQDAQ0001         Funded         07/01/2020         12/31/9999         Jill Vias         TOWN OF WITTRUL.         Funded           1000009584         TRP001 - Ekn University BieBus Replace         2000011429         NCDEQDAQ0001         Funded         07/01/2020         12/31/9999         Jill Vias         ORAGE WATER A         Funded           1000009584         | 1000009659     | OFP0002 -Vessel Repower                  | 2000011403 | NCDEQDAQ0001 | Disapproved | 07/01/2020 | 12/31/9999 | Jill Vitas                     | North Carolina Ferry Di | Disararove  |
| 1000009677         SBP007_North Carolina Clean School Bus         200011425         NCDEQDAQ0001         Funded         07/01/2020         12/31/999         Shelia Blanchard         Department of Public L.         Funded           1000009678         SBP0008_Native Electric         2000014/20         NCDEQDAQ0001         Funded         07/01/2020         12/31/999         Shelia Blanchard         Eastern Band of Chero.         Funded           1000009678         SBP0008_Native Electric         200001472         NCDEQDAQ0001         Funded         07/01/2020         12/31/999         Shelia Blanchard         Haywood County Tran.         Funded           1000009683         SBP0003_Replacement         200011422         NCDEQDAQ0001         Funded         07/01/2020         12/31/999         Shelia Blanchard         Haywood County Tran.         Funded           1000009684         ONP0014-Funckleboom Truck Replacement         20001031         NCDEQDAQ0001         Funded         07/01/2020         12/31/999         Jili Vitas         TOW OF VINITER/         Funded           1000009687         ONP0015-OWASA WWTP Selids         200001582         NCDEQDAQ0001         Funded         07/01/2020         12/31/999         Jili Vitas         ORAGE WATER AN         Funded                                                                                             | 1000009675     | SBP0002_2019 VWRF Diesel Grant           | 2000007223 | NCDEQDAQ0001 | Funded      | 07/01/2020 | 12/31/9999 | Sheila Blanchard               | Polk County Board of E  | Funded      |
| 1000009678         SBP0008_Native Electric         200000470         NCDEQDAQ0001         Funded         07/01/2020         12/31/9999         Shelia Blanchard         Eastern Band ef Chero.         Funded           1000009678         SBP0008_Replacement of Activity Bus 0809         200001422         NCDEQDAQ0001         Funded         07/01/2020         12/31/9999         Shelia Blanchard         Haywood County Tam.         Funded           1000009683         SBP0008_Replacement         200001422         NCDEQDAQ0001         Funded         07/01/2020         12/31/9999         Jill Vitas         TOWN OF WINTER/I         Funded           1000009684         ONP0001-Knuckleboom Truck Replacement         200001429         NCDEQDAQ0001         Funded         07/01/2020         12/31/999         Jill Vitas         TOWN OF WINTER/I         Funded           1000009684         ONP001-Knuckleboom Truck Replacement         200001522         NCDEQDAQ0001         Funded         07/01/2020         12/31/999         Jill Vitas         ORANGE WATER A         Funded           1000009684         ONP0015-OWASA WWTP Selds         200001552         NCDEQDAQ0001         Funded         07/01/2020         12/31/999         Jill Vitas         ORANGE WATER A         Funded                                                                                                    | 1000009676     | SBP0006_Replacement of Multi Function    | 2000011424 | NCDEQDAQ0001 | Funded      | 07/01/2020 | 12/31/9999 | Sheila Blanchard               | McDowell County Scho    | Funded      |
| 1000009683         SBP0003_Replacement of Activity Bus 8099         200011422         NCDEQDAQ0001         Funded         07/01/2020         12/319999         Shelia Blanchard         Haywood County Tran         Funded           1000009684         ONP001-Knuckleboom Truck Replacement         200011031         NCDEQDAQ0001         Funded         07/01/2020         12/319999         Jill Vitas         TOWN OF WINTERVI         Funded           100009684         ONP001-Knuckleboom Truck Replacement         200011429         NCDEQDAQ0001         Funded         07/01/2020         12/319999         Melanie Henderson         Elon University / Elon         Funded           100009685         ONP0015-OWASA WWTP Selids         200011952         NCDEQDAQ0001         Funded         07/01/2020         12/319999         Jill Vitas         ORANGE WATER A         Funded                                                                                                    | 1000009677     | SBP0007_North Carolina Clean School Bus  | 2000011425 | NCDEQDAQ0001 | Funded      | 07/01/2020 | 12/31/9999 | Sheila Blanchard               | Department of Public I  | Funded      |
| 1000009684         ONP001-K-uuckleboom Truck Replacement         200010831         NCDEQDAQ0001         Funded         07/01/2020         12/31/999         Jill Vitas         TOWN OF WINTERVI         Funded           100009684         TRP001 - Elon University BioBus Replace         200011429         NCDEQDAQ0001         Funded         07/01/2020         12/31/999         Melanie Henderson         Elon University / Elon         Funded           100009685         ONP0015-OWASA WWTP Solids         200019582         NCDEQDAQ0001         Funded         07/01/2020         12/31/999         Jill Vitas         ORANGE WATER AN         Funded                                                                                                    | 1000009678     | SBP0008_Native Electric                  | 2000000470 | NCDEQDAQ0001 | Funded      | 07/01/2020 | 12/31/9999 | Sheila Blanchard               | Eastern Band of Chero   | Funded      |
| 1000009685         TRP0011 - Elon University BioBus Replace         200011429         NCDEQDAQ001         Funded         07/01/2020         12/31999         Melanie Henderson         Elon University / Elon         Funded           1000096687         ONP015-OWASA WWTP Selids         200001582         NCDEQDAQ0001         Funded         07/01/2020         12/319999         Jill Vitas         ORANGE WATER AN         Funded                                                                                                    | 1000009683     | SBP0003_Replacement of Activity Bus 8009 | 2000011422 | NCDEQDAQ0001 | Funded      | 07/01/2020 | 12/31/9999 | Sheila Blanchard               | Haywood County Tran     | Funded      |
| 1000009687 ONP0015-OWASA WWTP Solids 2000010582 NCDEQDAQ0001 Funded 07/01/2020 12/31/9999 Jil Vitas ORANGE WATER AN Funded                                                                                                    | 1000009684     | ONP0001-Knuckleboom Truck Replacement    | 2000010831 | NCDEQDAQ0001 | Funded      | 07/01/2020 | 12/31/9999 | Jill Vitas                     | TOWN OF WINTERVI        | Funded      |
|                                                                                                    | 1000009685     | TRP0001 - Elon University BioBus Replace | 2000011429 | NCDEQDAQ0001 | Funded      | 07/01/2020 | 12/31/9999 | Melanie Henderson              | Elon University / Elon  | Funded      |
| 100009688 ONP0018-Replacement of Diesel Refuse 200010639 NCDEQDAQ0001 Funded 07/01/2020 12/31/9999 Jil Vitas PITT COUNTY / Green Funded                                                                                                    | 1000009687     | ONP0015-OWASA WWTP Solids                | 2000010582 | NCDEQDAQ0001 | Funded      | 07/01/2020 | 12/31/9999 | Jill Vitas                     | ORANGE WATER AN         | Funded      |
|                                                                                                    | 1000009688     | ONP0018-Replacement of Diesel Refuse     | 2000010639 | NCDEQDAQ0001 | Funded      | 07/01/2020 | 12/31/9999 | Jill Vitas                     | PITT COUNTY / Green     | Funded      |

You can also change the settings so that additional table rows are displayed.

- 1. Select one of the following radio buttons:
  - a. Scrolling allows additional table rows to be displayed by moving a scroll bar on the right side of the section.
  - b. Paging allows additional table rows to be displayed a page at a time.
- 2. Enter the number of rows to display in the Number of Visible Rows Before Scrolling or Number of Visible Rows Before Paging field, if desired.

|              | le Navigation<br>Ta<br>nber of Visible Rows | ble Nav<br>Before S |      |                                                                     | Paging ( | ) Bot  | h         |   |
|--------------|---------------------------------------------|---------------------|------|---------------------------------------------------------------------|----------|--------|-----------|---|
|              | Number of Rows                              | Before              | Pagi | ing:                                                                |          |        |           |   |
| vai          | lable Columns                               |                     | Dis  | played Columns                                                      |          |        |           |   |
| 5            |                                             |                     | Up   |                                                                     |          |        |           |   |
| Ъ            | Name                                        | -                   | 45   | Name                                                                | Width    | Fi     | Fi        |   |
|              | Status                                      | _                   |      | Application ID                                                      | 147px    | ď      | 2         | ^ |
|              | Posting Date                                | _                   |      | Description                                                         | 360px    |        |           |   |
|              | Grantee Contact                             | _                   |      | Grantee ID                                                          | 122px    |        |           |   |
|              | Created On                                  |                     |      | Program ID                                                          | 122px    |        |           |   |
|              | Created By                                  |                     |      | Status                                                              | 122px    |        |           |   |
|              | Changed On                                  |                     |      | Start Date                                                          | 122px    |        |           |   |
|              | Changed By                                  |                     |      | End Date                                                            | 122px    |        |           |   |
|              | Transaction Type                            |                     |      | Employee Respo                                                      | 122px    |        |           |   |
| Partner Name |                                             |                     |      | Program Descrip<br>ked columns need an a<br>le to be rendered corre |          | pixel) | width     | • |
|              |                                             |                     | Sor  | ting Definition                                                     |          |        |           |   |
|              |                                             |                     |      |                                                                     |          |        |           |   |
|              |                                             |                     | Na   | me                                                                  |          | [      | Direction |   |
|              |                                             |                     |      |                                                                     |          | •      |           |   |
|              |                                             |                     |      |                                                                     |          | -      |           |   |

Once you click on the tool icon, a new window will open such as the following. To add categories to the table, select the category you want displayed from the available columns section and click on the right-hand arrow to move it to displayed columns. To remove categories to the table, select the category you want removed from the displayed columns section and click on the left-hand arrow to move it to available columns.

You can also move columns up or down by selecting the category and clicking on Up or Down located at the top of the section.

| lab | ele Navigation<br>Ta   | ble Nav | vigat | ion: OScrolling O                                | Paging ( | Bot    | h        | _ |
|-----|------------------------|---------|-------|--------------------------------------------------|----------|--------|----------|---|
| Nu  | mber of Visible Rows I | Before  | Scro  | olling:                                          |          |        |          |   |
| _   | Number of Rows         | Before  |       | 5                                                |          |        |          | _ |
| Ava | ilable Columns         |         | Dis   | played Columns                                   |          | 0      | a, ⊽     | 7 |
| ዩክ  | Name                   | -       | _     | Name                                             | Width    | Fi     | Fi       | 1 |
| -   | Status                 |         |       | Application ID                                   | 147px    |        | 1        |   |
|     | Posting Date           |         |       | Description                                      | 360px    | -      |          | 1 |
|     | Grantee Contact        | -       |       | Grantee ID                                       | 122px    |        |          |   |
|     | Created On             |         |       | Program ID                                       | 122px    |        |          |   |
|     | Created By             | -       |       | Status                                           | 122px    |        |          |   |
|     | Changed On             |         |       | Start Date                                       | 122px    |        |          |   |
|     | Changed By             |         | -     | End Date                                         | 122px    |        |          |   |
|     | Transaction Type       |         | -     | Employee Respo                                   | 122px    |        |          |   |
|     | Partner Name           | •       |       | Program Descrip                                  | 122px    |        |          |   |
|     |                        |         |       | Grantee Name                                     | 157px    |        |          | - |
|     |                        |         |       | xed columns need an a<br>le to be rendered corre |          | pixel) | width    |   |
|     |                        |         | Sor   | ting Definition                                  |          |        |          | _ |
|     |                        |         | Ne    | ame                                              |          | r      | Directio | - |
|     |                        |         | INC   | ame                                              |          |        | Jirecuo  | " |
|     |                        |         |       |                                                  |          | -      |          |   |

You can also change the settings so that your table is sorted by a specific column in either ascending or descending. Click on the Sort By drop-down and select which category by which you would like to sort and select ascending or descending.

Click save once you are finished. To reset it to default, click on Reset to Default.

| -   | le Navigation                   |       |      |                            |         |        |           |
|-----|---------------------------------|-------|------|----------------------------|---------|--------|-----------|
| Nun | 1 abl<br>ber of Visible Rows Bo |       |      | on: OScrolling O<br>lling: | Paging  | ● Bo   | th        |
|     | Number of Rows B                | efore | Pagi | ng:                        |         |        |           |
| Ava | ilable Columns                  |       | •    | played Columns             |         |        |           |
|     |                                 |       | Up   |                            |         | 9      | 5 75      |
| ъ   | Name                            |       | ъ    | Name                       | Width   | Fi     | Fi        |
|     | Status                          |       |      | Application ID             | 147рх   | ď      | ~         |
|     | Posting Date                    |       |      | Description                | 360px   |        |           |
|     | Grantee Contact                 |       |      | Grantee ID                 | 122px   |        |           |
|     | Created On                      |       |      | Program ID                 | 122px   |        |           |
|     | Created By                      |       |      | Status                     | 122px   |        |           |
|     | Changed On                      |       |      | Start Date                 | 122px   |        |           |
|     | Changed By                      |       |      | End Date                   | 122px   |        |           |
|     | Transaction Type                | •     |      | Employee Resp              | 122px   |        |           |
|     | Partner Name                    | •     |      | Program Descri             | 122px   |        |           |
|     |                                 |       |      | Grantee Name               | 157px   |        | ~         |
|     |                                 |       |      | ked columns need an        |         | (pixel | ) width   |
|     |                                 |       |      | e to be rendered cor       | rectiy. |        |           |
|     |                                 |       | Sor  | ting Definition            |         |        |           |
|     |                                 |       | Na   | me                         |         | D      | Direction |
|     |                                 |       | Gr   | antee ID                   |         | -      | +         |
|     |                                 |       | -    |                            |         | -      |           |

### **System Communications**

When applications and claims are submitted, you will receive an email from the program manager to confirm receipt of your application

Example of Application received email.

| From:<br>To:<br>Subject:<br>Date:  | DAQ Program Manager email address<br>Applicant email address<br>PW: Receipt of Application Number: 1000009714<br>Friday, February 19, 2021 2:13:59 PM                                                                                                    |
|------------------------------------|----------------------------------------------------------------------------------------------------|
| clarification is<br>and will be ev | ecceived your application. The program manager may contact you if additional information or<br>a needed. Receipt of this email means that your application has been received by the NC VW Team<br>aluated for eligibility and completeness. Work on any project should not start until projects are<br>ing and a fully executed contracts (signed by representatives of both organizations) are in place. |
| Thank you.                         |                                                                                                    |
| The NC VW 1                        | Team                                                                                                    |
| You may log                        | in at HTTPS://WWW.EBS.NC.GOV to review the current status of your application.                                                                                                    |

Example of Application returned email.

| From:    | DAQ Program Manager email address             |
|----------|-----------------------------------------------|
| To:      | Applicant email address                       |
| Subject: | FW: Return of Application Number: 10000010555 |
| Date:    | Friday, February 19, 2021 2:13:59 PM          |

Your application is being returned for corrections. Please review the comments on the attached PDF before resubmitting the application.

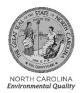

ROY COOPER

November 3, 2020

Wile E. Coyote Town of ACME 123 Toonville Road ACME NC 27555 Application #: 1000010555 Program: NCDEQDAQ0001 Project: ACME's Electric Trash Truck SUBJECT: RETURN OF APPLICATION

Dear Wile E. Coyote:

Thank you for your recent application for funding under the Diesel Bus and Vehicle Program.

After review, Application Number 1000010555 is being returned for the following reason(s).

Please correct the budget to accurately reflect the eligible costs per RFP requirements.

You may resubmit your application with the corrections before closing date. If you have questions about the documentation that is missing, please email SVC.NCVWApplication@ncdenr.gov. Please include your application number on any email correspondence. Addressing these missing Documents will not extend the application date.

Sincerely, suun

Brian C. Phillips, Supervisor Mobile Sources Compliance Branch Division of Air Quality, NCDEQ

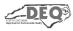

North Carolina Department of Environmental Quality | Division of Air Quality 217 West Jones Street | 1601 Mail Service Center | Raleigh, North Carolina 27699-1601 919.707.8600

If you have questions regarding your returned application, either contact the program manager or email your questions to <u>svc.NCVWApplication@deq.nc.gov</u> for the fastest response.

| Program                    | Program<br>Manager | Email address               |
|----------------------------|--------------------|-----------------------------|
| DC Fast Programs           | Dave Willis        | dave.willis@deq.nc.gov      |
| Level 2 Programs           | Steven Rice        | steven.rice@deq.nc.gov      |
| Clean Heavy-Duty Program   | Matthew Hoskins    | matthew.hoskins@deq.nc.gov  |
| School Bus & DERA Programs | Sheila Blanchard   | sheila.blanchard@deq.nc.gov |
| Transit Bus Program        | Brian Phillips     | brian.phillips@deq.nc.gov   |

## **Understanding User Status**

There are several options listed under User status, this will help you to determine an application, agreement or claim status in the system.

| Application User Status   |                                                                                                    |  |  |  |  |
|---------------------------|----------------------------------------------------------------------------------------------------|--|--|--|--|
| User Status               | Meaning                                                                                                    |  |  |  |  |
| In Process by Applicant   | Applicant started application but not submitted                                                                |  |  |  |  |
| Submitted                 | Application submitted by applicant                                                                             |  |  |  |  |
| Returned to Applicant     | Application returned to applicant for additional information                                                   |  |  |  |  |
| Pending Director Approval | Application approved by Program Manager and waiting Supervisor approval                                        |  |  |  |  |
| Depending Final Decision  | Application approved by Supervisor and award letter generated for<br>Director review and Secretary's signature |  |  |  |  |
| Awarded                   | Application approved                                                                                           |  |  |  |  |
| Funded                    | Application award letter signed and received by program manager                                                |  |  |  |  |
| Disapproved               | Application not selected for funding or rejected                                                               |  |  |  |  |

#### **Claims User Status**

| User Status       | Meaning                                                                   |
|-------------------|---------------------------------------------------------------------------|
| In Process by SR  | Claim started but not submitted                                           |
| Submitted         | Claim completed and submitted                                             |
| Returned to SR    | Claim request returned for corrections                                    |
| Rejected          | Claim is rejected and a new claim must be created and submitted           |
| L1 Approved       | Claim approved by program manager and waiting MSCB Supervisor approval    |
| L2 Approved       | Claim approved by MSCB Supervisor and waiting TSS Chief approval          |
| L3 Approved       | Claim approved by TSS Chief and waiting DAQ Admin. Specialist approval    |
| L4 Approved       | Claim approved by DAQ Admin. Specialist and waiting Bus. Officer approval |
| L5 Approved       | Business Officer final approval                                           |
| Approved/Released | Agreement approved by Business Officer for payment though NCAS            |

### **Personalize the Application Search Screen**

Users will find it helpful to add the Description column to identify the different Phase 2 VW program applications and apply under the correct program.

1. Click Create New Application from the Grants Management System home screen.

| me                                                                                                    |        | 🖸 Back \star 🛄 + |
|----------------------------------------------------------------------------------------------------|--------|------------------|
|                                                                                                    |        | a a              |
|                                                                                                    |        |                  |
| Alerts                                                                                                    |        |                  |
| B No result found                                                                                                    |        |                  |
| Web Links                                                                                                    | a, ⊟ × |                  |
| DAQ Training Library                                                                                                    |        |                  |
|                                                                                                    |        |                  |
| Search                                                                                                    |        |                  |
| Create New Application<br>Create New Claim<br>Veex Approximits<br>Veex Approximits<br>Veex Claims<br>Bear Application From<br>Bear Application From |        |                  |

2. The Search: Application Form screen appear. Click **Search** and the open applications will appear. If applications are not being accepted, the search will not return anything.

| Search Criteria |                 |                          |             |                  |         | Hide Search Fields |
|-----------------|-----------------|--------------------------|-------------|------------------|---------|--------------------|
| Program ID      | ▼ is            | × []] o                  | 0           |                  |         |                    |
|                 |                 | Maximum Number of Result | : 100       |                  |         |                    |
| Search Clear    | Save Search As: | 🗆 Include View           | Savo        |                  |         |                    |
| Result List     |                 |                          |             |                  |         |                    |
|                 |                 |                          |             |                  | Filter: |                    |
| Program ID      |                 |                          | Description | Application Form |         |                    |
| No result found |                 |                          |             |                  |         |                    |

|                                                                         | Form                                                |                                     |             |                                              |         | 🔚 Back 👻         |
|-------------------------------------------------------------------------|-----------------------------------------------------|-------------------------------------|-------------|----------------------------------------------|---------|------------------|
| Search Criteria                                                         |                                                     |                                     |             |                                              |         | Hide Search Fiel |
| Program ID                                                              | ▼ is                                                | ×                                   | 000         |                                              |         |                  |
| Program Type                                                            | ▼ is                                                | <ul> <li>NCDEQ DAQ Grant</li> </ul> | 3 - 0 0     |                                              |         |                  |
|                                                                         |                                                     | Maximum Number of R                 | tesults: 9, |                                              |         |                  |
| Search Clear                                                            | Save Search As:                                     | 🗌 Include V                         | aw (BSave)  |                                              |         |                  |
| Result List                                                             |                                                     |                                     |             |                                              |         |                  |
|                                                                         |                                                     |                                     |             |                                              | Filter: |                  |
| Application Form                                                        |                                                     |                                     |             | Program ID                                   | Filter  | N # 4            |
| Application Form<br>DAQ Grant Application                               | ı - Diesel                                          |                                     |             | Program ID<br>NCDEQDAQ0006                   | Filter. |                  |
|                                                                         |                                                     |                                     |             |                                              | Filter  |                  |
| DAQ Grant Application<br>DAQ Grant Application                          | - Fast Charge                                       |                                     |             | NCDEQDAQ0006                                 | Filter  | u # 4            |
| DAQ Grant Application<br>DAQ Grant Application<br>DAQ Grant Application | n - Fast Charge<br>n - Diesel                       |                                     |             | NCDEQDAQ0006<br>NCDEQDAQ0007                 | Filter  | U 4              |
| DAQ Grant Application                                                   | n - Fast Charge<br>n - Diesel<br>n - Level 2 Charge |                                     |             | NCDEQDAQ0066<br>NCDEQDAQ0007<br>NCDEQDAQ0008 | Fiter   | U @ 4            |

3. Click the wrench on the right corner of the Results List Column.

Search: Application Form

| Search Criteria                                                                                  |                                 |                                     |              |                              |         | Hide Search Fie |
|--------------------------------------------------------------------------------------------------|---------------------------------|-------------------------------------|--------------|------------------------------|---------|-----------------|
| Program ID                                                                                       | ▼ is                            | •                                   | 000          |                              |         |                 |
| rogram Type                                                                                      | ▼ is                            | <ul> <li>NCDEQ DAQ Grant</li> </ul> | ts = 0 0     |                              |         |                 |
|                                                                                                  |                                 | Maximum Number of R                 | Results: 9,  |                              |         |                 |
| Search Clear                                                                                     | Save Search As:                 | 🗂 Include V                         | iew (E) Save |                              |         |                 |
| Result List                                                                                      |                                 |                                     |              |                              |         |                 |
| tesuit List                                                                                      |                                 |                                     |              |                              | Filter. |                 |
| Application Form                                                                                 |                                 |                                     |              | Program ID                   |         | 2               |
| Application Form                                                                                 |                                 |                                     |              |                              |         | 1               |
|                                                                                                  | on - Diesel                     |                                     |              | NCDEQDAQ0006                 |         | 1               |
| DAQ Grant Application                                                                            |                                 |                                     |              | NCDEQDAQ0006<br>NCDEQDAQ0007 |         | /               |
| DAQ Grant Application                                                                            | on - Fast Charge                |                                     |              |                              |         | /               |
| DAQ Grant Application<br>DAQ Grant Application<br>DAQ Grant Application                          | on - Fast Charge<br>on - Diesel |                                     |              | NCDEQDAQ0007                 |         |                 |
| DAQ Grant Application<br>DAQ Grant Application<br>DAQ Grant Application<br>DAQ Grant Application | on - Fast Charge<br>on - Diesel |                                     |              | NCDEQDAQ0007<br>NCDEQDAQ0008 |         |                 |

🖸 Back 🔻 🔯 👻

4. The Personalization – Work Screen will appear. Select **Description** on the Available Columns. The box on the right will turn blue.

|     | le Navigation<br>T<br>umber of Visible Rows I<br>Number of Rows |        | croll | ing:                  | ) Paging     | Both      |        |
|-----|-----------------------------------------------------------------|--------|-------|-----------------------|--------------|-----------|--------|
| Ava | ilable Columns                                                  | Delore |       | played Columns        |              |           |        |
|     |                                                                 |        | Up    | Down                  |              | e,        | 7g     |
| ъ   | Name                                                            |        | ъ     | Name                  | Width        | Fix       | Filte. |
|     | Created By                                                      |        |       | Application Form      |              | ď         |        |
|     | Changed By                                                      |        |       | Program ID            |              | ď         |        |
|     | Created On                                                      |        |       |                       |              |           |        |
|     | Changed On                                                      |        |       |                       |              |           |        |
|     | Description                                                     |        |       |                       |              |           |        |
|     | <u>/</u>                                                        |        |       |                       |              |           |        |
|     | - 11                                                            |        |       |                       |              |           |        |
|     |                                                                 | •      |       |                       |              |           |        |
|     | 3                                                               | 4      |       |                       |              |           |        |
|     |                                                                 |        |       |                       |              |           |        |
|     |                                                                 |        |       | ed columns need an a  | bsolute (pix | el) width | value  |
|     |                                                                 |        |       | e rendered correctly. |              |           |        |
|     |                                                                 |        | Sor   | ting Definition       |              |           |        |
|     |                                                                 |        |       |                       |              | Dim       |        |
|     |                                                                 |        | INA   | me                    |              | Direc     | aion   |
|     |                                                                 |        |       |                       |              |           |        |
|     |                                                                 |        |       |                       |              | 1         |        |

5. Then click the right arrow to move the column to the displayed columns list.

| Tab | ole Navigation                             | able Naviga | tion: O Scrolling                           | ) Paging (       | Both           |
|-----|--------------------------------------------|-------------|---------------------------------------------|------------------|----------------|
| 1   | Number of Visible Rows B<br>Number of Rows |             | ling:                                       |                  |                |
| Ava | ilable Columns                             |             | played Columns                              |                  |                |
|     |                                            | Up          |                                             |                  | 6 F            |
| ъ   | Name                                       | ъ           | Name                                        | Width            | Fix Filte.     |
|     | Created By                                 |             | Application Form                            |                  | đ              |
|     | Changed By                                 |             | Program ID                                  |                  | 6              |
|     | Created On                                 |             |                                             |                  |                |
|     | Changed On                                 |             |                                             |                  |                |
|     | Description                                |             |                                             |                  |                |
|     |                                            |             |                                             |                  |                |
|     | ×                                          |             |                                             |                  |                |
|     |                                            |             |                                             |                  |                |
|     |                                            | •           |                                             |                  |                |
|     |                                            |             |                                             |                  |                |
|     |                                            |             | ked columns need an a<br>endered correctly. | absolute (pixel) | width value to |
|     |                                            |             | ting Definition                             |                  |                |
|     |                                            | 501         | ang bennaon                                 |                  |                |
|     |                                            | Na          | me                                          |                  | Direction      |
|     |                                            |             |                                             | •                |                |
|     |                                            |             |                                             |                  |                |

6. Once the Description has moved to Displayed Columns, select **Save** to return to the search screen.

| Tab | l <b>e Navigation</b><br>Number of Visible Rov<br>Number of Ro | vs Before | Scrol |                                              | ) Paging (    | Both       |         |
|-----|----------------------------------------------------------------|-----------|-------|----------------------------------------------|---------------|------------|---------|
| Ava | ilable Columns                                                 |           |       | played Columns                               |               |            |         |
|     |                                                                |           | Up    | Down                                         |               | 4          | F       |
| ዔ   | Name                                                           |           | ጜ     | Name                                         | Width         | Fix        | Filter  |
|     | Created By                                                     |           |       | Application Form                             |               | 6          |         |
|     | Changed By                                                     |           |       | Program ID                                   |               |            |         |
|     | Created On                                                     |           |       | Description                                  |               | ď          |         |
|     | Changed On                                                     |           |       |                                              |               |            |         |
|     |                                                                |           |       |                                              |               |            |         |
|     |                                                                |           |       |                                              |               |            |         |
|     |                                                                |           |       |                                              |               |            |         |
|     |                                                                | •         |       |                                              |               |            |         |
|     |                                                                | •         |       |                                              |               |            |         |
|     |                                                                |           |       |                                              |               |            |         |
|     |                                                                |           | * Fb  | ked columns need an at<br>endered correctly. | osolute (pixe | l) width v | alue to |
|     |                                                                |           |       |                                              |               |            |         |
|     |                                                                |           | Sor   | ting Definition                              |               |            |         |
|     |                                                                |           | Na    | me                                           |               | Dire       | ction   |
|     |                                                                |           |       |                                              |               | <b>•</b>   |         |
| 1   |                                                                |           |       |                                              |               |            |         |
| ī   |                                                                |           | Na    | me                                           |               |            | cti     |

7. The new column will be displayed.

| Search Criteria                                                                                         |                                      |                                              | Hide                                                                                                    | Search Fiel  |
|----------------------------------------------------------------------------------------------------|--------------------------------------|----------------------------------------------|----------------------------------------------------------------------------------------------------|--------------|
| Program ID 💌 is                                                                                         | · 0                                  | •                                            |                                                                                                    |              |
| Program Type 💌 is                                                                                       | <ul> <li>NCDEQ DAQ Grants</li> </ul> | •                                            |                                                                                                    |              |
|                                                                                                    | Maximum Number of Results: 9         |                                              |                                                                                                    |              |
| Search Clear Save Search As                                                                             | Include View ES                      | ave.                                         |                                                                                                    |              |
|                                                                                                    |                                      |                                              |                                                                                                    |              |
|                                                                                                    |                                      |                                              |                                                                                                    |              |
| Application Form                                                                                        |                                      | Program ID                                   | Description                                                                                                    | u 🗐 4        |
|                                                                                                    |                                      | Program ID<br>NCDEQDAQ0006                   |                                                                                                    |              |
| Application Form                                                                                        |                                      |                                              | Description                                                                                                    | n e «        |
| Application Form<br>DAQ Grant Application - Diesel                                                      |                                      | NCDEQDAQ0006                                 | Description<br>Phase 2 Transit and Shuttle Bus Program                                                                     |              |
| Application Form<br>DAQ Grant Application - Diesel<br>DAQ Grant Application - Fast Charge               |                                      | NCDEQDAQ0006<br>NCDEQDAQ0007                 | Description<br>Phase 2 Transit and Shuttle Bus Program<br>Phase 2 DCFast Priority Corridor Program                         | n <b>a</b> 4 |
| DAQ Grant Application - Diesel<br>DAQ Grant Application - Fast Charge<br>DAQ Grant Application - Diesel |                                      | NCDEQDAQ0006<br>NCDEQDAQ0007<br>NCDEQDAQ0008 | Description<br>Phase 2 DCF ast Mixing Bus Program<br>Phase 2 DCF ast Mixing Contidor Program<br>Phase 2 School Bus Program |              |

### **Create New Application**

Follow the instructions below to create and submit a new application in the DAQ Grants Management System. Note the system will time out after 30 minutes of inactivity. If you started and application and the system times out, **DO NOT START A NEW APPLICATION.** You can find your application by using the Edit Application link. See **Editing Applications.** 

7. Click Create New Application from the Grants Management System home screen.

| me                     |        | 🖸 Back 👻 🕻 |
|------------------------|--------|------------|
|                        |        | Ø          |
| Alerts                 | □ × ]  |            |
| No result found        |        |            |
| Web Links              | a, 🗉 × |            |
| DAQ Training Library   |        |            |
| Search                 |        |            |
| Create New Application |        |            |

8. The Search: Application Form screen appear. Click **Search** and the open applications will appear. If applications are not being accepted, the search will not return anything.

| Search Criteria |                 |                            |             |                  |        | Hide Search Field |
|-----------------|-----------------|----------------------------|-------------|------------------|--------|-------------------|
| Program ID      | ▼ is            | -                          | 0           |                  |        |                   |
|                 |                 | Maximum Number of Results: | 100         |                  |        |                   |
| Search Clear    | Save Search As: | Include View               | Savo        |                  |        |                   |
| Result          |                 |                            |             |                  |        |                   |
|                 |                 |                            |             |                  | Filter |                   |
| Program ID      |                 |                            | Description | Application Form |        |                   |

9. Select the correct application to create.

|                |                               |                                                                               |                                                                                                    | hide Search F                                                                              |
|----------------|-------------------------------|-------------------------------------------------------------------------------|----------------------------------------------------------------------------------------------------|--------------------------------------------------------------------------------------------|
| ·▼ is          | - 000                         |                                                                               |                                                                                                    |                                                                                            |
| ▼ is           | ▼ NCDEQ DAQ Grants            |                                                                               |                                                                                                    |                                                                                            |
|                | Maximum Number of Results: 9, |                                                                               |                                                                                                    |                                                                                            |
| Save Search As | Include View Bave             |                                                                               |                                                                                                    |                                                                                            |
|                |                               |                                                                               |                                                                                                    |                                                                                            |
|                |                               |                                                                               | Filter:                                                                                                 |                                                                                            |
|                |                               | Description                                                                   | Application Form                                                                                        |                                                                                            |
|                |                               | Diesel Bus and Vehicle Program                                                | DAQ Grant Application - Diesel                                                                          |                                                                                            |
|                |                               | DC Fast Charge Program                                                        | DAQ Grant Application - Fast Charge                                                                     |                                                                                            |
|                |                               |                                                                               |                                                                                                    |                                                                                            |
|                | is is                         | ✓ Is      ✓ NCDEQ DAQ Grants      ✓ O      O     Maximum Number of Results: 9 | vila viloDEO DAQ Garma in o o o<br>Maximum Number of Results 0<br>Save Search As r includes Wev (©Save) | Image: Search As     Image: Search As     Filter:         Description     Application Form |

🖸 Back 🝷 🛄 -

10. If a list of Partners appears, select the correct one for your Organization. Note only select a Partner that begins with a "2".

| Select | Partner    | Description                                        | EIN |  |
|--------|------------|----------------------------------------------------|-----|--|
| C      | 2000011835 | First United Methodist Cary / Cary NC 27511        |     |  |
| )      | 2000012868 | Cary Healthcare, LLC / Cary NC 27518               |     |  |
|        | 2000002208 | Cary Chamber of Commerce / Cary NC 27513           |     |  |
|        | 2000008938 | Jewish Federation of Raleigh-Cary / Raleigh NC 276 |     |  |
|        | 2000001217 | The Concert Singers of Cary / Cary NC 27511        |     |  |
| )      | 2000006363 | Cary Visual Art / Cary NC 27519-4322               |     |  |
|        | 2000003234 | Bright Beginnings Of Cary, Inc / Cary NC 27519     |     |  |
| C      | 2000010670 | TOWN OF CARY / Cary NC 27513                       |     |  |
|        | 2000005713 | Carying Place, The / Cary NC 27512-0622            |     |  |

11. The application you originally selected will appear.

| ganization                         |                                          |                    |                |                                           |                                                  |   |
|------------------------------------|------------------------------------------|--------------------|----------------|-------------------------------------------|--------------------------------------------------|---|
| Organization Name Town of C        | ary DAQ test                             |                    | 1              | Tax Identification Number (TIN)           |                                                  |   |
| Project Title                      | Project Title                            |                    |                |                                           |                                                  |   |
| ject Details                       |                                          |                    |                |                                           |                                                  |   |
| Program Type                       | ZEV Infrastructure                       | e (EMA-9)          | ~              | Eligible Applicant Type                   | Please Select                                    | ~ |
| Equipment Type                     | DC Fast Charging                         | a (EMA-9)          | ~              | Project Type                              | Please Select                                    | ~ |
| Renewable Energy Credit Percentage |                                          |                    |                |                                           |                                                  |   |
| ject Location                      |                                          |                    |                |                                           |                                                  |   |
| Street Address                     |                                          |                    |                | City                                      |                                                  |   |
|                                    | County                                   | Please Select      | ~              |                                           | Zip Code                                         |   |
|                                    | Latitude (*N): (decimal degrees)         |                    |                |                                           | Longitude (-*W): (decimal degrees)               |   |
|                                    | Distance from interchange (miles)        |                    |                | Dist                                      | ance to closest DC Fast charging station (miles) |   |
| Distance to amenities (r           | etail or service establishments) (miles) |                    |                |                                           |                                                  |   |
| Accessibility to general public    | Please Selec -                           | Available 24 by 7? | Please Selec + | <ul> <li>If no, please explain</li> </ul> |                                                  |   |
| Water and Restrooms                | Please Selec 🗸                           | Available 24 by 7? | Please Selec • | / If no, please explain                   |                                                  |   |
| Lighting for safety                | Please Selec 🗸                           | Available 24 by 7? | Please Selec v | If no, please explain                     |                                                  |   |

12. Complete all the fields in the application. Note: Round up values in the Budget tab to the next whole dollar. Once you have entered all the required fields. Certify the application by checking the box on the Certification tab and then entering your Name and Title. Then select **Submit**. The system will add the current date to your application. After submitting your application, you will be able to add attachments.

| re   X Cancel   🖬   Create Agreemen          | it   2 Refresh                                                                         |                |   |                  |                     |         | \$             |
|----------------------------------------------|----------------------------------------------------------------------------------------|----------------|---|------------------|---------------------|---------|----------------|
| plication Form 🖉                             |                                                                                        |                |   |                  |                     |         |                |
| Version:                                     | 000000001                                                                              |                |   | Last Changed By: | T_DAQ_APL           |         |                |
| View.                                        | DEQ DAQ Application Form                                                               |                |   | Change Date:     | 01/05/2021 10:03:29 |         |                |
| Project Contact Budget Proje                 | ect Details Certification                                                              |                |   |                  |                     |         |                |
|                                              | proposed activities will be carried out; the<br>ested, and DEQ is hereby granted acces |                |   |                  |                     |         | tation will be |
| me: Test Test                                |                                                                                        | Title: Directo | r | Date             | 01/05/2021          |         |                |
|                                              |                                                                                        |                |   |                  |                     |         |                |
| ⊨⇔ Previous                                  |                                                                                        |                |   |                  |                     |         | Submit         |
|                                              |                                                                                        |                |   |                  |                     |         |                |
|                                              |                                                                                        |                |   |                  |                     |         |                |
| schments []PAttachment []PURL<br>esuit found | V With Template   Advanced                                                             |                |   |                  |                     | Filter. | U () ()        |

🖸 Back 🔹 💽 🔹

#### **Editing Applications**

1. To edit an existing application, select Edit Application Form on the Home screen.

| me                                                                                                    |       | Back |
|----------------------------------------------------------------------------------------------------|-------|------|
|                                                                                                    |       |      |
| Alerts                                                                                                    | ∃ × ] |      |
| No result found                                                                                                    |       |      |
| Web Links                                                                                                    | & ⊟ × |      |
| DAQ Training Library                                                                                                    |       |      |
| Search                                                                                                    | ∃ ×   |      |
| Create New Application<br>Greate New Claim<br>View Applications<br>View Applications<br>View Applications<br>View Applications<br>View Claims<br>Edit Applications Form |       |      |

2. The Search: Grantor Applications screen will appear, click **Search** to view your applications, or enter criteria for a specific application at the top.

| Partner Name                                                                                                    | ▼ is                                                                                                    | *                                     |                                                                                                    |                                                                                                    |         |              |
|----------------------------------------------------------------------------------------------------|----------------------------------------------------------------------------------------------------|---------------------------------------|----------------------------------------------------------------------------------------------------|----------------------------------------------------------------------------------------------------|---------|--------------|
| Grantee ID                                                                                                    | v is                                                                                                    | *                                     |                                                                                                    |                                                                                                    |         |              |
| Application ID                                                                                                    | ▼ is                                                                                                    | *                                     |                                                                                                    |                                                                                                    |         |              |
| Description                                                                                                    | ▼ is                                                                                                    | *                                     |                                                                                                    |                                                                                                    |         |              |
| Program ID                                                                                                    | ▼ is                                                                                                    | *                                     |                                                                                                    |                                                                                                    |         |              |
|                                                                                                    |                                                                                                    | Maxim                                 | um Number of Results                                                                                                    |                                                                                                    |         |              |
| Search 🧲                                                                                                    |                                                                                                    |                                       |                                                                                                    |                                                                                                    |         |              |
| Application ID                                                                                                    | Description                                                                                                    |                                       | Created By                                                                                                    | Status                                                                                                    | Filter  |              |
| No result foun                                                                                                    |                                                                                                    |                                       |                                                                                                    |                                                                                                    |         |              |
| 4                                                                                                    |                                                                                                    |                                       |                                                                                                    |                                                                                                    |         |              |
| earch: Grant                                                                                                    | tor Applications                                                                                                    |                                       |                                                                                                    |                                                                                                    |         | 🖸 Back 💌 🔄 🗸 |
|                                                                                                    |                                                                                                    |                                       |                                                                                                    |                                                                                                    |         |              |
|                                                                                                    |                                                                                                    |                                       |                                                                                                    |                                                                                                    |         |              |
|                                                                                                    |                                                                                                    |                                       |                                                                                                    |                                                                                                    |         |              |
| ✓ More than 10                                                                                                    | 00 entries found; limit search crit                                                                                                    | eria or change                        | settings                                                                                                    |                                                                                                    |         |              |
|                                                                                                    | 00 entries found; limit search crit<br>v is                                                                                                    | -                                     | -                                                                                                    |                                                                                                    |         |              |
| artner Name                                                                                                    | ·▼ is                                                                                                    | ería or change                        | c                                                                                                    |                                                                                                    |         |              |
| 'artner Name<br>Grantee ID                                                                                                    |                                                                                                    | v                                     | c                                                                                                    |                                                                                                    |         |              |
| Partner Name<br>Grantee ID<br>Application ID                                                                                                    | ▼ is<br>▼ Is                                                                                                    | •                                     | c                                                                                                    |                                                                                                    |         |              |
| Partner Name<br>Grantee ID<br>Application ID<br>Description                                                                                                    | <ul> <li>✓ is</li> <li>✓ is</li> <li>✓ is</li> </ul>                                                                                                    | *                                     | c                                                                                                    |                                                                                                    |         |              |
| Partner Name<br>Grantee ID<br>Application ID<br>Description<br>Program ID                                                                                                    | <ul> <li>✓ is</li> <li>✓ is</li> <li>✓ is</li> <li>✓ is</li> </ul>                                                                                                    | *<br>*<br>*                           | 0<br>0<br>0                                                                                                    |                                                                                                    |         |              |
| Partner Name<br>Grantee ID<br>Application ID<br>Description<br>Program ID                                                                                                    | <ul> <li>✓ is</li> <li>✓ is</li> <li>✓ is</li> <li>✓ is</li> </ul>                                                                                                    | *<br>*<br>*                           | c<br>c<br>c<br>c<br>c                                                                                                    |                                                                                                    | Filter: | 15           |
| Partner Name<br>Grantee ID<br>Splication ID<br>Jescription<br>Program ID<br>Search                                                                                                    | <ul> <li>✓ is</li> <li>✓ is</li> <li>✓ is</li> <li>✓ is</li> </ul>                                                                                                    | v<br>v<br>v<br>v<br>Maximur           | c<br>c<br>c<br>c<br>c                                                                                                    | Stitus                                                                                                    | Filter  | 4            |
| Partner Name<br>Srantee ID<br>Application ID<br>Description<br>Program ID<br>Search<br>Application ID                                                                                      | <ul> <li>▼ 15</li> <li>▼ 15</li> <li>▼ 15</li> <li>▼ 15</li> <li>▼ 15</li> </ul>                                                                                                    | ▼<br>▼<br>▼<br>▼<br>Maximur           | m Number of Results. 1                                                                                                    | Status                                                                                                    | Filter  | ð.           |
| Partner Name<br>Grantee ID<br>Application ID<br>Description<br>Program ID<br>Search<br>Application ID<br>1000009999                                                                        | v is<br>v is<br>v is<br>v is<br>v is<br>Description                                                                                                    | v<br>v<br>v<br>Maximus                | m Number of Results: 1                                                                                                    |                                                                                                    | Filter  | 15           |
| Partner Name<br>Grantee ID<br>Application ID<br>Description<br>Program ID<br>Search<br>Application ID<br>100009909<br>1000010035                                                           | v Is     v Is     v Is     v Is     v Is     v Is     Description CH14 and Fork8t, NC Pots.                                                                                                    | V<br>V<br>V<br>Maximus                | Created By<br>2SAYERS                                                                                                    | Submitted                                                                                                    | Filter  |              |
| More than 10 Partner Name Stantee ID Partner Name Application ID Description Application ID 100000590 1000010025 1000010025                                                                | v Is     v Is     v Is     v Is     v Is     v Is     Description CH14 and Fork8t, NC Pots.                                                                                                    | Maximur                               | Created By<br>Created By<br>ZSAVERS<br>WILLSANDERSU                                                                       | Submitted<br>n Process by Applicant                                                                                                    | Filter  | j¢,          |
| Partner Name<br>Grantee ID<br>Application ID<br>Description<br>Program IID<br>Search<br>Application ID<br>100009909<br>1000010035                                                          | is     is     is     is     is     vis     vis     vis     vis     Construction     Construction     Co | Maximur                               | Created By<br>Created By<br>WILLSANDERSU<br>2080VW3                                                                       | Submitted<br>n Process by Applicant<br>n Process by Applicant                                                                                                    | Filter: | <u>6</u>     |
| Partner Name<br>Srantee ID<br>Srantee ID<br>Description<br>Program ID<br>Search<br>1000010035<br>1000010071<br>1000010072<br>1000010138                                                    | is     is     v is     v is     v is     v is     v is     V is     V is     V is     V is     V is     V is     V is     Description     Child and Forkitt, NC Ports. Mobile Generator Replacement Engine Repover                                                                                                    | Maximu<br>Naximu                      | Created By<br>ZSAYERS<br>WILLSANDERSU<br>ZSAYERS<br>SANDY DAIL                                                            | Bubmited<br>n Process by Applicant<br>n Process by Applicant<br>Process by Applicant<br>Refurmed to Applicant                                                                                                    | Piter   | <u>8</u>     |
| Partner Name<br>Srantee ID<br>Spification ID<br>Description<br>Program ID<br>Search<br>Application ID<br>100009909<br>1000010035<br>1000010071                                             | is     is     is     is     is     is     is     is     is     is     is     is     Conservation Critical and Forkitt, NC Ports. Mobile Constant Reglacement Engine Repore Engine Repore Engine R | V<br>V<br>V<br>Maximur<br>nuck        | Created By<br>Created By<br>ZSAYERS<br>WILLSANDERSU<br>ZOBROWN3<br>SANDY DAIL<br>EMILYCBARRET                             | Submitted<br>n Process by Applicant<br>n Process by Applicant<br>n Process by Applicant                                                                                                    | Filter: | 6            |
| Partner Name<br>Srantee ID<br>Septilization ID<br>Peocription<br>Program ID<br>Search<br>Application ID<br>100002093<br>1000010025<br>1000010072<br>1000010072<br>1000010201<br>1000010221 | is     is     is     is     is     is     is     is     is     is     is     is     is     is     is     is     is     is     is     is     is     Description     Critit and Forkitt, NC Ports.     Mobile Generator Regularment     Engine Reporter     DER2014-Cary's Electric Trash T     Chap' INI Transt Electric Exes     DeA Grant Ageliation - Desci                                                                                                    | V V<br>V V<br>Maximur                 | Created By<br>Created By<br>ZSAVERS<br>WILLSANDERSU<br>ZCBROWN3<br>SANDY DAIL<br>EMILYCBARRET<br>TSCHWARZAUER<br>RICKSTAP | Submitted Process by Applicant Process by Applicant Process by Applicant Animotof to Applicant Process by Applicant Process by Applican | Flac    | . (A)        |
| Partner Name Partner Name Crinter ID Description Program ID Application ID Application ID 1000009909 1000010035 1000010035 1000010071 1000010072 1000010020                                | is     is     is     is     is     is     v is     v is     v is     v is     v is     Centration     Centration Replacement Engine Repover DER2014-Cany's Electric TrashT DER2014-Cany's Electric TrashT                                                                                                    | v v v v v v v v v v v v v v v v v v v | Created By<br>Created By<br>ZSAVERS<br>WILLSANDERSU<br>20BROWN3<br>SANDY DAIL<br>EMUXCEAREFT<br>TSCHWARZAUER              | Submitted<br>Process by Applicant<br>Process by Applicant<br>Process by Applicant<br>Returned to Applicant<br>Process by Applicant                                                                                                    | Flur    |              |

3. Select your application to edit. Once you have completed you edits, go to the Certification tab, and click **Submit**. If you don not submit the application, we are unable to process your edited application.

## **View Applications**

1. To View a saved or submitted application, you must use the View Application link on the Home screen. Select **View Application.** 

| ne                                                                                                    |       |
|----------------------------------------------------------------------------------------------------|-------|
|                                                                                                    |       |
| Alerts                                                                                                    | ⊡ ×   |
| No result found                                                                                                    | L ^   |
|                                                                                                    |       |
| Web Links                                                                                                    | 4 🗏 × |
| DAQ Training Library                                                                                                    |       |
| Search                                                                                                    | ⊟ ×   |
| Create New Application<br>Verw Applications<br>Verw Jaginstone<br>Verw Claims<br>Edit Application Form<br>Edit Claim Form<br>Edit Claim Form |       |

2. The Search: Grantor Applications screen will appear. Click **Search** to return the applications associated with your account. Select the application you wish to view.

| ive Search                                                                                     |                                                                                                    |                                                                                                    |                                                                                                  |                                                                                                    |                                                                         |                                                                                                |                                                                                                |                                                                                                    |                     |                                                                                                    |
|------------------------------------------------------------------------------------------------|----------------------------------------------------------------------------------------------------|----------------------------------------------------------------------------------------------------|--------------------------------------------------------------------------------------------------|----------------------------------------------------------------------------------------------------|-------------------------------------------------------------------------|------------------------------------------------------------------------------------------------|------------------------------------------------------------------------------------------------|----------------------------------------------------------------------------------------------------|---------------------|----------------------------------------------------------------------------------------------------|
| arch Criteria                                                                                  |                                                                                                    |                                                                                                    |                                                                                                  |                                                                                                    |                                                                         |                                                                                                |                                                                                                |                                                                                                    | Hid                 | e Search Field                                                                                                 |
| plication ID                                                                                   | ▼ is                                                                                                    |                                                                                                    | 0 0                                                                                              |                                                                                                    |                                                                         |                                                                                                |                                                                                                |                                                                                                    |                     |                                                                                                    |
| ogram ID                                                                                       | ▼ is                                                                                                    |                                                                                                    | 000                                                                                              |                                                                                                    |                                                                         |                                                                                                |                                                                                                |                                                                                                    |                     |                                                                                                    |
|                                                                                                |                                                                                                    | Maximum Numbe                                                                                        | r of Results. 300                                                                                |                                                                                                    |                                                                         |                                                                                                |                                                                                                |                                                                                                    |                     |                                                                                                    |
| earch Clear                                                                                    | Save Search As                                                                                                    | C lock                                                                                               | ude View BSave                                                                                   |                                                                                                    |                                                                         |                                                                                                |                                                                                                |                                                                                                    |                     |                                                                                                    |
| arcii Cicar                                                                                    | Save Search As.                                                                                                    |                                                                                                    | the view Bigave                                                                                  |                                                                                                    |                                                                         |                                                                                                |                                                                                                |                                                                                                    |                     |                                                                                                    |
| sult List: 105 Applica                                                                         | ations Found                                                                                                    |                                                                                                    |                                                                                                  |                                                                                                    |                                                                         |                                                                                                |                                                                                                |                                                                                                    |                     |                                                                                                    |
|                                                                                                | V                                                                                                    |                                                                                                    |                                                                                                  |                                                                                                    |                                                                         |                                                                                                |                                                                                                | Filter:                                                                                              |                     |                                                                                                    |
|                                                                                                |                                                                                                    |                                                                                                    |                                                                                                  |                                                                                                    |                                                                         |                                                                                                |                                                                                                |                                                                                                    |                     |                                                                                                    |
| Application ID                                                                                 | Description                                                                                                    |                                                                                                    | Grantee ID                                                                                       | Program ID                                                                                                   | Status                                                                  | Start Date                                                                                     | End Date                                                                                       | Employee Respon                                                                                      | Program Description | Grantee Nan                                                                                                    |
| Application ID<br>1000009657                                                                   | Description<br>Arby's Mebane Pied                                                                                                    | mont EMC                                                                                             | Grantee ID<br>2000011404                                                                         | Program ID<br>NCDEQDAQ0002                                                                                   | Status<br>Funded                                                        | Start Date<br>07/01/2020                                                                       | End Date<br>12/31/9999                                                                         | Employee Respon<br>Dave Willis                                                                       |                     |                                                                                                    |
|                                                                                                |                                                                                                    |                                                                                                    |                                                                                                  | in the sector                                                                                                |                                                                         |                                                                                                |                                                                                                |                                                                                                    |                     | North Carolin                                                                                                  |
| 1000009657                                                                                     | Arby's Mebane Pied                                                                                                    | mont EMC                                                                                             | 2000011404                                                                                       | NCDEQDAQ0002                                                                                                 | Funded                                                                  | 07/01/2020                                                                                     | 12/31/9999                                                                                     | Dave Willis                                                                                          |                     | Grantee Nam<br>North Carolin<br>North Carolin<br>North Carolin                                                 |
| 1000009657<br>1000009658                                                                       | Arby's Mebane Pied<br>Carrboro Plaza Pied                                                                                                    | mont EMC<br>epower                                                                                   | 2000011404<br>2000011404                                                                         | NCDEQDAQ0002<br>NCDEQDAQ0002                                                                                 | Funded<br>Funded                                                        | 07/01/2020<br>07/01/2020                                                                       | 12/31/9999<br>12/31/9999                                                                       | Dave Willis<br>Dave Willis                                                                           |                     | North Carolin<br>North Carolin                                                                                 |
| 1000009657<br>1000009658<br>1000009659                                                         | Arby's Mebane Pied<br>Camboro Plaza Pied<br>OFP0002 -Vessel Ri<br>S8P0002_2019 VW                                                                                   | mont EMC<br>epower                                                                                   | 2000011404<br>2000011404<br>2000011403                                                           | NCDEQDAQ0002<br>NCDEQDAQ0002<br>NCDEQDAQ0001                                                                 | Funded<br>Funded<br>Disapproved                                         | 07/01/2020<br>07/01/2020<br>07/01/2020                                                         | 12/31/9999<br>12/31/9999<br>12/31/9999                                                         | Dave Willis<br>Dave Willis<br>Jill Vitas                                                             |                     | North Carolin<br>North Carolin<br>North Carolin<br>Polk County                                                 |
| 1000009657<br>1000009658<br>1000009659<br>1000009675                                           | Arby's Mebane Pied<br>Camboro Plaza Pied<br>OFP0002 -Vessel Ri<br>SBP0002_2019 VW<br>SBP0005_Replacen                                                               | mont EMC<br>epower<br>RF Diesel Grant                                                                | 2000011404<br>2000011404<br>2000011403<br>200007223                                              | NCDEQDAQ0002<br>NCDEQDAQ0002<br>NCDEQDAQ0001<br>NCDEQDAQ0001                                                 | Funded<br>Funded<br>Disapproved<br>Funded                               | 07/01/2020<br>07/01/2020<br>07/01/2020<br>07/01/2020                                           | 12/31/9999<br>12/31/9999<br>12/31/9999<br>12/31/9999<br>12/31/9999                             | Dave Willis<br>Dave Willis<br>JIII Vitas<br>Shella Blanchard                                         |                     | North Carolin<br>North Carolin<br>North Carolin<br>Polk County<br>McDowell Co                                  |
| 1000009657<br>1000009658<br>1000009659<br>1000009675<br>1000009676                             | Arby's Mebane Pied<br>Camboro Plaza Pied<br>OFP0002 -Vessel Ri<br>SBP0002_2019 VW<br>SBP0005_Replacen                                                               | mont EMC<br>epower<br>RF Diesel Grant<br>nent of Multi Function<br>rolina Clean School Bus           | 2000011404<br>2000011404<br>2000011403<br>2000007223<br>2000011424                               | NCDEQDAQ0002<br>NCDEQDAQ0002<br>NCDEQDAQ0001<br>NCDEQDAQ0001<br>NCDEQDAQ0001                                 | Funded<br>Funded<br>Disapproved<br>Funded<br>Funded                     | 07/01/2020<br>07/01/2020<br>07/01/2020<br>07/01/2020<br>07/01/2020                             | 12/31/9999<br>12/31/9999<br>12/31/9999<br>12/31/9999<br>12/31/9999                             | Dave Willis<br>Dave Willis<br>Jill Vitas<br>Shella Blanchard<br>Shella Blanchard                     |                     | North Carolin<br>North Carolin<br>Polk County<br>McDowell Co<br>Department of                                  |
| 1000009657<br>1000009658<br>1000009659<br>1000009675<br>1000009676<br>1000009677               | Arby's Mebane Pied<br>Carrboro Piaza Pied<br>OFP0002 -Vessel R<br>SBP0002_2019 VW<br>SBP006_Replacen<br>SBP0007_North Car<br>SBP0006_Native Ele                     | mont EMC<br>epower<br>RF Diesel Grant<br>nent of Multi Function<br>rolina Clean School Bus           | 2000011404<br>2000011404<br>2000011403<br>2000007223<br>2000011424<br>2000011425                 | NCDEQDAQ0002<br>NCDEQDAQ0002<br>NCDEQDAQ0001<br>NCDEQDAQ0001<br>NCDEQDAQ0001<br>NCDEQDAQ0001                 | Funded<br>Funded<br>Disapproved<br>Funded<br>Funded<br>Funded           | 07/01/2020<br>07/01/2020<br>07/01/2020<br>07/01/2020<br>07/01/2020<br>07/01/2020               | 12/31/9999<br>12/31/9999<br>12/31/9999<br>12/31/9999<br>12/31/9999<br>12/31/9999               | Dave Willis<br>Dave Willis<br>Jill Vitas<br>Shella Blanchard<br>Shella Blanchard<br>Shella Blanchard |                     | North Carolin<br>North Carolin<br>North Carolin<br>Polk County<br>McDowell Co<br>Department of<br>Eastern Bank |
| 1000009657<br>1000009658<br>1000009659<br>1000009675<br>1000009676<br>1000009677<br>1000009678 | Arby's Mebane Pied<br>Carrboro Piaza Pied<br>OFP0002 -Vessel R<br>SBP0002_2019 VW<br>SBP006_Replacen<br>SBP0007_North Car<br>SBP0006_Native Ele<br>DCP0028 Graham E | mont EMC<br>epower<br>RP Diesel Grant<br>hent of Multi Function<br>rolina Clean School Bus<br>ectric | 2000011404<br>2000011404<br>20006011403<br>2000607223<br>2000011424<br>2000011425<br>20000011425 | NCDEQDAQ0002<br>NCDEQDAQ0002<br>NCDEQDAQ0001<br>NCDEQDAQ0001<br>NCDEQDAQ0001<br>NCDEQDAQ0001<br>NCDEQDAQ0001 | Funded<br>Funded<br>Disapproved<br>Funded<br>Funded<br>Funded<br>Funded | 07/01/2020<br>07/01/2020<br>07/01/2020<br>07/01/2020<br>07/01/2020<br>07/01/2020<br>07/01/2020 | 12/31/9999<br>12/31/9999<br>12/31/9999<br>12/31/9999<br>12/31/9999<br>12/31/9999<br>12/31/9999 | Dave Willis<br>Dave Willis<br>Jill Vitas<br>Shella Blanchard<br>Shella Blanchard<br>Shella Blanchard |                     | North Carolin<br>North Carolin<br>North Carolin                                                                |

3. You will only be able to view the application using this link. You will not be able to edit the application details. To edit the application, see **Editing Applications**.

| oplication: 1000010591, Test EV Refuse   |                    |                                                  |   |                                    |                                   | 🖸 Back 👻 🖸  |  |
|------------------------------------------|--------------------|--------------------------------------------------|---|------------------------------------|-----------------------------------|-------------|--|
| Save   X Cancel   💼   Create Agreement   | 2 Refresh          |                                                  |   |                                    |                                   | <b>\$</b> 3 |  |
| Application Form Ø                       |                    |                                                  |   |                                    |                                   |             |  |
| Version: 0                               | 000000001          |                                                  |   | Last Changed By.                   | T DAG APL                         |             |  |
| View: D                                  | EQ DAQ Ap          | plication Form                                   | * |                                    | 01/05/2021 10:03:29               |             |  |
| Project Contact Budget Project I         | lotale P           | address to a                                     |   |                                    |                                   |             |  |
|                                          | Jergins Ca         | el Unit Anna i                                   |   |                                    |                                   |             |  |
| Organization<br>Organization Name        | T                  | iry DAQ test                                     |   | Tax Identification Number (TIN)    |                                   |             |  |
| Project Title                            | Test EV Re         |                                                  |   | Tax identification regimeer (Triv) |                                   |             |  |
| Project Details                          | 100.27             | auto meta                                        |   |                                    |                                   |             |  |
| Program Type                             |                    | Onroad Vehicle Replacement (EMA 1a, 6 & 8)       | 4 | Eligible Applicant Type            | Government                        | ~           |  |
| Vehicle/Equipment Type                   |                    | Class 4-7 Local Freight Trucks (On-Road) (EMA-6) |   | Project Type                       | Vehicle Replacement -All Electric | ~           |  |
| Number of Vehicles                       |                    | 1                                                |   |                                    |                                   |             |  |
| Project Location                         |                    |                                                  |   |                                    |                                   |             |  |
| Str                                      | eet Address        | 1 Way Street                                     |   |                                    |                                   |             |  |
|                                          | City               | Cary                                             |   |                                    |                                   |             |  |
|                                          | County<br>Zip Code | ORANGE ~<br>27546                                |   |                                    |                                   |             |  |
| Latitude (°N): (decim                    |                    | 35.658                                           |   |                                    |                                   |             |  |
| Longitude (-*W): (decim                  |                    | -79.25                                           |   |                                    |                                   |             |  |
|                                          |                    |                                                  |   |                                    |                                   | _           |  |
|                                          |                    |                                                  |   |                                    | Check Save & Close Next ⇒⇒        |             |  |
|                                          |                    |                                                  |   |                                    |                                   |             |  |
| Attachments PAttachment PURL             | With Template      | Advanced                                         |   |                                    | Filter                            |             |  |
| No result found                          |                    |                                                  |   |                                    |                                   |             |  |
|                                          |                    | Observe Films Mr. Gr. sharess                    |   |                                    |                                   |             |  |
| ipload Document(s) From Local Hard Disk: |                    | Choose Files No file chosen Upload               |   |                                    |                                   |             |  |
| Application Details /2 Edit              |                    |                                                  |   |                                    |                                   | 6           |  |

4. Once you have completed viewing the application information, click **Back** to return to the search screen or select Home Page to return to the Home Page.

### **Uploading Attachments**

Attachments may be uploaded for applications and claims. There are several attachments required for applications and claims. To upload attachments, the following instructions will apply for applications or claims. Attachments have a 100MB size limit per file.

From the Home Page use the "View Application" or "View Claim" option on the home screen to view the item you wish to open or select the item from the Recent Items list on the left.

| me                                                                                                    |       |
|----------------------------------------------------------------------------------------------------|-------|
|                                                                                                    |       |
| Alerts                                                                                                    | = ×   |
| No result found                                                                                                    |       |
| Web Links                                                                                                    | & ⊡ × |
| DAQ Training Library                                                                                                    |       |
| Search                                                                                                    | E ×   |
| Create New Application<br>Create New Calan<br>View Applications<br>View Applications<br>View Applications<br>View Calaries<br>Evel Calaries<br>Coll Calaries Form<br>Ecil Calaries Form |       |

2. When using the "View Application" or "View Claim" link, a new screen will appear. Select your application or claim.

| rch: Grantor Ap     | plications               |                      |                    |               |                  |            |                          |                       |                 |                                       |                  | 🖾 Back 👻      |
|---------------------|--------------------------|----------------------|--------------------|---------------|------------------|------------|--------------------------|-----------------------|-----------------|---------------------------------------|------------------|---------------|
| ive Search          |                          |                      |                    |               |                  |            |                          |                       |                 |                                       |                  |               |
| More than 100 entr  | ries found; limit search | criteria or change s | ettings            |               |                  |            |                          |                       |                 |                                       |                  |               |
| arch Critoria       |                          |                      |                    |               |                  |            |                          |                       |                 |                                       |                  | Hide Search F |
| plication ID        | ▼ is                     |                      | c                  | 0             |                  |            |                          |                       |                 |                                       |                  |               |
| ogram ID            | ≠ is                     |                      | 00                 | 0 0           |                  |            |                          |                       |                 |                                       |                  |               |
| 4                   | -                        | Maximum              | Number of Results  | 100           |                  |            |                          |                       |                 |                                       |                  |               |
| earch Clear         | Save Search As:          |                      | Include View IES   | -             |                  |            |                          |                       |                 |                                       |                  |               |
| unch shan           | Care Center Pa.          |                      | - nonder view (EDG | ave           |                  |            |                          |                       |                 |                                       |                  |               |
| sult List: 100 Appl | lications Found          |                      |                    |               |                  |            |                          |                       |                 |                                       |                  |               |
|                     |                          |                      |                    |               |                  |            |                          |                       |                 |                                       | Filter.          |               |
| Application ID      | Created On               | Description          | Grantee ID         | Program ID    | Status           | Start Date | End Date                 | Employee Respo.       | Program Descrip | Grantee Name                          | User status      | Posting Date  |
| 1000008370          | 12/10/2019               | Marc Application     | 1000000100         | DEQDAQTEST001 | Awarded          | 12/09/2019 | 12/31/9999               | MSTANARD              |                 | TOWN OF BOO                           | Awarded          | 12/10/2019    |
| 1000008374          | 12/10/2019               | Chapel Hill Trans    | 1000000120         | DEQUAQTEST001 | Awarded          | 12/09/2019 | 12/31/9999               | ZNASIF                |                 | TOWN OF CHAP                          | Awarded          | 12/10/2019    |
| 1000008562          | 03/18/2020               | Clean the Bus        | 2000009461         | DEQDAQTEST001 | Disapproved      | 12/09/2019 | 12/31/9999               | T_DAQ_ADM             |                 | Department of P                       | Disapproved      | 03/18/2020    |
| 1000008554          | 03/18/2020               | Sheetz Garner C      | 1000028264         | DEQDAQTEST002 | Disapproved      | 12/09/2019 | 12/31/9999               | Steven Rice           |                 | SHEETZ INC / A                        | Disapproved      | 03/18/2020    |
| 1000008582          | 03/19/2020               | VW Bus Replace       | 1000090037         | DEQDAQTEST001 | Funded           | 12/09/2019 | 12/31/9999               | T_DAQ_ADM             |                 | CITY OF ROCKI                         | Funded           | 03/19/2020    |
| 1000008583          | 03/19/2020               | Knuckleboom Tr       | 1000090094         | DEQDAQTEST001 | Disapproved      | 12/09/2019 | 12/31/9999               | T_DAQ_ADM             |                 | TOWN OF WINT                          | Disapproved      | 03/19/2020    |
| 1000008585          | 03/19/2020               | Capital Area Tra     | 2000000726         | DEQDAQTEST001 | Funded           | 12/09/2019 | 12/31/9999               | T_DAQ_ADM             |                 | Test Grantee / R                      | Funded           | 03/19/2020    |
|                     |                          |                      |                    | DEODAOTECTOM  | Pending Director | 12/09/2019 | 12/31/9999               | T_DAQ_ADM             |                 | Test Grantee / R                      | Panding Director | 03/19/2020    |
| 1000008586          | 03/19/2020               | Clayton Sanitatio    | 2000000726         |               |                  |            |                          |                       |                 |                                       |                  |               |
|                     |                          | Clayton Sanitatio    | 2000000726         | DEQUAQTEST001 |                  | 12/09/2019 | 12/31/9999               | T_DAQ_ADM             |                 | Test Grantee / R                      | Disapproved      | 03/19/2020    |
| 1000008586          |                          | Capital Area Tra     |                    |               | Disapproved      | 12/09/2019 | 12/31/9999<br>12/31/9999 | T_DAQ_ADM<br>Jung Yeo |                 | Test Grantee / R<br>North Carolina St |                  | 03/19/2020    |

3. Once you have selected an application or claim, scroll down to the Attachments section to upload an attachment for the application. Click **Attachment** to upload an attachment. A new window will open.

| 4               | Application: 1000010594, Level 2 Test Ap |                                       |       |                                    |                     |                     |                                | Back |
|-----------------|------------------------------------------|---------------------------------------|-------|------------------------------------|---------------------|---------------------|--------------------------------|------|
|                 | Application Form                         |                                       |       |                                    |                     |                     |                                |      |
|                 | • Application Form                       |                                       |       |                                    |                     |                     |                                |      |
|                 | Version:                                 | 300000001                             | •     | Last Changed By                    | T_DAQ_APL           |                     |                                |      |
| DCP00           | View:                                    | DEQ DAQ Application Form - L2 Charge  | •     | Change Date                        | 01/11/2021 15:27:52 |                     |                                |      |
| DCP0<br>Diesel  | Project Contact Charger Details          | Funding Project Details Certification |       |                                    |                     |                     |                                |      |
| Actions<br>DER2 | Organization                             |                                       |       |                                    |                     |                     |                                |      |
| Diesel          | Organization Name                        | Town of Cary DAQ test                 |       | Tax Identification Number (TIN)    |                     |                     |                                |      |
| Level           | Project Title                            | Level 2 Test Application              |       |                                    |                     |                     |                                |      |
| MING            | Project Details                          |                                       |       |                                    |                     |                     |                                |      |
| SBP00           | Program Type                             | ZEV Infrastructure (EMA-              | -9) v | Eligible Applicant Type            | 2                   | Government          |                                | ~    |
|                 | Equipment Type                           | Level 2 Charging (EMA-9               | 9) 🗸  | Project Type                       |                     | Publicly Accessible |                                | ~    |
|                 | Project Location                         |                                       |       |                                    |                     |                     |                                |      |
|                 | Street Address                           | 1 Way Street                          |       | Спу                                | Cary                |                     |                                |      |
|                 | County                                   | WAKE                                  | v     | Zip Code                           | 27625               |                     |                                |      |
|                 | Latitude (*N): (decimal degrees)         | 35.658                                |       | Longitude (-*W): (decimal degrees) | -79.25              |                     |                                |      |
|                 | Available 12 hours or longer             | Yes 👻                                 |       |                                    |                     |                     |                                |      |
|                 |                                          |                                       |       |                                    |                     |                     | Next $\rightarrow \rightarrow$ |      |
|                 |                                          |                                       |       |                                    |                     |                     | 533276 A336                    |      |

4. Enter the Description for the attachment and select the Attachment Type from the drop down menu. The click **Choose Files** to select the file you want to upload then select **Attach**.

| Attachment - Work - Microsoft Edge | - 0                                                                                                    | ×   |
|------------------------------------|----------------------------------------------------------------------------------------------------|-----|
| https://qcr.ebs.nc.gov/sap(===     | ==)/bc/bsp/sap/bsp_wd_base/popup_buffered_frame_cached.htm?sap-cli                                                                                                    | €   |
|                                    |                                                                                                    | -   |
|                                    | iment using the value help. If you upload a document from your local hard disk, you you choose to enter a name, this name is displayed in the attachment list. If you do played. |     |
| Description:                       | Vehicle Spreadsheet                                                                                                    |     |
| Attachment Type:                   | SPREADSHEET 💌                                                                                                    | - 1 |
| Upload Document(s) From Local      | Choose Files NCDAQ_Vadsheet.xlsx                                                                                                    | - 1 |
| Attach Cancel                      |                                                                                                    | - 1 |
|                                    |                                                                                                    | - 1 |

5. The attachment will now be added to the application.

|                  | Application: 1000010594, Level 2 Test A  | pplication                           |                           |                                    |                         |                     | 🖸 Back 🝷 🕻 |
|------------------|------------------------------------------|--------------------------------------|---------------------------|------------------------------------|-------------------------|---------------------|------------|
|                  | Save   X Cancel     @ Refresh            |                                      |                           |                                    |                         |                     | B          |
| nts Home         | - Application Form                       |                                      |                           |                                    |                         |                     |            |
| ecent items      |                                          |                                      |                           |                                    |                         |                     |            |
| 000010592 Diesel |                                          | 000000001                            | •                         |                                    | Y T_DAQ_APL             |                     |            |
| 000010138 DER2   | View:                                    | DEQ DAQ Application Form - L2 Charge |                           | Change Dat                         | e: 01/11/2021 15:27:52  |                     |            |
| 00010595 Electri | Project Contact Charger Details          |                                      |                           |                                    |                         |                     |            |
|                  | Organization                             |                                      |                           |                                    |                         |                     |            |
|                  | Organization Name                        | Town of Cary DAQ test                |                           | Tax Identification Number (TIN     |                         |                     |            |
|                  | Project Title                            | Level 2 Test Application             |                           |                                    | 197 <del>1 - 1</del> 99 |                     |            |
|                  | Project Details                          |                                      |                           |                                    |                         |                     |            |
|                  | Program Type                             | ZEV intrastructure (EMA-S            | 9) ×                      | Eligible Applicant Type            |                         | Government          | ~          |
|                  | Equipment Type                           | Level 2 Charging (EMA-9              | ) ~                       | Project Type                       |                         | Publicly Accessible | ~          |
|                  | Project Location                         |                                      |                           |                                    |                         |                     |            |
|                  | Street Address                           | 1 Way Street                         |                           | City                               | 1.000                   |                     |            |
|                  | County                                   | WAKE                                 | ~                         | Zip Code                           | 27625                   |                     |            |
|                  | Latitude (*N): (decimal degrees)         | 35.658                               |                           | Longitude (-*W): (decimal degrees) | -79.25                  |                     |            |
|                  | Available 12 hours or longer             | Yes 🗸                                |                           |                                    |                         |                     |            |
|                  |                                          |                                      |                           |                                    |                         |                     | Next ⇒⇒    |
|                  |                                          |                                      |                           |                                    |                         |                     |            |
|                  |                                          |                                      |                           |                                    |                         |                     |            |
|                  |                                          |                                      |                           |                                    |                         |                     |            |
|                  | Ľ                                        |                                      |                           |                                    |                         |                     |            |
|                  | + Attachments CAttachment COURL          | With Template   Advanced             |                           |                                    |                         | Filter              |            |
|                  | Attachment Type                          | Description                          | Name                      | Created On                         |                         | Created By          |            |
|                  | SPREADSHEET                              | Vehicle Spreadsheet                  | NCDAQ_Vehicle_Equipment_: | Spreadsheet.xlsx 03/02/2021 10:56  |                         | BCPHILLIPS          |            |
|                  | Upload Document(s) From Local Hard Disk: | Choose Files No file chosen          | Upload                    |                                    |                         |                     |            |

6. Click **Save** to save the changes.

#### **View Agreements**

- If your application is awarded funding, an agreement will be created in the Grants Management System. The agreement has all the necessary documentation required for contract processing by NCDEQ Financial Services staff. Once your contract is fully executed (signed by your organization representative and NC DEQ's Purchasing Director) a copy of the contract will be uploaded by NCDEQ as an attachment to the agreement.
- 2. To view your application agreement and associated attachments in the Grants Management System, you will need to use the View Agreement link on the Home Screen. Click **View Agreements**.

| ome                                                                                                    |     |
|----------------------------------------------------------------------------------------------------|-----|
|                                                                                                    |     |
|                                                                                                    |     |
| Alerts                                                                                                    | 8   |
| No result found                                                                                                    |     |
| Web Links                                                                                                    | s 🗉 |
| DAQ Training Library                                                                                                    |     |
| Search                                                                                                    | 5   |
| Create New Application<br>Create New Claim<br>View Applications<br>View Applications<br>View Claims<br>Eoil Application Form<br>Eoil Claim Form |     |

3. The Search: Grantor Agreements screen will appear. Click **Search** to view the approved Agreements associated with your account.

| earch: Grantor Agree | ments           |                                                                                                    |                                            |            |              |             | 🖸 Back      | - 🖸    |
|----------------------|-----------------|----------------------------------------------------------------------------------------------------|--------------------------------------------|------------|--------------|-------------|-------------|--------|
| chive Search         |                 |                                                                                                    |                                            |            |              |             |             |        |
| Search Criteria      |                 |                                                                                                    |                                            |            |              |             | Hide Search | Fields |
| Agreement ID         | ▼ is            | *                                                                                                    | 00                                         |            |              |             |             |        |
| Project Name         | 💌 is            |                                                                                                    | 00                                         |            |              |             |             |        |
| Program ID           | 🕶 is            | -                                                                                                    | 000                                        |            |              |             |             |        |
| Grantee ID           |                 | •                                                                                                    | 000                                        |            |              |             |             |        |
| Employee Responsible | 🕶 is            | *                                                                                                    | 000                                        |            |              |             |             |        |
| Search Clear         | Save Search As: |                                                                                                    | nber of Results: 100<br>nclude View [BSave |            |              |             |             |        |
|                      |                 |                                                                                                    |                                            |            |              | Filter:     |             | B      |
|                      |                 | Contract and the second second s | Grantee ID                                 | Program ID | Grantee Name | User status |             |        |
| Agreement ID         |                 | Project Name                                                                                                    | Grantee in                                 |            |              |             |             |        |

4. The agreements associated with your account will appear. Select the agreement you want to open.

| ve Search                                                                                                    |                 |                                                                                                    |                                                                                                |                                                                                              |                                                                                                    |                                                                                     |                 |
|----------------------------------------------------------------------------------------------------|-----------------|----------------------------------------------------------------------------------------------------|------------------------------------------------------------------------------------------------|----------------------------------------------------------------------------------------------|----------------------------------------------------------------------------------------------------|-------------------------------------------------------------------------------------|-----------------|
| irch Criteria                                                                                                  |                 |                                                                                                    |                                                                                                |                                                                                              |                                                                                                    |                                                                                     | Hide Search Fie |
| reement ID                                                                                                    | ▼ is            |                                                                                                    | 0 0                                                                                            |                                                                                              |                                                                                                    |                                                                                     |                 |
| ject Name                                                                                                    | ▼ IS            |                                                                                                    | 0 0                                                                                            |                                                                                              |                                                                                                    |                                                                                     |                 |
| igram ID                                                                                                    | ▼ is            | · 0                                                                                                    |                                                                                                |                                                                                              |                                                                                                    |                                                                                     |                 |
| antee ID                                                                                                    | ▼ is            |                                                                                                    | 0 0                                                                                            |                                                                                              |                                                                                                    |                                                                                     |                 |
| ployee Responsible                                                                                             | ▼ 15            | · 0                                                                                                    | 0 0                                                                                            |                                                                                              |                                                                                                    |                                                                                     |                 |
|                                                                                                    |                 | Maximum Number of Results:                                                                                                    | 100                                                                                            |                                                                                              |                                                                                                    |                                                                                     |                 |
|                                                                                                    |                 |                                                                                                    |                                                                                                |                                                                                              |                                                                                                    |                                                                                     |                 |
| arch Clear S                                                                                                   | Save Search As: | Include View                                                                                                    | Save                                                                                           |                                                                                              |                                                                                                    |                                                                                     |                 |
| ult List: 14 Agreement                                                                                         | s Found         |                                                                                                    |                                                                                                |                                                                                              |                                                                                                    |                                                                                     |                 |
|                                                                                                    | s Found         | Project Name                                                                                                    | Grantee ID                                                                                     | Program ID                                                                                   | Grantee Name                                                                                                    | er:<br>User status                                                                  |                 |
| Agreement ID<br>2000045100                                                                                     | s Found         | Project Name<br>Test EV Refuse Truck                                                                                                    | Grantee ID<br>2000010670                                                                       | Program ID<br>NCDEQDAQ0001                                                                   |                                                                                                    |                                                                                     |                 |
| Agreement ID                                                                                                   | ts Found        | -                                                                                                    |                                                                                                |                                                                                              | Grantee Name                                                                                                    | User status                                                                         |                 |
| Agreement ID<br>2000045100                                                                                     | is Found        | Test EV Refuse Truck                                                                                                    | 2000010670                                                                                     | NCDEQDAQ0001                                                                                 | Grantee Name<br>TOWN OF CARY / Cary NC 27513                                                                                                    | User status<br>Approved<br>Approved                                                 |                 |
| Agreement ID<br>2000045100<br>2000045101                                                                       | s Found         | Test EV Refuse Truck<br>Diesel Refuse Truck                                                                                                    | 2000010670<br>2000010670                                                                       | NCDEQDAQ0001<br>NCDEQDAQ0001                                                                 | Grantee Name<br>TOWN OF CARY / Cary NC 27513<br>TOWN OF CARY / Cary NC 27513                                                                                                    | User status<br>Approved<br>Approved                                                 |                 |
| Agreement ID<br>2000045100<br>2000045101<br>2000045102                                                         | s Found         | Test EV Refuse Truck<br>Diesel Refuse Truck<br>DER2004-Cary's Electric Trash Truck                                                                                                    | 2000010670<br>2000010670<br>2000010670                                                         | NCDEQDAQ0001<br>NCDEQDAQ0001<br>NCDEQDAQ0001                                                 | Grantee Name<br>TOWN OF CARY / Cary NC 27513<br>TOWN OF CARY / Cary NC 27513<br>TOWN OF CARY / CARY NC 27512-8                                                                                                    | User status<br>Approved<br>Approved<br>Approved                                     |                 |
| Agreement ID<br>2000045100<br>2000045101<br>2000045102<br>2000045102                                           | :s Found        | Test EV Refuse Truck<br>Diesel Refuse Truck<br>DER2004-Cary's Electric Trash Truck<br>Level 2 Test Application                                                                                      | 2000010670<br>2000010670<br>2000010670<br>2000010670                                           | NCDEQDAQ0001<br>NCDEQDAQ0001<br>NCDEQDAQ0001<br>NCDEQDAQ0003                                 | Grantee Name<br>TOWN OF CARY / Cary NC 27513<br>TOWN OF CARY / Cary NC 27513<br>TOWN OF CARY / CARY NC 27513<br>TOWN OF CARY / Cary NC 27513                                                                                                    | User status<br>Approved<br>Approved<br>Approved<br>Approved                         |                 |
| Agreement ID<br>2000045100<br>2000045101<br>2000045102<br>2000045107<br>2000045108                             | ts Found        | Test EV Refuse Truck<br>Diesel Refuse Truck<br>DER2004-Cary's Electric Trash Truck<br>Level 2 Test Application<br>Electric Transil Bus                                                              | 2000010670<br>2000010670<br>2000010670<br>2000010670<br>2000010670                             | NCDEQDAQ0001<br>NCDEQDAQ0001<br>NCDEQDAQ0001<br>NCDEQDAQ0003<br>NCDEQDAQ0001                 | Grantee Name<br>TOWN OF CARY / Cary NC 27513<br>TOWN OF CARY / Cary NC 27513<br>TOWN OF CARY / CARY NC 27512-8<br>TOWN OF CARY / Cary NC 27512-8<br>TOWN OF CARY / Cary NC 27513                                                                          | User status<br>Approved<br>Approved<br>Approved<br>Approved<br>Approved             |                 |
| Agreement ID<br>2000045100<br>2000045101<br>2000045102<br>2000045107<br>2000045108<br>2000045109               | ts Found        | Test EV Refuse Truck<br>Diesel Refuse Truck<br>DER2004-Cary's Electric Trash Truck<br>Level 2 Test Application<br>Electric Trash IB us<br>Engine replacement                                        | 2000010570<br>2000010570<br>2000010570<br>2000010570<br>2000010570<br>2000010570               | NCDEQDA00001<br>NCDEQDA00001<br>NCDEQDA00001<br>NCDEQDA00003<br>NCDEQDA00001<br>NCDEQDA00001 | Grantee Name<br>TOWN OF CARY / Cary NC 27513<br>TOWN OF CARY / Cary NC 27513<br>TOWN OF CARY / CARY NC 27512-8<br>TOWN OF CARY / Cary NC 27513<br>TOWN OF CARY / Cary NC 27513                                                                            | User status<br>Approved<br>Approved<br>Approved<br>Approved<br>Approved<br>Approved | e e .           |
| Agreement ID<br>2000045100<br>2000045101<br>2000045102<br>2000045107<br>2000045108<br>2000045109<br>2000045110 | s Found         | Test EV Refuse Truck<br>Diesel Refuse Truck<br>DER204-Cany's Electric Trash Truck<br>Level 2 Test Application<br>Electric Transit Bus<br>Engine replacement<br>SBP0007, North Carolina Clean Schoo. | 2000010570<br>2000010570<br>2000010570<br>2000010570<br>2000010570<br>2000010570<br>2000010570 | NCDEQ0AQ0001<br>NCDEQ0AQ0001<br>NCDEQ0AQ0001<br>NCDEQ0AQ0003<br>NCDEQ0AQ0001<br>NCDEQ0AQ0001 | Grantee Name<br>TOWN OF CARY / Cary NG 27513<br>TOWN OF CARY / Cary NG 27513<br>TOWN OF CARY / Cary NG 27513<br>TOWN OF CARY / Cary NG 27513<br>TOWN OF CARY / Cary NG 27513<br>TOWN OF CARY / Cary NG 27513<br>Department of Public Instruction / Ralei. | User status<br>Approved<br>Approved<br>Approved<br>Approved<br>Approved<br>Approved | u () (          |

🕒 Back 🔹 🔁 🔹

### **Submitting Claims**

Follow the instructions below to create and submit a new claim in the DAQ Grants Management System. Note the system will time out after 30 minutes of inactivity. If you start a claim and the system times out, follow the procedures for **Edit Claim**.

- 1. For a claim to be processed for reimbursement approval, a claim request must be submitted in the GMS system, submit the following required documentation, forms, and photographs as attachments:
  - a. Diesel Bus & Vehicle Programs & DERA Program
    - i. Claim Request on Company Letterhead (download template)
    - ii. New updated NC Substitute W9 (download form)
    - iii. Copies of paid invoices
    - iv. Copies of proof of payment
    - v. NCDAQ Form 001 Certificate of Destruction
      - 1. Original Vehicle Photo Front profile of vehicle
        - 2. Original Vehicle Photo Side profile of vehicle
        - 3. Original Vehicle Photo Vehicle Identification Number (VIN)
        - 4. Original Vehicle Photo Engine label
        - 5. Original Vehicle Photo Chassis rail cut in half
        - 6. Original Vehicle Photo Engine block, prior to hole
        - 7. Original Vehicle Photo Engine block, after hole
      - 8. Original Vehicle Photo Others, as needed
    - vi. NCDAQ Form 003 Verification of Purchase
      - 1. New Vehicle Photo Front profile of vehicle
      - 2. New Vehicle Photo Side profile of vehicle
      - 3. New Vehicle Photo Vehicle Identification Number (VIN)
      - 4. New Vehicle Photo Engine label
      - 5. New Vehicle Photo Engine block
      - 6. New Vehicle Photo EV charging infrastructure (when applicable)
      - 7. New Vehicle Photo Others, as needed
    - vii. For Electric Vehicle Projects with Charging Infrastructure
      - 1. Photo EV Charger(s) screen Powered on
      - 2. Photo EV Charger(s) serial number(s)
      - 3. Photo Overall Charging site
      - 4. Completed Duke Energy Make Ready Credit Certification Form
      - 5. Final Report (clickable link to template)
    - viii. Complete Project Success Story Survey (Complete one)
      - 1. Complete project success story survey. (Non-electrification projects)
      - 2. Complete project <u>success story survey</u>. (Electrification projects only)
  - b. DC Fast and Level 2 Programs
    - i. Claim Request on Company Letterhead (download template)
    - ii. New updated NC Substitute W9 (download form)
    - iii. Copies of paid invoices
    - iv. Copies of proof of payment
    - v. NCDAQ Form 002 EV Infrastructure Certificate of Installation
      - 1. Photo EV Charger(s) screen -powered on
      - 2. Photo EV Charger(s) serial number(s)
      - 3. Photo On-Site Signage EV
      - 4. Photo Overall Charging Site

- vi. Completed Duke Energy Make Ready Credit Certification Form
  - 1. <u>Final Report</u> (clickable link to template)
  - 2. Complete project success story survey.
- vii. Complete Project Success Story Survey
  - 1. Complete project success story survey.
- 2. To submit a claim, select **Create New Claim** from the Home Screen. Claims should only be submitted once your project is complete, and you have all the required documentation.

| Alerts                                                                                                    | ⊟ ×   |
|----------------------------------------------------------------------------------------------------|-------|
| No result found                                                                                                    |       |
| Web Links                                                                                                    | & ⊡ × |
| DAQ Training Library                                                                                                    |       |
| Search                                                                                                    | E ×   |
| Orsale New Application<br>Control New Applications<br>View Applications<br>View Controls<br>View Controls<br>Edit Application Form<br>Edit Application Form |       |

3. The Search: Claim Form will appear, click **Search** to find the Agreement for your application. Then click the Agreement for your application.

| Search Criteria                                                                                                    |                                                                                 |                                                                                     |                      |                                                                                                    |                                                                                                |                                                                                                    |                                                                                                 | Hide Search Fi |
|----------------------------------------------------------------------------------------------------|---------------------------------------------------------------------------------|-------------------------------------------------------------------------------------|----------------------|----------------------------------------------------------------------------------------------------|------------------------------------------------------------------------------------------------|----------------------------------------------------------------------------------------------------|-------------------------------------------------------------------------------------------------|----------------|
| Project ID                                                                                                    | ▼ is                                                                            |                                                                                     | 0 0                  |                                                                                                    |                                                                                                |                                                                                                    |                                                                                                 |                |
| Agreement ID                                                                                                    | ▼ is                                                                            | <b>v</b>                                                                            | 00                   |                                                                                                    |                                                                                                |                                                                                                    |                                                                                                 |                |
|                                                                                                    | ▼ is                                                                            | *                                                                                   | 00                   |                                                                                                    |                                                                                                |                                                                                                    |                                                                                                 |                |
|                                                                                                    | ▼ is                                                                            | ¥                                                                                   | 000                  |                                                                                                    |                                                                                                |                                                                                                    |                                                                                                 |                |
| Grantee ID                                                                                                    |                                                                                 | ¥                                                                                   | 000                  |                                                                                                    |                                                                                                |                                                                                                    |                                                                                                 |                |
|                                                                                                    |                                                                                 | Meximum Num                                                                         | nber of Results: 100 |                                                                                                    |                                                                                                |                                                                                                    |                                                                                                 |                |
|                                                                                                    |                                                                                 |                                                                                     |                      |                                                                                                    |                                                                                                |                                                                                                    |                                                                                                 |                |
| search Clear Save                                                                                                    | Search As:                                                                      |                                                                                     | nclude View 🖺 Save   |                                                                                                    |                                                                                                |                                                                                                    |                                                                                                 |                |
| and a second second sec |                                                                                 |                                                                                     |                      |                                                                                                    |                                                                                                |                                                                                                    |                                                                                                 |                |
|                                                                                                    |                                                                                 |                                                                                     |                      |                                                                                                    |                                                                                                |                                                                                                    |                                                                                                 |                |
|                                                                                                    |                                                                                 |                                                                                     |                      |                                                                                                    |                                                                                                |                                                                                                    | Filter:                                                                                         |                |
| Result List                                                                                                    | A                                                                               | greement ID                                                                         |                      | Description                                                                                                    | Start Date                                                                                     | End Date                                                                                                    | Filter:<br>User status                                                                          |                |
| Claim Form                                                                                                    |                                                                                 | greement ID<br>000045100                                                            |                      | Description<br>Test EV Refuse Truck                                                                                                    | Start Date<br>07/01/2020                                                                       | End Date<br>12/31/9999                                                                                       |                                                                                                 |                |
| Result List<br>Claim Form<br>Division of Air Quality Claim                                                                                                    | 20                                                                              | -                                                                                   |                      |                                                                                                    |                                                                                                |                                                                                                    | User status                                                                                     |                |
| Claim Form<br>Division of Air Quality Claim<br>Division of Air Quality Claim                                                                                                    | 20                                                                              | 000045100                                                                           |                      | Test EV Refuse Truck                                                                                                    | 07/01/2020                                                                                     | 12/31/9999                                                                                                   | User status<br>Approved                                                                         | u Ø            |
| Result List<br>Claim Form<br>Division of Air Quality Claim<br>Division of Air Quality Claim<br>Division of Air Quality Claim                                                                                                    | 20<br>20<br>20                                                                  | 000045100<br>000045101                                                              |                      | Test EV Refuse Truck<br>Diesel Refuse Truck                                                                                                    | 07/01/2020<br>07/01/2020                                                                       | 12/31/9999<br>12/31/9999                                                                                     | User status<br>Approved<br>Approved                                                             | u Ø            |
| Claim Form<br>Division of Air Quality Claim<br>Division of Air Quality Claim<br>Division of Air Quality Claim                                                                                                    | 20<br>20<br>20<br>20                                                            | 000045100<br>000045101<br>000045102                                                 |                      | Test EV Refuse Truck<br>Diesel Refuse Truck<br>DER2004-Cary's Electric Trash Truck                                                                                                    | 07/01/2020<br>07/01/2020<br>07/01/2020                                                         | 12/31/9999<br>12/31/9999<br>12/31/9999                                                                       | User status<br>Approved<br>Approved<br>Approved                                                 | e e            |
| Claim Form<br>Division of Air Quality Claim<br>Division of Air Quality Claim<br>Division of Air Quality Claim<br>Division of Air Quality Claim<br>Division of Air Quality Claim                                                                                                    | 20<br>20<br>20<br>20<br>20<br>20<br>20                                          | 000045100<br>000045101<br>000045102<br>000045107                                    |                      | Test EV Refuse Truck<br>Diesei Refuse Truck<br>DER2004-Cary's Electric Trash Truck<br>Level 2 Test Application<br>Electric Transit Bus                                                                  | 07/01/2020<br>07/01/2020<br>07/01/2020<br>07/01/2020                                           | 12/31/9999<br>12/31/9999<br>12/31/9999<br>12/31/9999                                                         | User status<br>Approved<br>Approved<br>Approved<br>Approved<br>Approved                         | 6 Ø            |
| Claim Form<br>Division of Air Quality Claim<br>Division of Air Quality Claim<br>Division of Air Quality Claim<br>Division of Air Quality Claim<br>Division of Air Quality Claim<br>Division of Air Quality Claim                                                                                                    | 21<br>21<br>21<br>21<br>21<br>21<br>21<br>21                                    | 000045100<br>000045101<br>000045102<br>000045107<br>000045108                       |                      | Test EV Refuse Truck<br>Diesei Refuse Truck<br>DER204-Carry & Electric Trash Truck<br>Level 2 Test Application<br>Electric Transit Bus<br>Engine replacement                                            | 07/01/2020<br>07/01/2020<br>07/01/2020<br>07/01/2020<br>07/01/2020<br>07/01/2020               | 12/31/9999<br>12/31/9999<br>12/31/9999<br>12/31/9999<br>12/31/9999<br>12/31/9999                             | User status<br>Approved<br>Approved<br>Approved<br>Approved                                     | u Ø            |
| Claim Ford M Coality Claim<br>Division of Air Quality Claim<br>Division of Air Quality Claim<br>Division of Air Quality Claim<br>Division of Air Quality Claim<br>Division of Air Quality Claim<br>Division of Air Quality Claim                                                                                                    | 20<br>20<br>20<br>20<br>20<br>20<br>20<br>20<br>20<br>20<br>20<br>20<br>20<br>2 | 000045100<br>000045101<br>000045102<br>000045107<br>000045108<br>000045109          |                      | Test EV Refuse Truck<br>Diesei Refuse Truck<br>DER2004-Cary's Electric Trash Truck<br>Level 2 Test Application<br>Electric Transit Bus                                                                  | 07/01/2020<br>07/01/2020<br>07/01/2020<br>07/01/2020<br>07/01/2020<br>07/01/2020               | 12/319999<br>12/319999<br>12/319999<br>12/319999<br>12/319999<br>12/319999<br>12/319999                      | User status<br>Approved<br>Approved<br>Approved<br>Approved<br>Approved<br>Approved             | 2              |
| Result List<br>Claim Form<br>Division of Air Quality Claim<br>Division of Air Quality Claim<br>Division of Air Quality Claim<br>Division of Air Quality Claim                                                                                                    | 20<br>20<br>20<br>20<br>20<br>20<br>20<br>20<br>20<br>20<br>20<br>20<br>20<br>2 | 00045100<br>00045101<br>000045102<br>000045107<br>000045108<br>00045109<br>00045109 |                      | Test EV Refuse Truck<br>Dissel Refuse Truck<br>DER2004-Cary S Electric Trash Truck<br>Level 2 Test Application<br>Electric Transit Bus<br>Engine replacement<br>SBP0007_North Carolina Clean School Bus | 07/01/2020<br>07/01/2020<br>07/01/2020<br>07/01/2020<br>07/01/2020<br>07/01/2020<br>07/01/2020 | 12/3 19999<br>12/3 19999<br>12/3 19999<br>12/3 19999<br>12/3 19999<br>12/3 19999<br>12/3 19999<br>12/3 19999 | User status<br>Approved<br>Approved<br>Approved<br>Approved<br>Approved<br>Approved<br>Approved | u @ .          |

- 4. The New Claim Form will appear. Enter data in all the fields with the asterix and enter the requested payment amount:
  - Reimbursement Number sequential number of claim request. The first claim request will be 1.
  - Date From Date of contract execution
  - Date To Date of claim submittal
  - Date Current date

Enter the requested claim reimbursement amount. The first reimbursement request can be for no more than 90% of the awarded project amount. The second claim requests for the final 10% will be approved once a site visit by DEQ staff is completed and final site visit report is uploaded to GMS.

5. The system will not allow you to enter more than the Approved Budget amount or Balance Amount. Once completed enter date and click **Submit**.

| V   | DEQ                   | )                                                                |                 | Department of Environmental C<br>on of Air Quality Claim Form | Juality       |                   |                |             |
|-----|-----------------------|------------------------------------------------------------------|-----------------|---------------------------------------------------------------|---------------|-------------------|----------------|-------------|
|     | Applicant ID / Name   | 2000010670 - Town of Cary DAQ test                               |                 | Program ID                                                    | )/Description | NCDEQDAQ0001      |                |             |
|     | Address               | Town of Cary DAQ test<br>420 James Jackson Ave<br>Cary, NC 27513 |                 | Projec                                                        | t Description | Test EV Refuse Tr | uck            |             |
|     | Agreement Number      | 2000045100                                                       |                 |                                                               | Date From*    |                   |                |             |
| R   | eimbursement Number * |                                                                  |                 |                                                               | Date To*      |                   |                |             |
|     | Contact Person        | Brian Phillips                                                   |                 |                                                               | Comments      |                   |                |             |
| ode |                       | Description                                                      | Approved Budget | Reimbursed to Date                                            | Requested     | Payments          | Total Payments | Balance     |
| 001 |                       | D001 New equipment/vehicle/engine                                | \$325,000.00    | \$100,000.00                                                  |               |                   | \$100,000.00   | \$225,000.0 |
| 002 |                       | D002 Infrastructure costs                                        | \$25,000.00     | \$25,000.00                                                   |               | \$0.00            | \$25,000.00    | \$0.0       |
|     |                       | Total (\$)                                                       | \$350,000.00    | \$125,000.00                                                  |               | 50.00             | \$125,000.00   | \$225,000.0 |
|     |                       | Brian Phillips                                                   |                 | Date                                                          |               |                   |                |             |
|     | Name*                 |                                                                  |                 |                                                               |               |                   |                |             |

6. The Confirmation screen will appear with your Claim ID number. From here you will be able to upload your required attachments. New Claim Form

| Confirmation                                                                           |
|----------------------------------------------------------------------------------------|
| Claim has been Submitted successfully Claim ID - 3000169630                            |
| Your claim request is not complete until all required documents have been submitted.   |
| To download the Required Attachments Checklist, please click link: (Link to Checklist) |
|                                                                                        |
| Click browse to select file (100 MB maximum) Choose File No file chosen Attach         |
|                                                                                        |
|                                                                                        |
|                                                                                        |
|                                                                                        |
|                                                                                        |

#### **Claim Status**

- User Status Meaning In Process by SR Awardee started claim but not submitted for review and approval to Program Manager Submitted Awardee submitted claim for review and approval to Program Manager Claim is rejected by Program Manager and a new claim must be created Rejected by awardee. Returned to SR Claim is returned to awardee by Program Manager for corrections. Claim waiting Program Manager approval L1 Approved L2 Approved Claim waiting DAQ MSCB Supervisor approval L3 Approved Claim waiting DAQ Technical Services Section Chief approval L4 Approved Claim waiting DAQ Budget Office Admin. Specialist/Accounting Clerk approval Claim waiting DAQ Budget Director approval L5 Approved Approved/Released Claim approved and released for submittal for payment
- 1. Users can view their claim status once a claim has been initiated.

- 2. Claims with the status "In Process by SR" have not been submitted by the awardee and cannot be processed until submitted.
- 3. To submit a claims with this status the awardee must select "Edit Claim Form" from the Home screen and select "Submit".

🖸 Back 🔹 🛄 👻

#### **Editing Unsubmitted Claims**

 If you need to make changes to your claim request that has not been submitted, you must use the Edit Claim Form option. From the Home Screen click Edit Claim Form.

| Home                                                                                                    |       |  |
|----------------------------------------------------------------------------------------------------|-------|--|
|                                                                                                    |       |  |
|                                                                                                    |       |  |
| Alerts                                                                                                    | E ×   |  |
| No result found                                                                                                    |       |  |
| Web Links                                                                                                    | 4 🗏 × |  |
| DAQ Training Library                                                                                                    |       |  |
| Search                                                                                                    | ≡ ×   |  |
| Create New Application<br>Create New Colim<br>View Applications<br>View Calima<br>Edit Application Form<br>Edit Claim Form |       |  |

2. The Search: Grantor Claim screen will appear. Click **Search** to show all the claims you have created, or you can search for a specific claim by entering the claim ID in the ID field.

| Search: Grantor Cla | aim          |                  |                          |            |              |                     |                      |         |        | 🖸 Back 🝷 🔛 |
|---------------------|--------------|------------------|--------------------------|------------|--------------|---------------------|----------------------|---------|--------|------------|
|                     |              |                  |                          |            |              |                     |                      |         |        |            |
| ID                  | + is         | -                | 00                       |            |              |                     |                      |         |        |            |
| Description         | 🔻 is         | *                | 00                       |            |              |                     |                      |         |        |            |
| Customer            |              | -                | 00                       |            |              |                     |                      |         |        |            |
| Grant Dept          | ▼ is         | -                | 00                       |            |              |                     |                      |         |        |            |
| Program ID          | ▼ is         | -                | 00                       |            |              |                     |                      |         |        |            |
| D                   | ▼ is         |                  | 00                       |            |              |                     |                      |         |        |            |
|                     |              | Maximu           | m Number of Results: 100 |            |              |                     |                      |         |        |            |
| Search              |              |                  |                          |            |              |                     |                      |         |        |            |
|                     |              |                  |                          |            |              |                     |                      | Filter: |        | 6 6 6      |
| ID                  | Description  |                  | Customer                 | ID         | Program ID   | Created On          | System status        | Status  | Status |            |
| 3000169601          | Test EV Refu | se Truck         | 2000010670               | 2000045100 | NCDEQDAQ0001 | 01/05/2021 14:02:03 | Distributed Released | E0011   | 11004  |            |
| 3000169602          | Diesel Refus | e Truck          | 2000010670               | 2000045101 | NCDEQDAQ0001 | 01/05/2021 14:46:17 | Distributed Released | E0011   | 11004  |            |
| 3000169603          | DER2004-C    | ry's Electric Tr | 2000010670               | 2000045102 | NCDEQDAQ0001 | 01/06/2021 14:58:18 | Distributed Released | E0011   | 11004  |            |
| 3000169607          | SBP0007_N    | orth Carolina Cl | 2000011425               | 2000045110 | NCDEQDAQ0001 | 01/19/2021 11 45:15 | In Process           | E0001   | 11003  |            |
| 3000169630          | Test EV Refu |                  | 2000010670               | 2000045100 | NCDEQDAQ0001 | 02/15/2021 18:41:36 | In Process           | E0001   | 11003  |            |
|                     |              |                  |                          |            |              |                     |                      |         |        |            |
| Search: Grantor CI  | aim          |                  |                          |            |              |                     |                      |         |        | 🖸 Back 🔹 🛄 |
| ID                  | ¥ is         | ▼ 3001           |                          |            |              |                     |                      |         |        |            |
| Description         | v is         | · 3001           |                          |            |              |                     |                      |         |        |            |
| Customer            | Y IS         |                  | 00                       |            |              |                     |                      |         |        |            |
| Grant Dept          | - 10<br>- 15 | ÷                | 00                       |            |              |                     |                      |         |        |            |
| Program ID          | ▼ is         |                  | 00                       |            |              |                     |                      |         |        |            |
| ID                  | + is         | ÷                | 00                       |            |              |                     |                      |         |        |            |
|                     |              |                  |                          |            |              |                     |                      |         |        |            |
|                     |              | Maximu           | m Number of Results: 100 |            |              |                     |                      |         |        |            |
|                     |              |                  |                          |            |              |                     |                      |         |        |            |
| Search              |              |                  |                          |            |              |                     |                      | Filter  |        |            |
| Search              |              |                  |                          |            |              |                     |                      |         |        |            |
| Search ID           | Description  |                  | Customer                 | ID         | Program ID   | Created On          | System status        | Status  | Status | 000        |

3. Click the link for your claim and the claim will appear to edit in the Edit Claim screen.

| Name*                 | Brian Phillips                                                   |                                 | Date*                                                              |           | 02/15/2021        |                                |             |
|-----------------------|------------------------------------------------------------------|---------------------------------|--------------------------------------------------------------------|-----------|-------------------|--------------------------------|-------------|
| No                    | Delse Dirities                                                   |                                 | Dute                                                               |           | 0014510004        |                                |             |
|                       |                                                                  |                                 |                                                                    |           |                   |                                |             |
|                       | Total (\$)                                                       | \$350,000.00                    | \$125,000.00                                                       |           | \$75,000.00       | \$200,000.00                   | \$150,000.0 |
| 02                    | D002 Infrastructure costs                                        | \$25,000.00                     | \$25,000.00                                                        |           | \$0.00            | \$25,000.00                    | \$0.        |
| ide<br> 01            | D001 New equipment/vehicle/engine                                | Approved Budget<br>\$325.000.00 | S100.000.00                                                        | Requested | S75.000.00        | Total Payments<br>\$175.000.00 | \$150.000.  |
| de                    | Description                                                      |                                 | Reimbursed to Date                                                 |           |                   |                                | Balance     |
| Contact Person        | Brian Phillips                                                   |                                 | Co                                                                 | mments    |                   |                                |             |
| Reimbursement Number* | 1                                                                |                                 | E                                                                  | Date To*  | 02/15/2021        |                                |             |
| Agreement Number      | 2000045100                                                       |                                 | Date                                                               | e From*   | 02/01/2021        |                                |             |
| Address               | Town of Cary DAQ test<br>420 James Jackson Ave<br>Cary, NC 27513 |                                 | Project Des                                                        | scription | Test EV Refuse Tr | uck                            |             |
| Applicant ID / Name   |                                                                  |                                 | Program ID/Des                                                     |           | NCDEQDAQ0001      |                                |             |
| DEQ                   | 3                                                                |                                 | Department of Environmental Qualit<br>on of Air Quality Claim Form |           |                   |                                |             |

4. Make your edits and click Submit to resubmit your claim.

30

🖸 Back 🔹 🛄 🕤

#### **View Claims**

1. To View a saved or submitted claim, you must use the View Claim link on the Home screen. Select **View** Claim.

| Home                                                                                                    |        | 🖸 Back 👻 🔛 👻 |
|----------------------------------------------------------------------------------------------------|--------|--------------|
|                                                                                                    |        | a 🗅          |
|                                                                                                    |        |              |
| Alerts                                                                                                    |        |              |
| No result found                                                                                                    |        |              |
| Web Links                                                                                                    | 4. 🖹 × |              |
| DAQ Training Library                                                                                                    |        |              |
| Search                                                                                                    |        |              |
| Create New Application<br>Create New Applications<br>Year Applications<br>Year Applications<br>Year Claims<br>Edit Claim Form |        |              |

2. The Search: Grantor Claims screen will appear. Click **Search** to return the claims associated with your account. Select the claim you wish to view.

|                                      | lms             |                                                      |                                                       |                          |                                                                              | 🖸 Back 🝷                                                                   |
|--------------------------------------|-----------------|------------------------------------------------------|-------------------------------------------------------|--------------------------|------------------------------------------------------------------------------|----------------------------------------------------------------------------|
| earch Criteria                       |                 |                                                      |                                                       |                          |                                                                              | Hide Search Fi                                                             |
| laim ID                              |                 |                                                      |                                                       |                          |                                                                              |                                                                            |
| greement ID                          | ₩ is            | - 0                                                  |                                                       |                          |                                                                              |                                                                            |
| aim Description                      |                 |                                                      | 0 0                                                   |                          |                                                                              |                                                                            |
| rantee ID                            |                 | - 0                                                  |                                                       |                          |                                                                              |                                                                            |
| learch Clear                         | Save Search As: | Include View                                         | Save                                                  |                          |                                                                              |                                                                            |
|                                      |                 |                                                      | Save                                                  |                          | Fitte                                                                        | r                                                                          |
|                                      |                 | Claim                                                | Agreement ID                                          | Grantee ID               | Filter<br>Grantee Name                                                       | r i i i i i i i i i i i i i i i i i i i                                    |
| esuit List: 5 Claims F               |                 | $\swarrow$                                           |                                                       | Grantee ID<br>2000010670 |                                                                              |                                                                            |
| Claim ID                             |                 | Claim                                                | Agreement ID                                          |                          | Grantee Name                                                                 | User status                                                                |
| Claim ID<br>3000169601               |                 | Claim<br>Test EV Refuse Truck                        | Agreement ID<br>2000045100                            | 2000010670               | Grantee Name<br>TOWN OF CARY / Cary NC 27513                                 | User status<br>Approved/Released                                           |
| Claim ID<br>3000169601<br>3000169602 |                 | Claim<br>Test EV Refuse Truck<br>Diesel Refuse Truck | Agreement ID<br>200045100<br>2000045101<br>2000045102 | 2000010670<br>2000010670 | Grantee Name<br>TOWN OF CARY / Cary NC 27513<br>TOWN OF CARY / Cary NC 27513 | User status<br>Approved/Released<br>Approved/Released<br>Approved/Released |

3. You will only be able to view the claim using this link. You will not be able to edit the claim details. To edit the claim, see **Edit Claim**.

| n: 3000169          | 601, Test EV Refu                       | se Truck                                                        |                                 |                                                       |                                                                    |                           |                                | 🛄 Bac                   |
|---------------------|-----------------------------------------|-----------------------------------------------------------------|---------------------------------|-------------------------------------------------------|--------------------------------------------------------------------|---------------------------|--------------------------------|-------------------------|
| ve   × Cano         | oel III 8 Refresh                       |                                                                 |                                 |                                                       |                                                                    |                           |                                | 4                       |
| laim Form           | 0                                       |                                                                 |                                 |                                                       |                                                                    |                           |                                |                         |
|                     | v                                       | rision: 0000000001                                              |                                 |                                                       | Last                                                               | Changed By:               | T DAQ APL                      |                         |
|                     |                                         | View. DEQ DAQ Claim Form                                        |                                 |                                                       | c                                                                  | hange Date.               | 01/05/2021 14:02:03            |                         |
| 4                   | DEQ                                     | 3                                                               |                                 | Department of Environme<br>n of Air Quality Claim For |                                                                    |                           |                                |                         |
| Applicant ID / Name |                                         | 2000010670 - Town of Cary                                       | Program I                       | D/Description                                         | NCDEQDAQ0001                                                       |                           |                                |                         |
|                     | Address                                 | Town of Cary                                                    |                                 |                                                       | ct Description                                                     |                           | tefuse Truck                   |                         |
|                     | 420 James Jackson Ave<br>Cary, NC 27513 |                                                                 |                                 | *                                                     | Project Description                                                |                           |                                |                         |
| Ag                  | greement Number                         | 2000045100                                                      |                                 |                                                       | Date From*                                                         | 12/14/202                 | 10                             |                         |
| Reimbur             | rsement Number *                        | 1                                                               |                                 |                                                       | Date To*                                                           | * 12/28/2020              |                                |                         |
|                     | Contact Person                          | T_DAQ_APL                                                       |                                 |                                                       | Comments                                                           | Please pa                 | iy me                          |                         |
|                     |                                         |                                                                 |                                 |                                                       |                                                                    |                           |                                |                         |
| Code                |                                         | Description<br>D001 New equipment/vehicle/engine                | Approved Budget<br>\$325.000.00 | Reimbursed to Date<br>\$0.00                          |                                                                    | d Payments<br>\$100.000.0 | Total Payments<br>\$100,000,00 | Balance<br>\$225.000.00 |
| 1002                |                                         | D002 Infrastructure costs                                       | \$25,000.00                     |                                                       | \$0.00 \$100,000.00 \$100,000.00<br>\$0.00 \$25,000.00 \$25,000.00 |                           | \$0.00                         |                         |
|                     |                                         | Total (\$)                                                      | \$350,000.00                    | \$0.00                                                |                                                                    | \$125,000.0               |                                | \$225,000.00            |
| aim Overvier        | w ØEdit                                 |                                                                 |                                 |                                                       |                                                                    |                           |                                |                         |
| neral Data          |                                         |                                                                 |                                 | Payments                                              |                                                                    |                           |                                |                         |
|                     |                                         | iption. Test EV Refuse Truck<br>Name. 2000010670 / TOWN OF CARY |                                 |                                                       | Author                                                             | ized Amount:              | 125,000 00 USD                 |                         |
|                     |                                         | ontact. T DAQ APL                                               |                                 | NCAS Details                                          |                                                                    |                           |                                |                         |

4. Once you have completed viewing the claim information, click **Back** to return to the search screen or select Home Page to return to the Home Page.

#### **Resubmitting Returned Claims**

1. If you need to make changes to your claim request that was returned by the program manager, you must use the Edit Claim Form option. From the Home Screen click **Edit Claim Form**.

| ome                                                                                                    |       | 🖸 Back 👻 🔛 🔻 |
|----------------------------------------------------------------------------------------------------|-------|--------------|
|                                                                                                    |       | ج ۵          |
| Alerts                                                                                                    | E ×   |              |
| No result found                                                                                                    |       |              |
| Web Links                                                                                                    | e 🗉 × |              |
| DAQ Training Library                                                                                                    |       |              |
| Search                                                                                                    | i ×   |              |
| Crate New Application<br>View Applications<br>View Applications<br>View Clams<br>Eost Application Form<br>Eost Application Form |       |              |

2. The Search: Grantor Claim screen will appear. Click **Search** to show all the claims you have created, or you can search for a specific claim by entering the claim ID in the ID field.

|                                                                                                    | aim                                                                                                  |                |                          |                          |                              |                                            |                      |         |        | 🖸 Back 🝷 🛄 |
|----------------------------------------------------------------------------------------------------|----------------------------------------------------------------------------------------------------|----------------|--------------------------|--------------------------|------------------------------|--------------------------------------------|----------------------|---------|--------|------------|
|                                                                                                    |                                                                                                    |                |                          |                          |                              |                                            |                      |         |        |            |
| ID                                                                                                    | - is                                                                                                 | -              |                          | 0                        |                              |                                            |                      |         |        |            |
| Description                                                                                                  | ▼ is                                                                                                 | •              | 0                        | 0                        |                              |                                            |                      |         |        |            |
| Customer                                                                                                    |                                                                                                    |                | c                        | 0                        |                              |                                            |                      |         |        |            |
| Grant Dept                                                                                                   | 🔻 is                                                                                                 | *              | c                        | •                        |                              |                                            |                      |         |        |            |
| Program ID                                                                                                   | ▼ is                                                                                                 | •              | c                        | 0                        |                              |                                            |                      |         |        |            |
| D                                                                                                    | ▼ is                                                                                                 | *              | c                        | •                        |                              |                                            |                      |         |        |            |
|                                                                                                    |                                                                                                    | Maximu         | m Number of Results:     | 00                       |                              |                                            |                      |         |        |            |
| Search                                                                                                    |                                                                                                    |                |                          |                          |                              |                                            |                      |         |        |            |
|                                                                                                    |                                                                                                    |                |                          |                          |                              |                                            |                      | Filter: |        |            |
| ID                                                                                                    | Description                                                                                          |                | Customer                 | ID                       | Program ID                   | Created On                                 | System status        | Status  | Status |            |
| 3000169601                                                                                                   | Test EV Refuse                                                                                       | Truck          | 2000010670               | 2000045100               | NCDEQDAQ0001                 | 01/05/2021 14:02:03                        | Distributed Released | E0011   | 11004  |            |
| 3000169602                                                                                                   | Diesel Refuse                                                                                        | Truck          | 2000010670               | 2000045101               | NCDEQDAQ0001                 | 01/05/2021 14 46 17                        | Distributed Released | E0011   | 11004  |            |
|                                                                                                    | 00000000                                                                                             | 's Electric Tr | 2000010670               | 2000045102               | NCDEQDAQ0001                 | 01/06/2021 14:58:18                        | Distributed Released | E0011   | 11004  |            |
| 3000169603                                                                                                   | DER2004-Cary                                                                                         |                |                          |                          |                              |                                            |                      | E0001   | 11003  |            |
| 3000169603<br>3000169607                                                                                     | SBP0007_Nort                                                                                         | h Carolina Cl  | 2000011425               | 2000045110               | NCDEQDAQ0001                 | 01/19/2021 11:45:15                        | In Process           | EUUUI   |        |            |
|                                                                                                    |                                                                                                    |                | 2000011425<br>2000010670 | 2000045110<br>2000045100 | NCDEQDAQ0001<br>NCDEQDAQ0001 | 01/19/2021 11:45:15<br>02/15/2021 18:41:36 |                      | E0001   | 11003  |            |
| 3000169607<br>3000169630                                                                                     | SBP0007_Nort<br>Test EV Refuse                                                                       |                |                          |                          |                              |                                            |                      |         |        | Plank .    |
| 3000169607<br>3000169630                                                                                     | SBP0007_Nort<br>Test EV Refuse                                                                       |                |                          |                          |                              |                                            |                      |         |        | 🖸 Back 🔹 🗖 |
| 3000169607<br>3000169630<br>Search: Grantor Cla                                                              | SBP0007_Nort<br>Test EV Refuse                                                                       |                | 2000010670               |                          |                              |                                            |                      |         |        | Back -     |
| 3000169607<br>3000169630<br>Search: Grantor Cla                                                              | SBP0007_Nort<br>Test EV Refuse<br>aim                                                                | ) Truck        | 2000010670<br>1169630 c  | 2000045100               |                              |                                            |                      |         |        | Back -     |
| 3000169607<br>3000169630<br>Bearch: Grantor Cli<br>ID<br>Description<br>Customer                             | SBP007_Nort<br>Test EV Refuse<br>aim<br>v is<br>v is<br>v is                                         | Truck          | 2000010670<br>169630 c   | 2000045100               |                              |                                            |                      |         |        | Back -     |
| 3000169607<br>3000169630<br>Bearch: Grantor Cli<br>Description<br>Customer<br>Grant Dept                     | SBP007_Nort<br>Test EV Refuse<br>aim<br>v is<br>v is<br>v is<br>v is                                 | • Truck        | 2000010670<br>1169630 c  | 2000045100               |                              |                                            |                      |         |        | 🔓 Back 🔹 🛄 |
| 3000165607<br>3000165630<br>Bearch: Grantor Cli<br>Description<br>Customer<br>Grant Dept<br>Program ID       | SBP007_Nort<br>Test EV Refuse<br>aim<br>V is<br>V is<br>V is<br>V is<br>V is                         | • Truck        | 2000010670               | 2000045100               |                              |                                            |                      |         |        | Back -     |
| 3000 185607<br>3000165630<br>Search: Grantor Cli<br>Description<br>Customer<br>Grant Dept<br>Program ID      | SBP007_Nort<br>Test EV Refuse<br>aim<br>v is<br>v is<br>v is<br>v is                                 | • Truck        | 2000010670               | 2000045100               |                              |                                            |                      |         |        | Back -     |
| 3000169607                                                                                                   | SBP007_Nort<br>Test EV Refuse<br>aim<br>V is<br>V is<br>V is<br>V is<br>V is                         | • Truck        | 2000010670               | 200045100                |                              |                                            |                      |         |        | Back -     |
| 3000 185607<br>3000165630<br>Search: Grantor Cli<br>Description<br>Customer<br>Grant Dept<br>Program ID      | SBP007_Nort<br>Test EV Refuse<br>aim<br>V is<br>V is<br>V is<br>V is<br>V is                         | • Truck        | 2000010670               | 200045100                |                              |                                            |                      |         |        | Back -     |
| 3000189607<br>3000196030<br>Bearch: Grantor Cli<br>Description<br>Customer<br>Grant Dep<br>Program ID<br>ID  | SBP007_Nort<br>Test EV Refuse<br>aim<br>v is<br>v is<br>v is<br>v is<br>v is<br>v is<br>v is<br>v is | • Truck        | 2000010670               | 200045100                | NCDEGD40801                  |                                            |                      |         | 11003  | Back       |
| 3000189607<br>3000169630<br>Bearch: Grantor Cli<br>Description<br>Customer<br>Grant Dept<br>Program ID<br>ID | SBP007_Nort<br>Test EV Refuse<br>aim<br>V is<br>V is<br>V is<br>V is<br>V is                         | • Truck        | 2000010670               | 200045100                |                              | 82/15/2021 18 41 36                        |                      | E0001   |        |            |

3. Click the link for your claim and the claim will appear to edit in the Edit Claim screen.

| CHE I            | DEQ                  |                                                                  |                             | a Department of Environmental<br>ion of Air Quality Claim Form | Quality             |                       |                             |                      |  |
|------------------|----------------------|------------------------------------------------------------------|-----------------------------|----------------------------------------------------------------|---------------------|-----------------------|-----------------------------|----------------------|--|
|                  | Applicant ID / Name  | 2000010670 - Town of Cary DAQ test                               |                             | Program                                                        | ID/Description      | NCDEQDAQ0001          |                             |                      |  |
|                  | Address              | Town of Cary DAQ test<br>420 James Jackson Ave<br>Cary, NC 27513 |                             | Proj                                                           | Project Description |                       | Test EV Refuse Truck        |                      |  |
| Agreement Number |                      | 2000045100                                                       |                             |                                                                | Date From*          |                       | 02/01/2021                  |                      |  |
| Re               | eimbursement Number* | 1                                                                |                             |                                                                | Date To*            |                       |                             |                      |  |
| Contact Person   |                      | Brian Phillips                                                   |                             |                                                                | Comments            |                       |                             |                      |  |
|                  |                      |                                                                  |                             |                                                                |                     |                       |                             |                      |  |
| ode              |                      | Description                                                      | Approved Budget             | Reimbursed to Date                                             | Requeste            | d Payments            | Total Payments              | Balance              |  |
| 001              |                      | D001 New equipment/vehicle/engine                                | \$325,000.00                | \$100,000.00                                                   | Requeste            | \$75,000.00           | \$175,000.00                | \$150,000.0          |  |
|                  |                      | D001 New equipment/vehicle/engine<br>D002 Infrastructure costs   | \$325,000.00<br>\$25,000.00 | \$100,000.00<br>\$25,000.00                                    | Requeste            | \$75,000.00<br>\$0.00 | \$175,000.00<br>\$25,000.00 | \$150,000.0<br>\$0.0 |  |
| 001              |                      | D001 New equipment/vehicle/engine                                | \$325,000.00                | \$100,000.00                                                   | Requeste            | \$75,000.00           | \$175,000.00                |                      |  |
| 001              | Name*                | D001 New equipment/vehicle/engine<br>D002 Infrastructure costs   | \$325,000.00<br>\$25,000.00 | \$100,000.00<br>\$25,000.00                                    |                     | \$75,000.00<br>\$0.00 | \$175,000.00<br>\$25,000.00 | \$150,000.0<br>\$0.0 |  |

4. Make your edits and click Submit to resubmit your claim for approval.

🖸 Back 🔹 🛄 -

#### **Submitting Close Out Reports**

1. To submit your project close out report for a completed project, you will add the document as an attachment to the claim for the project. From the Home Screen click **View Claims**. If the claim for the project has not been submitted, add the document as an attachment when you submit the claim request for the project.

| ome                                                                                                    |        | 🖸 Back - 🗄 |
|----------------------------------------------------------------------------------------------------|--------|------------|
|                                                                                                    |        | \$         |
| Alerts                                                                                                    |        |            |
| No result found                                                                                                    |        |            |
| Web Links                                                                                                    | 4, E × |            |
| DAQ Training Library                                                                                                    |        |            |
| Search                                                                                                    |        |            |
| Craste New Calan<br>Vera Application<br>Vera Applications<br>Vera Application Form<br>ERR Application Form<br>ERR Application Form |        |            |

2. The Search: Grantor Claim screen will appear. Click **Search** to show all the claims you have created, or you can search for a specific claim by entering the claim ID in the ID field.

| D v<br>Description v<br>Grant Dept v<br>Program ID v<br>D v | ia + + + + + + + + + + + + + + + + + + +                                                                                                    |                               |                                         |                          |              |                     |               |                   |        |          |
|-------------------------------------------------------------|----------------------------------------------------------------------------------------------------|-------------------------------|-----------------------------------------|--------------------------|--------------|---------------------|---------------|-------------------|--------|----------|
| Inscription v<br>Sustamer v<br>irant Dept v<br>Yrogram ID v | ia + + + + + + + + + + + + + + + + + + +                                                                                                    |                               | 00000                                   |                          |              |                     |               |                   |        |          |
| irant Dept v<br>trogram ID v                                | is v<br>is v<br>is v<br>is v                                                                                                    |                               | 00000                                   |                          |              |                     |               |                   |        |          |
| Grant Dept 👻                                                | is v<br>is v                                                                                                    |                               | 00                                      |                          |              |                     |               |                   |        |          |
| Program ID 🗸 👻                                              | is v<br>is v                                                                                                    |                               | 00                                      |                          |              |                     |               |                   |        |          |
|                                                             | is 💌                                                                                                    |                               |                                         |                          |              |                     |               |                   |        |          |
| D 💌                                                         |                                                                                                    |                               | 00                                      |                          |              |                     |               |                   |        |          |
|                                                             |                                                                                                    |                               |                                         |                          |              |                     |               |                   |        |          |
|                                                             | 14                                                                                                    | aximum Number of Re           | esults: 100                             |                          |              |                     |               |                   |        |          |
| iearch                                                      |                                                                                                    |                               |                                         |                          |              |                     |               |                   |        | 100 00   |
| D                                                           | Description                                                                                                    | Customer                      |                                         | ID                       | Program ID   | Created On          | System status | Filter:<br>Status | Status |          |
| 3000169601                                                  | Test EV Refuse Truck                                                                                                    | 2000010670                    |                                         | 2000045100               | NCDEQDAQ0001 | 01/05/2021 14:02:03 |               | E0011             | 11004  |          |
|                                                             | Diesel Refuse Truck                                                                                                    | 2000010670                    |                                         | 2000045100               | NCDEQDAQ0001 | 01/05/2021 14:02:03 |               | E0011             | 11004  |          |
|                                                             |                                                                                                    |                               |                                         |                          |              |                     |               |                   |        |          |
|                                                             | DER2004-Cary's Electri                                                                                                    |                               |                                         | 2000045102               | NCDEQDAQ0001 | 01/06/2021 14:58:18 |               | E0011             | 11004  |          |
|                                                             | SBP0007_North Carolin                                                                                                    |                               |                                         |                          | NCDEQDAQ0001 | 01/19/2021 11 45:15 |               | E0001             | 11003  |          |
| 3000169630                                                  |                                                                                                    |                               |                                         | 2000045110               |              |                     |               |                   |        |          |
|                                                             | Test EV Refuse Truck                                                                                                    | a Cl 2000011425<br>2000010670 |                                         | 2000045110<br>2000045100 | NCDEQDAQ0001 | 02/15/2021 18:41:36 |               | E0001             | 11003  |          |
| earch: Grantor Claim                                        | Test EV Refuse Truck                                                                                                    |                               |                                         |                          |              |                     |               | E0001             | 11003  | Back •   |
|                                                             |                                                                                                    | 2000010670                    |                                         |                          |              |                     |               | E0001             | 11003  | Back •   |
| D V                                                         | r is                                                                                                    |                               | 0 0                                     |                          |              |                     |               | E0001             | 11003  | Back •   |
| D<br>Description +                                          | ris ≠<br>is ≠                                                                                                    | 2000010670                    | 0 0                                     |                          |              |                     |               | E0001             | 11003  | Back •   |
| Description 👻                                               | ria ▼<br>la ▼<br>la ▼                                                                                                    | 2000010670<br>3000169630      | 000000                                  |                          |              |                     |               | E0001             | 11003  | Beck • [ |
| ID V<br>Description V<br>Customer V<br>Grant Dept V         | is v<br>la v<br>is v<br>ls v                                                                                                    | 2000010670<br>3000169630      | 000000000000000000000000000000000000000 |                          |              |                     |               | E0001             | 11003  | Back - ( |
| ID v<br>Description v<br>Customer v<br>Program ID v         | ria ▼<br>la ▼<br>la ▼                                                                                                    | 2000010670                    | 000000000000000000000000000000000000000 |                          |              |                     |               | E0001             | 11003  | Back - ( |
| Description  Customer  Grant Dept  Program ID               | <ul> <li>in</li> <li>in</li> <li>i</li></ul> | 200016670<br>3000169630       |                                         |                          |              |                     |               | E0001             | 11003  | Beck •   |
| ID v<br>Description v<br>Customer v<br>Program ID v         | <ul> <li>in</li> <li>in</li> <li>i</li></ul> | 2000010670                    |                                         |                          |              |                     |               | E0001             | 11003  | Back - E |
| ID v<br>Description v<br>Customer v<br>Program ID v<br>ID v | <ul> <li>in</li> <li>in</li> <li>i</li></ul> | 200016670<br>3000169630       |                                         |                          |              |                     |               | E0001             | 11003  | Beck -   |
| ID v<br>Description v<br>Customer v<br>Program ID v<br>ID v | <ul> <li>in</li> <li>in</li> <li>i</li></ul> | 200016670<br>3000169630       |                                         |                          |              |                     |               | E0001             | 11003  | Back -   |
| ID v<br>Description v<br>Customer v<br>Program ID v         | <ul> <li>in</li> <li>in</li> <li>i</li></ul> | 200016670<br>3000169630       |                                         |                          |              | 62/15/2021 16 41 36 |               |                   | 11003  |          |

3. Click the link for your claim and the claim will appear to edit in the Claim screen. Scroll down to the Attachments section and click **Attachment** to add the report as an attachment.

| m: 30001                                 | 69601, Test EV Refuse Tru           | ck                                               |                          |                                  |                    |                                          |                    |                        |        |                   | 🖾 Back 🝷 |  |
|------------------------------------------|-------------------------------------|--------------------------------------------------|--------------------------|----------------------------------|--------------------|------------------------------------------|--------------------|------------------------|--------|-------------------|----------|--|
| avo   × C                                | ancel III @ Refresh                 |                                                  |                          |                                  |                    |                                          |                    |                        |        |                   | 4        |  |
|                                          | Address                             | Town of Cary<br>420 James Jack<br>Cary, NC 27513 |                          |                                  |                    | Project Description Test EV Refuse Truck |                    |                        |        |                   |          |  |
|                                          | Agreement Number                    | 2000045100                                       |                          |                                  |                    | Date From*                               | 12/14/2020         |                        |        |                   |          |  |
| Reimbursement Number *<br>Contact Person |                                     | 1                                                |                          |                                  | Date To*           | 12/28/2020                               |                    |                        |        |                   |          |  |
|                                          |                                     | T_DAQ_APL                                        |                          |                                  | Comments           | Please pay me                            |                    |                        |        |                   |          |  |
| Code                                     | Description                         | 4                                                | Ipproved Budget          | Reimbursed to Date Reg           | wested Payments    | Total Payments                           |                    | Balance                | NCAS   | lesc              |          |  |
| D001                                     | D001 New equipment/w                | shicleiengine                                    | \$325,010.00             | \$9.00                           | \$100,000.00       | \$100,0                                  |                    | \$226,000.00           |        |                   |          |  |
| D002                                     | D002 Infrast                        | Total (5)                                        | \$25,010.00              | S0.00<br>\$0.00                  | \$25,000.00        | \$25,0                                   | 00.00              | \$0.00<br>\$225,000.00 |        |                   |          |  |
|                                          | 1                                   |                                                  |                          |                                  |                    |                                          |                    |                        |        |                   |          |  |
|                                          | s CAttachment CURL (                | With Template   Adv                              | vancad                   |                                  |                    |                                          |                    |                        | Filter |                   |          |  |
| o result four<br>oad Docum               | nd<br>tent(s) From Local Hard Disk: |                                                  | Choose Files No file cho | sen Upload                       |                    |                                          |                    |                        |        |                   |          |  |
| ransaction                               | History                             |                                                  |                          |                                  |                    |                                          |                    |                        | Filter |                   |          |  |
| nsaction ID                              | Descripti                           | ion                                              | Document Type            | Transaction Type                 | Created On         | 0                                        | reated By          | Status                 |        | Relationship Type |          |  |
| 0045100                                  | Test EV                             | Refuse Truck                                     | CRM Granter agreement    | DEQDAQ Agreement                 | 01/05/2021         | RL .                                     | l Vitas            | Approved               |        | Preceding docume  | nt       |  |
| DEGDAGOO                                 | I01 Diesel B                        | us and Vehicle Program                           | Grantor Management GMP   | Project Granter Management GMP I | Project 07/01/2020 | Fi                                       | reFighter All Func | fio                    |        | Preceding docume  | nt       |  |
|                                          |                                     |                                                  |                          |                                  |                    |                                          |                    |                        |        |                   |          |  |

4. The Attachment screen will appear. Enter "Close out Report" in the **Description** field. Select **Invoice Related** as the Attachment Type and then click **Choose Files** to find your close out report to upload, then Select **Attach**.

| pc/bsp/sap/bsp_wd_base/popup_buffered_frame_cached.htm?sap-client=600&sap-lang                                                                                                    |
|----------------------------------------------------------------------------------------------------|
| t using the value help. If you upload a document from your local hard disk, you can enter a<br>nter a name, this name is displayed in the attachment list. If you do not enter a name, the file |
| Choose Files No file chosen                                                                                                    |
|                                                                                                    |
| t using the value help. If you upload a document from your local hard disk, you can enter a<br>nter a name, this name is displayed in the attachment list. If you do not enter a name, the file |
|                                                                                                    |
| Close Out Report                                                                                                    |
| Close Out Report                                                                                                    |
| t                                                                                                    |

5. The file will be uploaded, and you will return to the Claim. The report should be displayed in the attachments section.

| aim: 3000169601,    | Test EV Refuse Truck              |                               |                                       |              |                        |              |            | 🔚 Back 👻         |
|---------------------|-----------------------------------|-------------------------------|---------------------------------------|--------------|------------------------|--------------|------------|------------------|
| Save   X Cancel     |                                   |                               |                                       |              |                        |              |            | Ą                |
|                     |                                   |                               |                                       |              |                        | ,            |            |                  |
| Code                | Description                       | Approved Budget R             | eimbursed to Date Requeste            | d Payments   | Total Payments         | Balance      | NCAS Desc  |                  |
| D001                | D001 New equipment/vehicle/engine | \$325,000.00                  | \$0.00                                | \$100,000.00 | \$100,000.00           | \$225,000.00 |            |                  |
| D002                | D002 Infrastructure costs         | \$25,000.00                   | \$0.00                                | \$25,000.00  | \$25,000.00            | \$0.00       |            |                  |
|                     | Total (\$)                        | \$350,000.00                  | \$0.00                                | \$125,000.00 | \$125,000.00           | \$225,000.00 |            |                  |
| 1                   | Name* T_DAQ_AF                    | L                             | Check                                 |              | ate* 01/05/2<br>Submit | 021          |            |                  |
| Attachments         | Attachment O'URL O'With Template  |                               |                                       | /            | Created On             |              | Filter:    |                  |
|                     |                                   | scription                     | Name 🖌                                |              |                        |              |            |                  |
| VOICE RELATED       |                                   | ise-out Report                | DAQ-Project-Final-Report              |              | 10/13/2021 12:29       |              | BCPHILLIPS |                  |
| load Document(s) Fi | rom Local Hard Disk:              | Choose Files No file chos     | en Upload                             |              |                        |              |            |                  |
| Transaction History |                                   |                               |                                       |              |                        |              | Filter     |                  |
| insaction ID        | Description                       | Document Type                 | Transaction Type                      | Created On   | Created By             | Status       | Re         | lationship Type  |
| 00045100            | Test EV Refuse Truck              | CRM Grantor agreement         | DEQDAQ Agreement                      | 01/05/2021   | Jill Vitas             | Approved     | Pre        | eceding document |
| DEQDAQ0001          | Diesel Bus and Vehicle Pro        | gram Grantor Management GMP P | roject Grantor Management GMP Project | t 07/01/2020 | FireFighter All Fi     | unctio       | Pri        | eceding document |